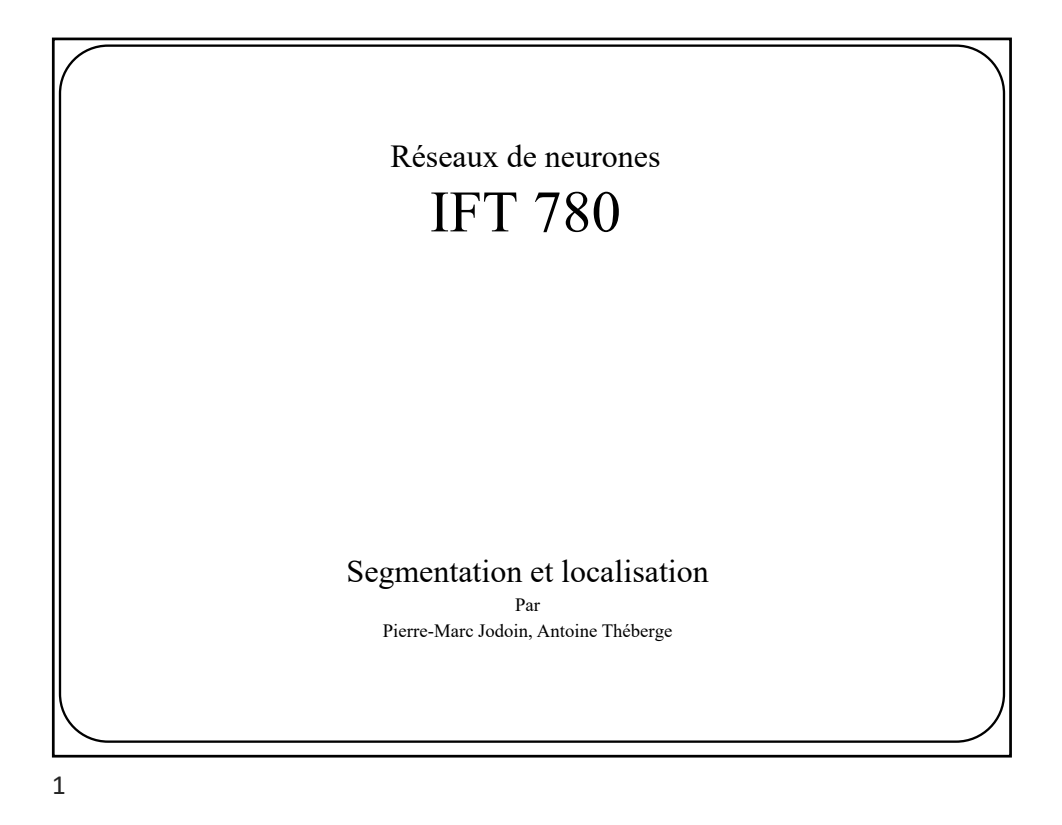

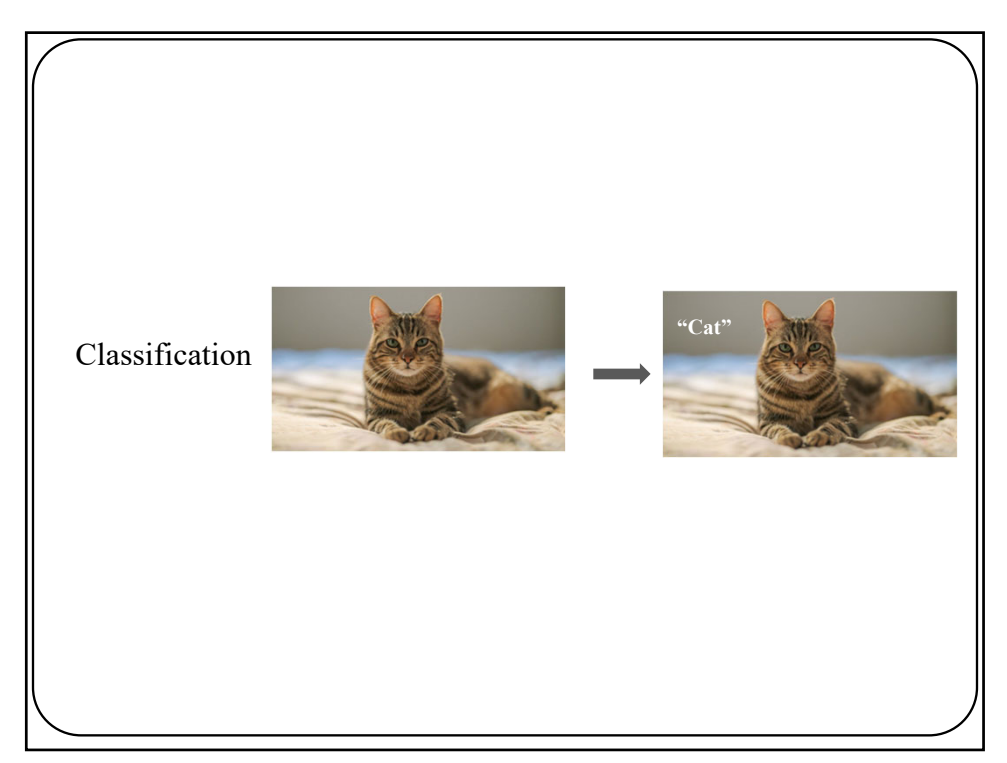

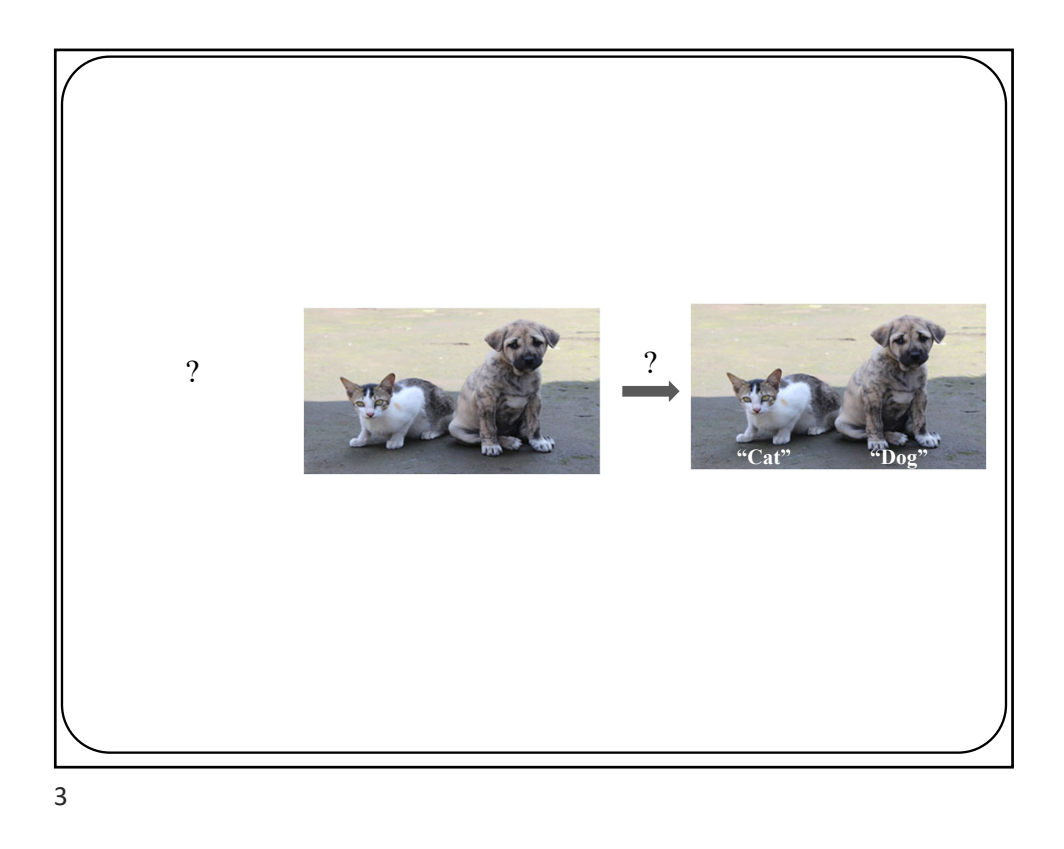

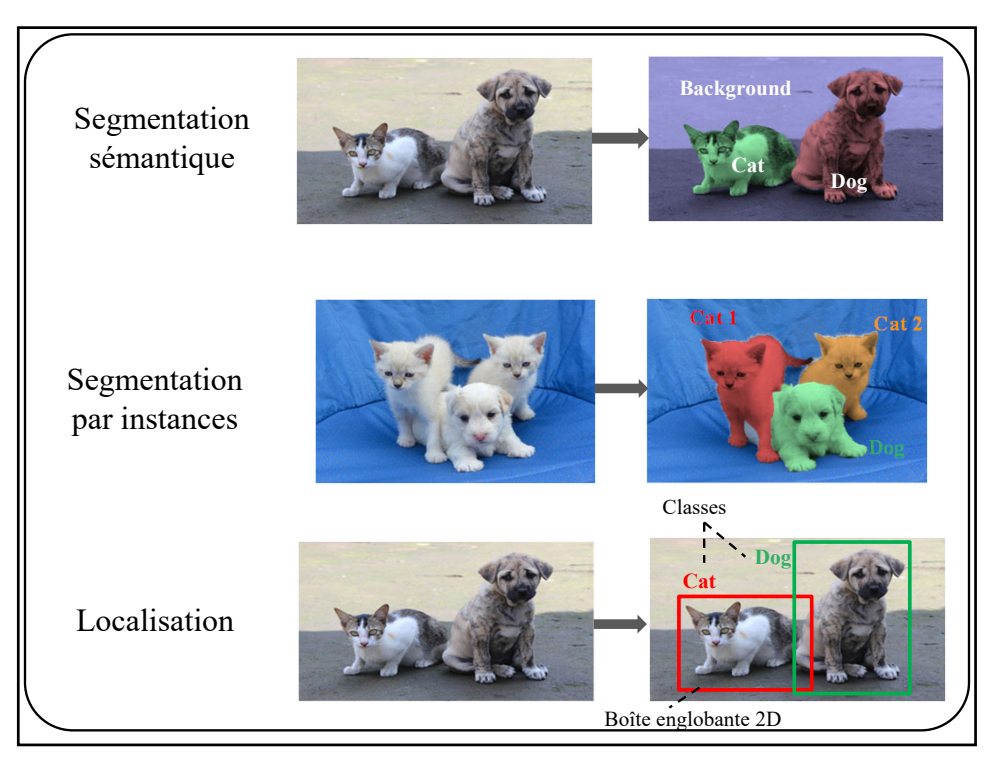

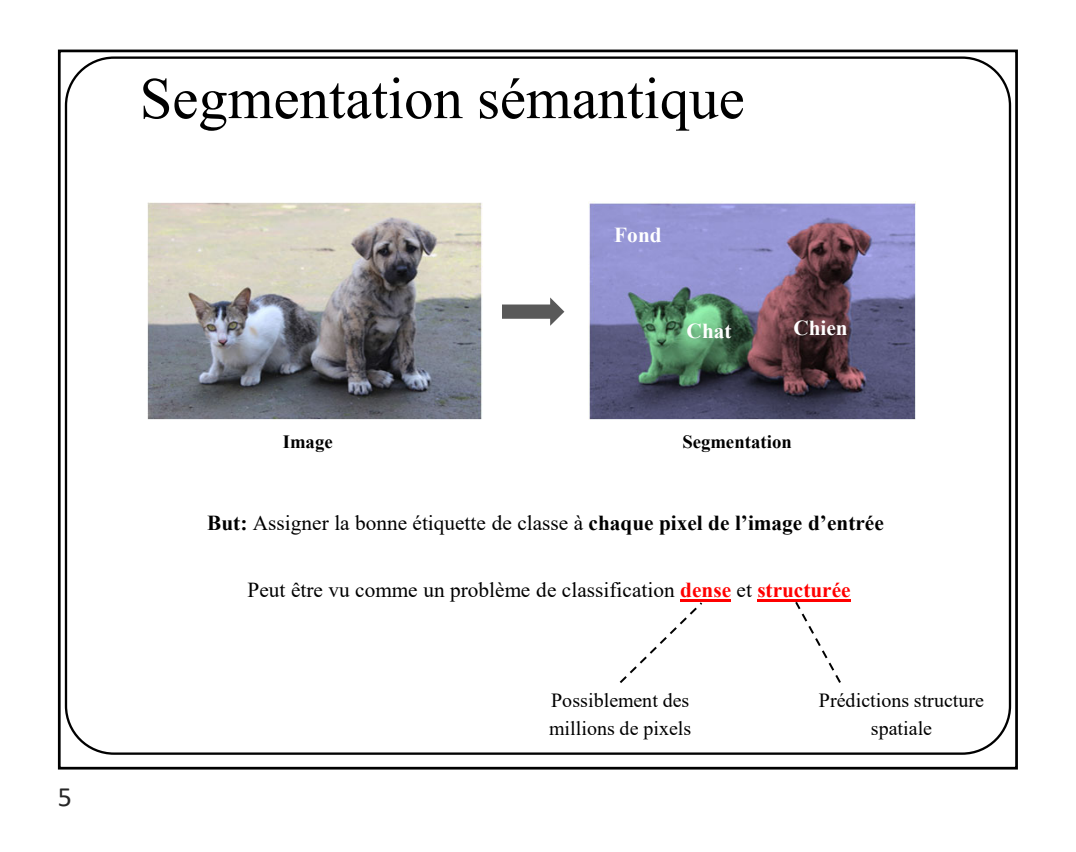

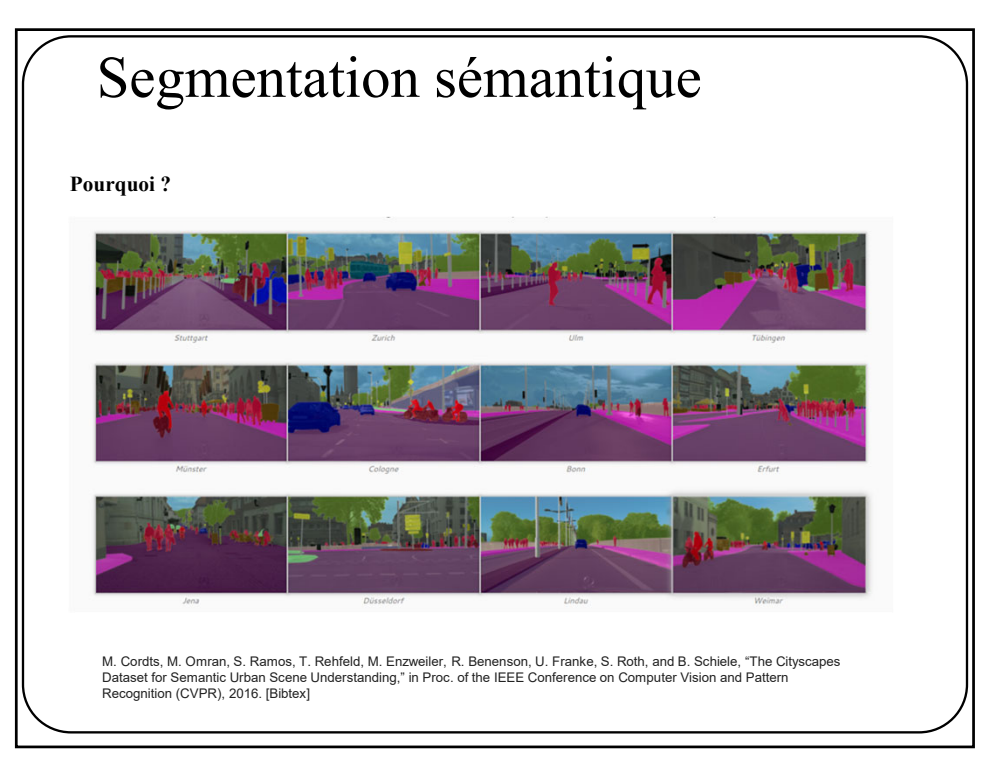

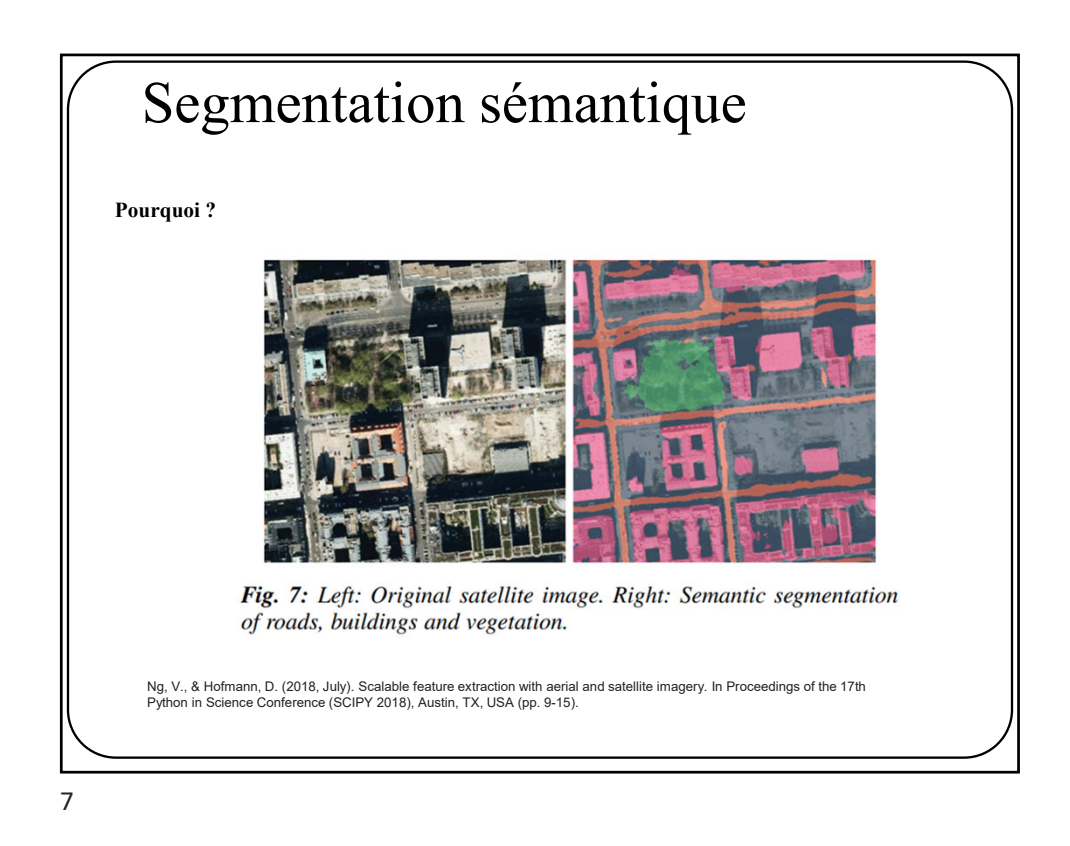

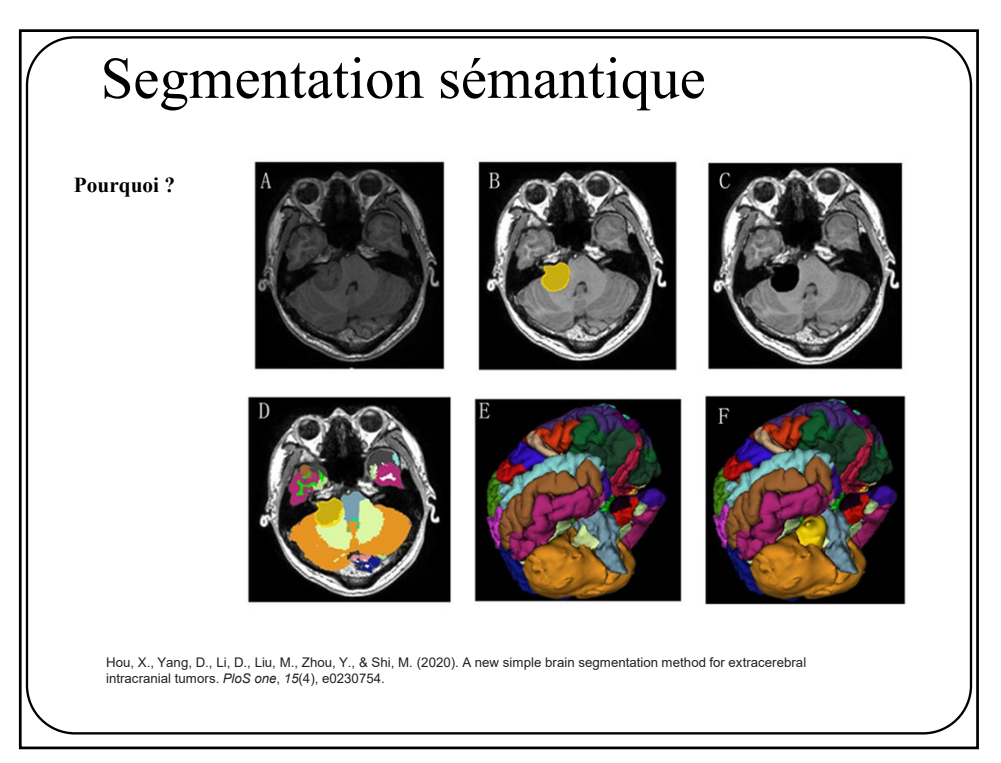

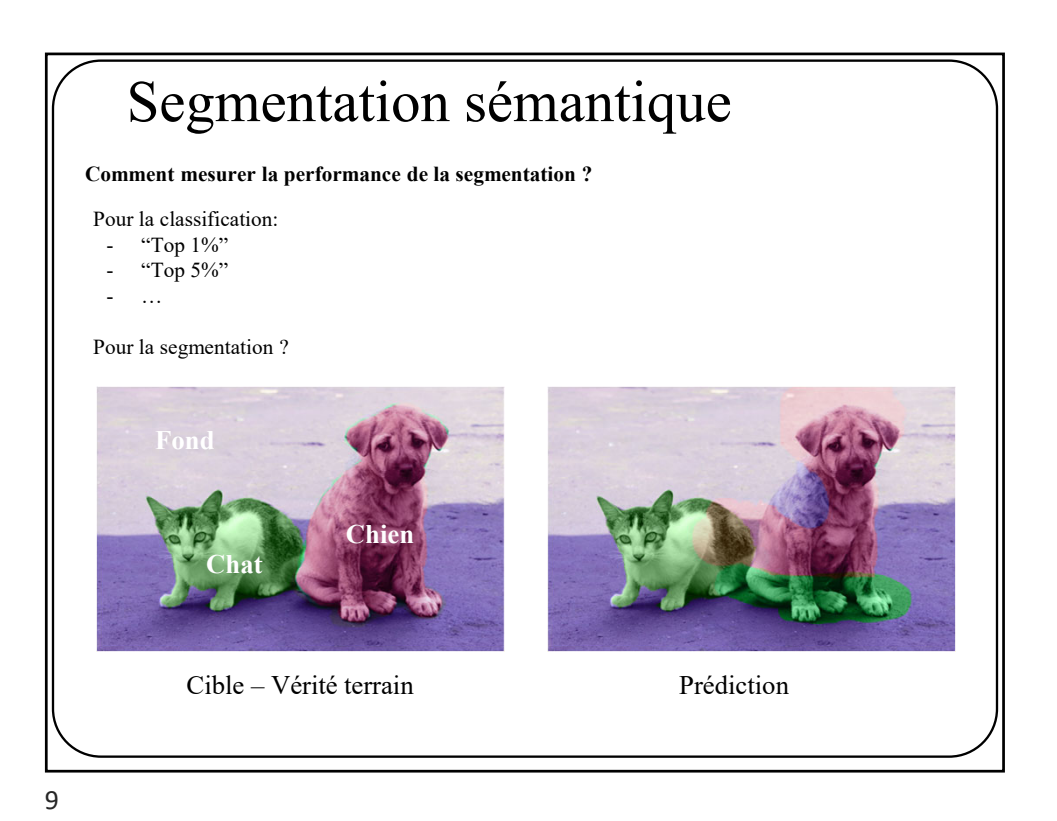

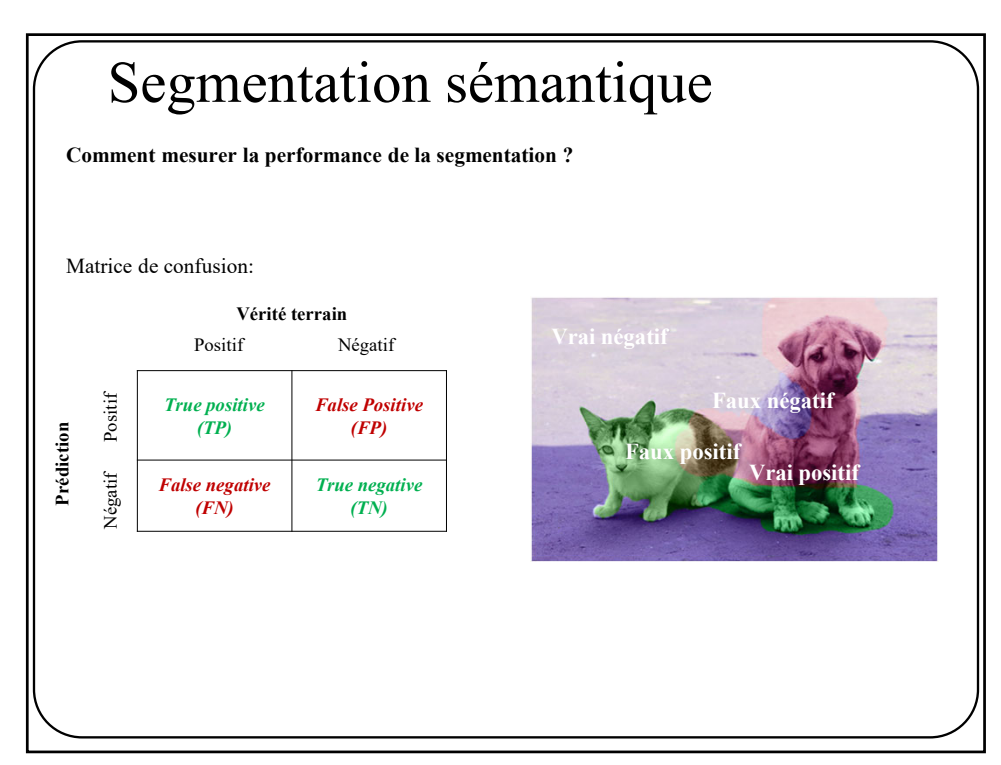

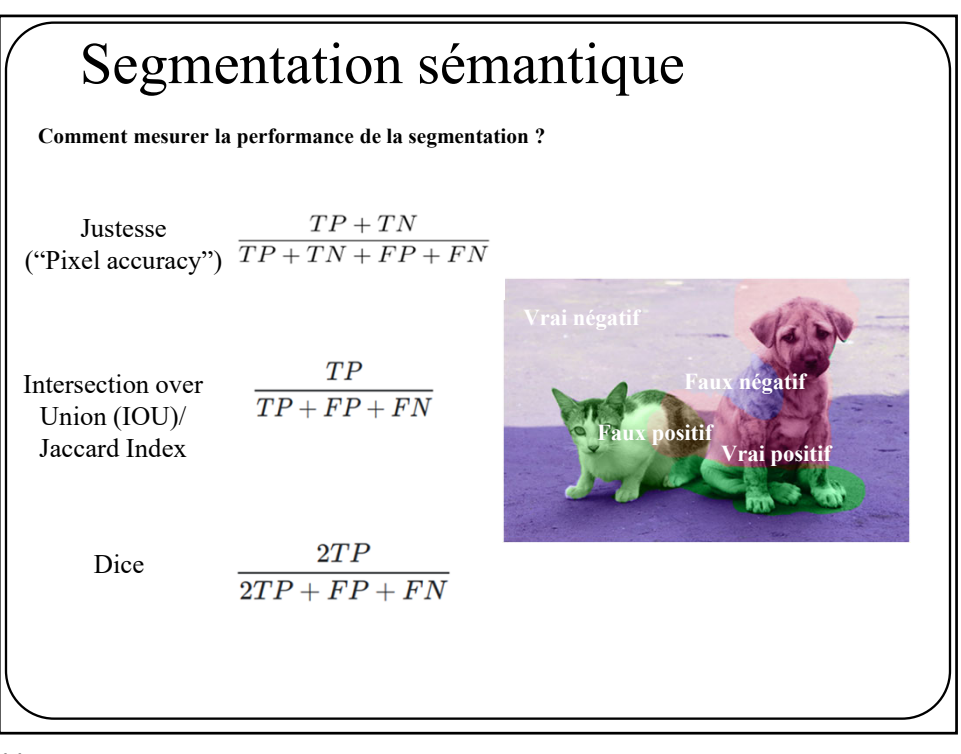

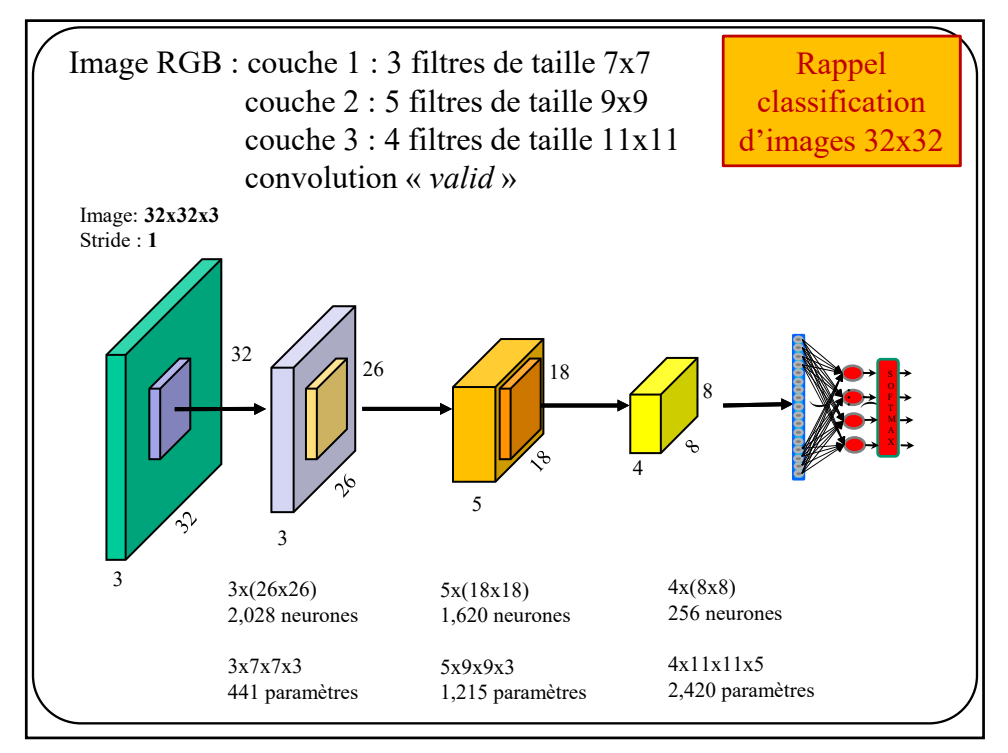

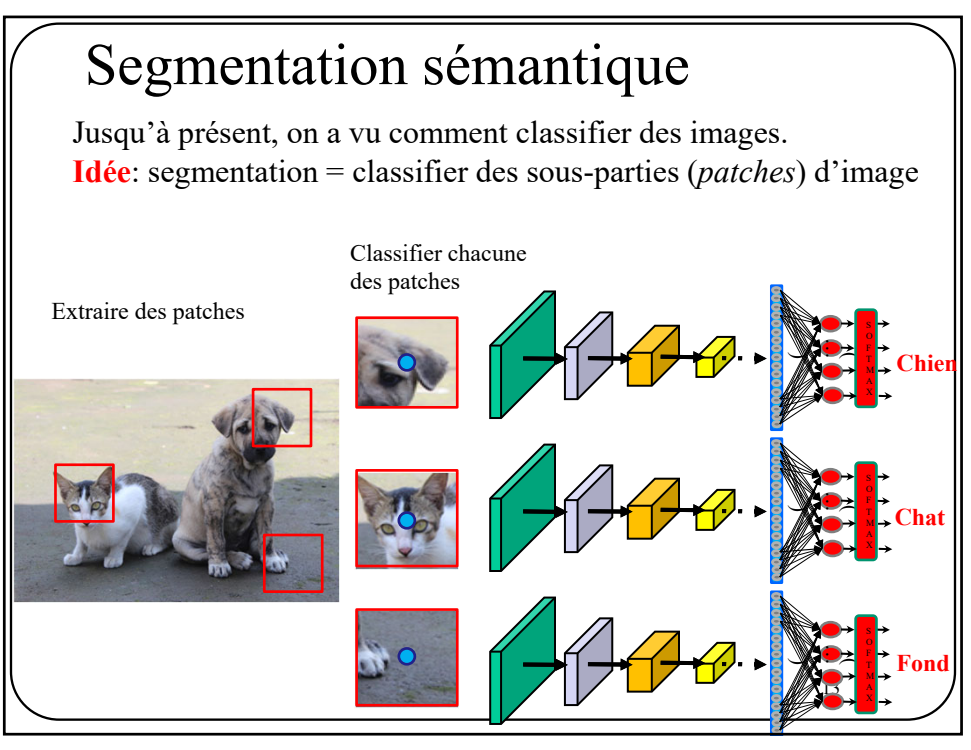

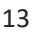

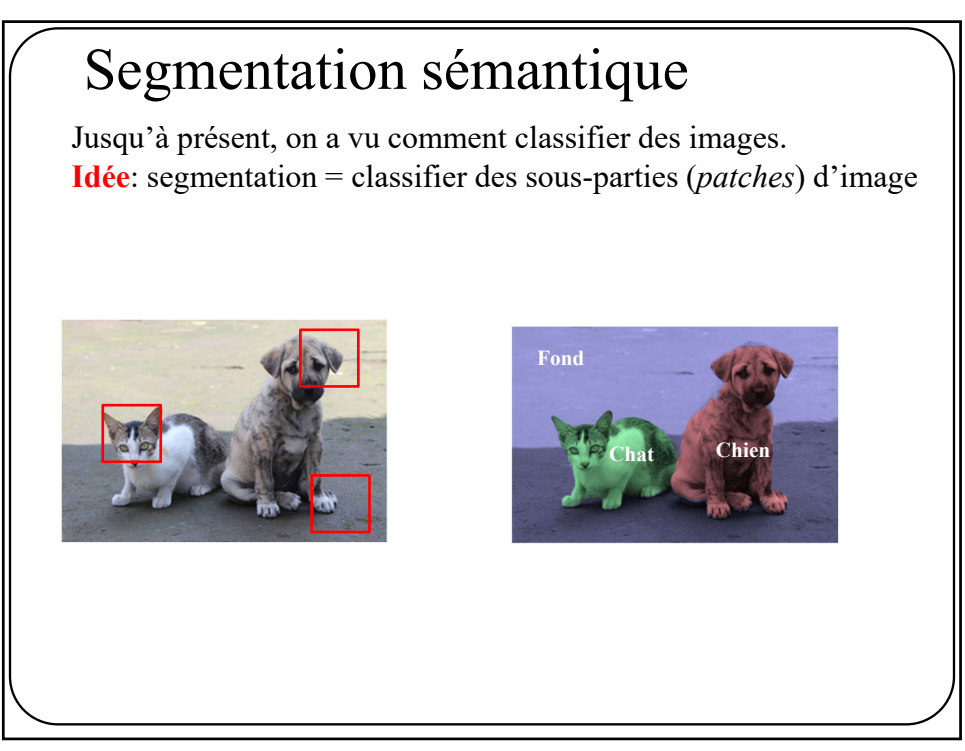

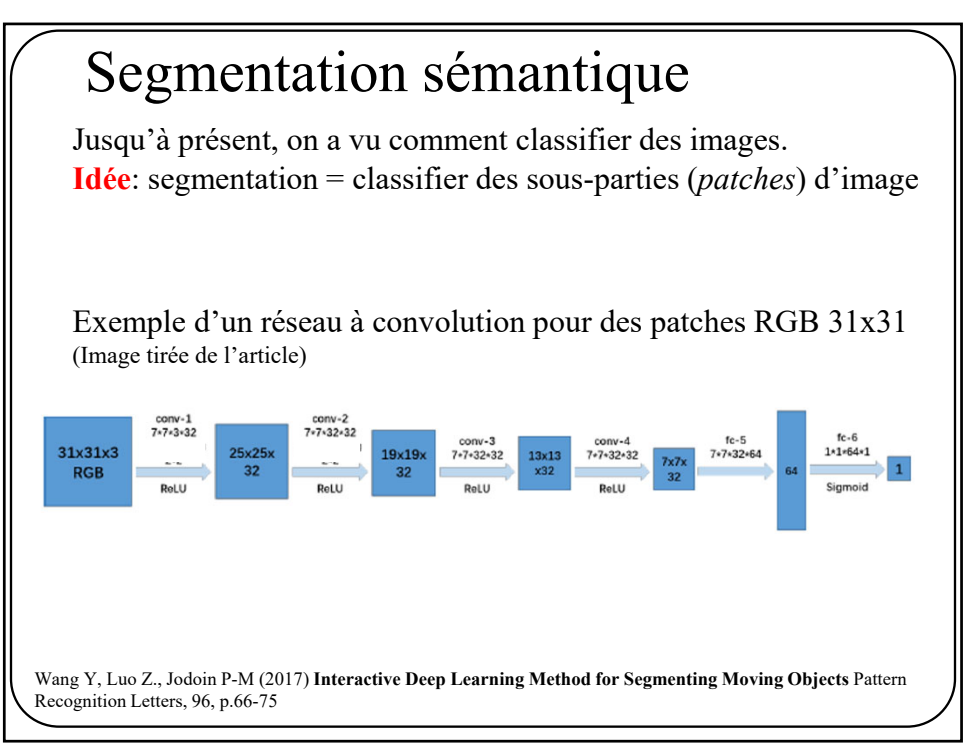

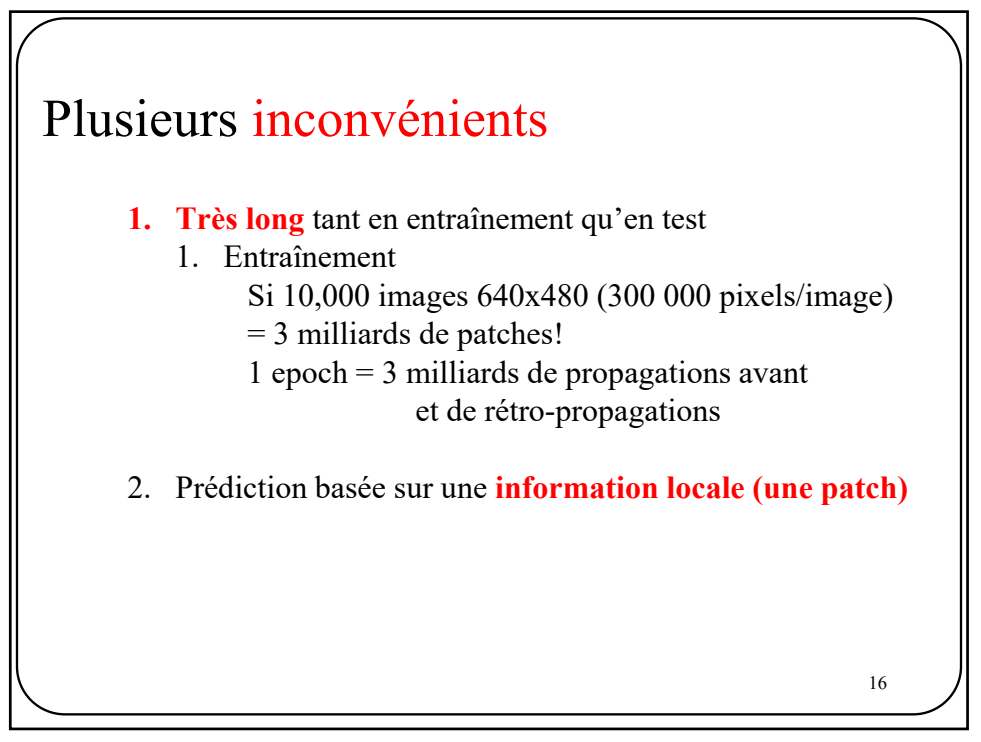

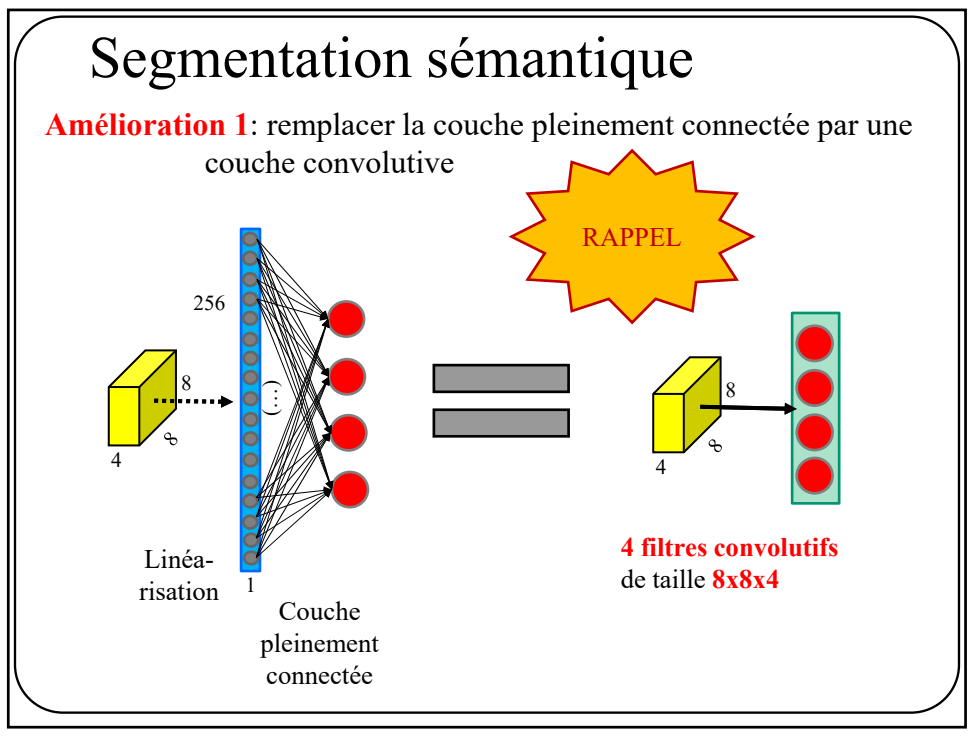

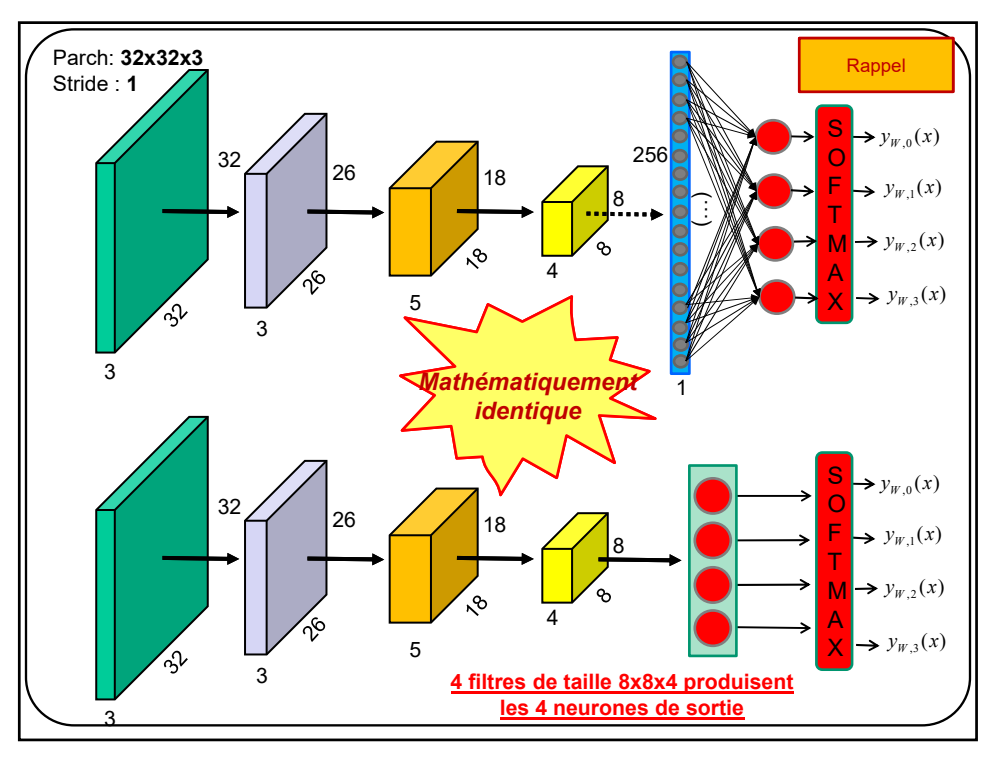

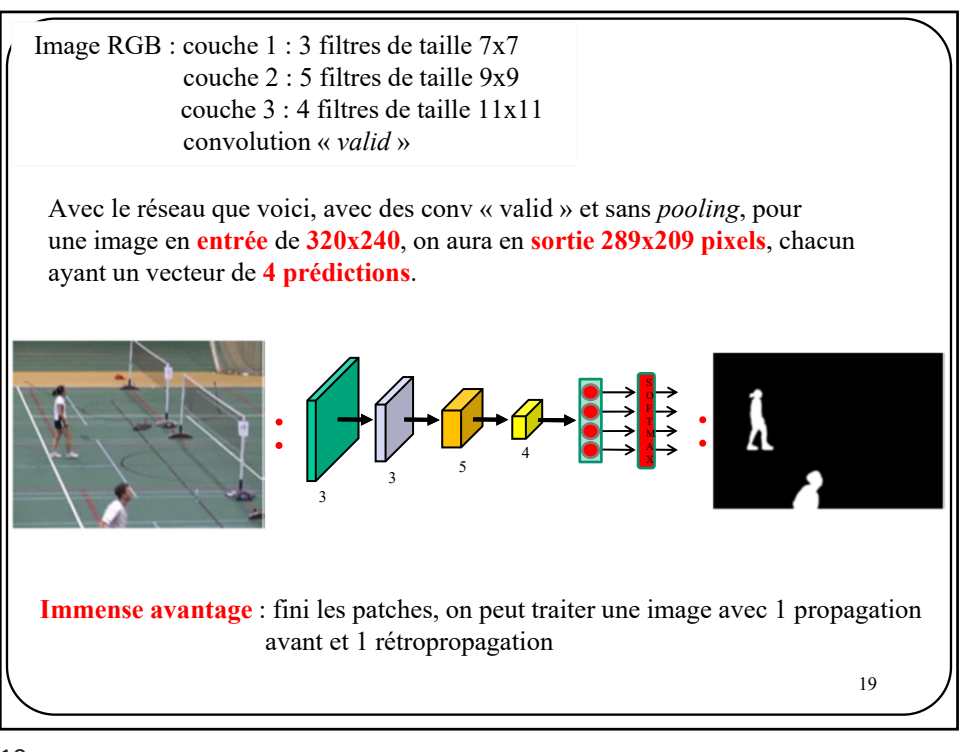

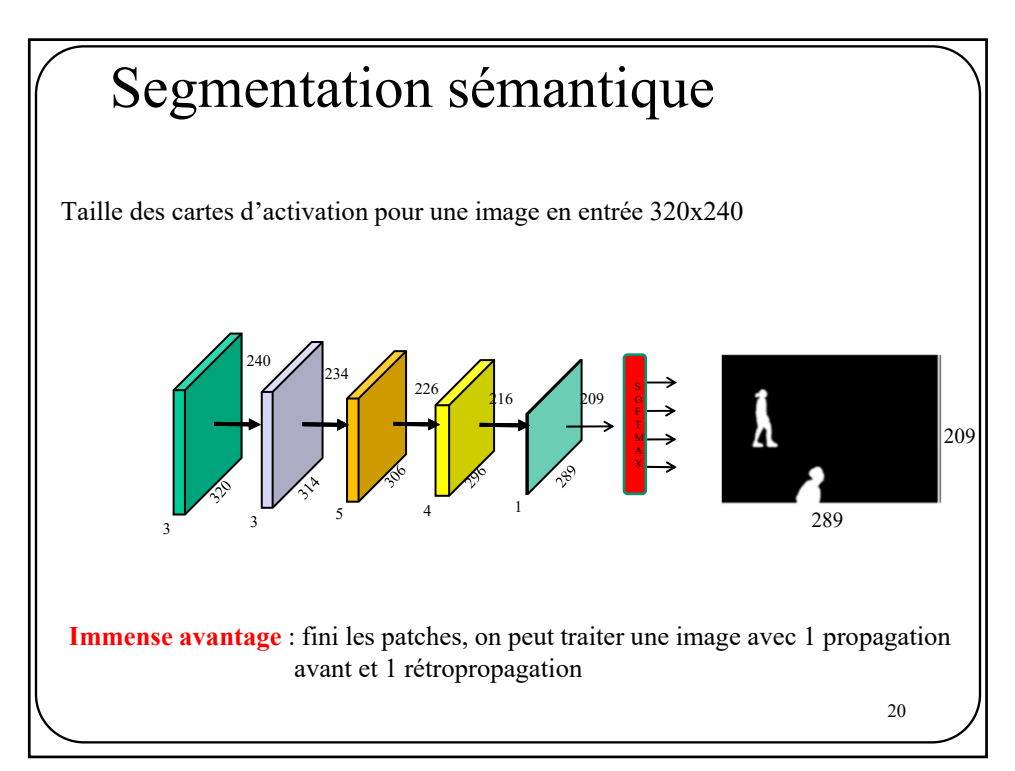

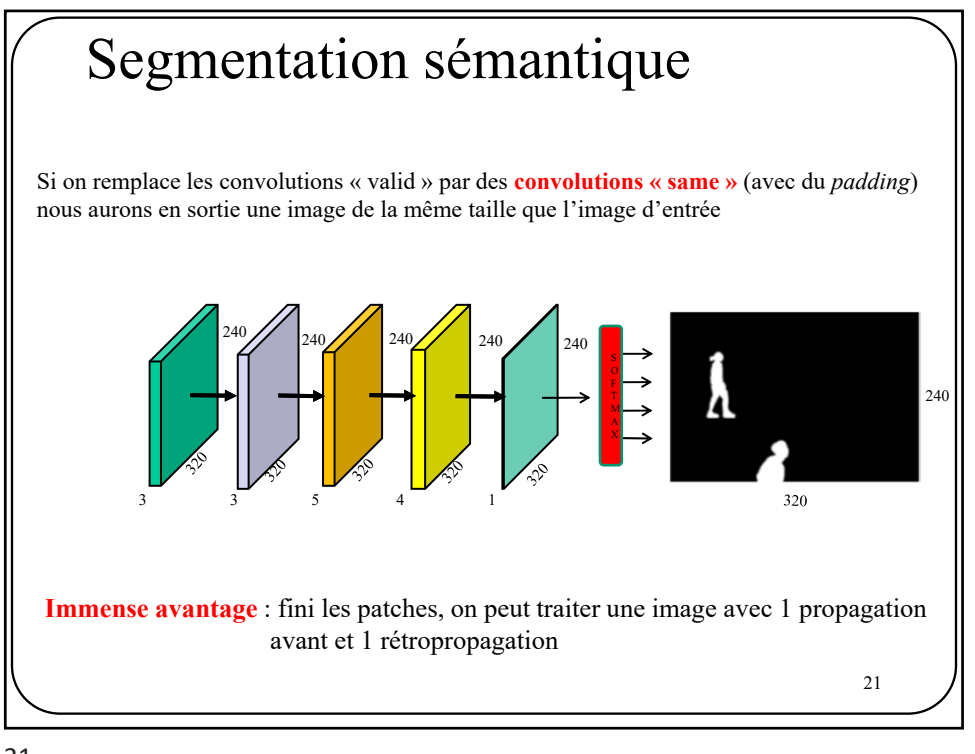

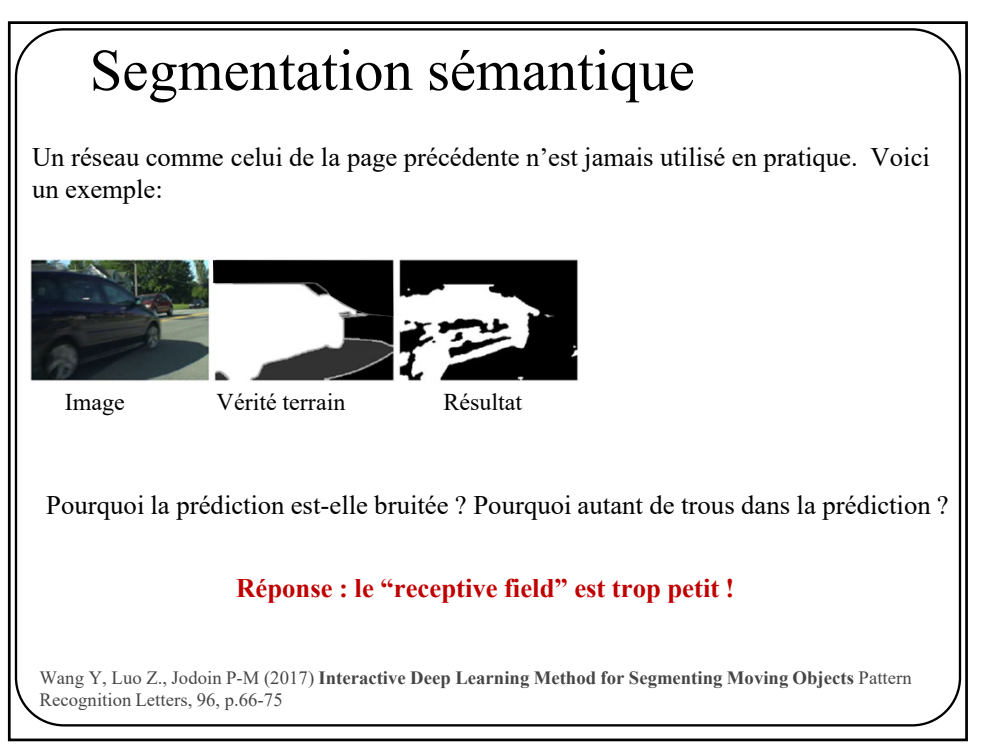

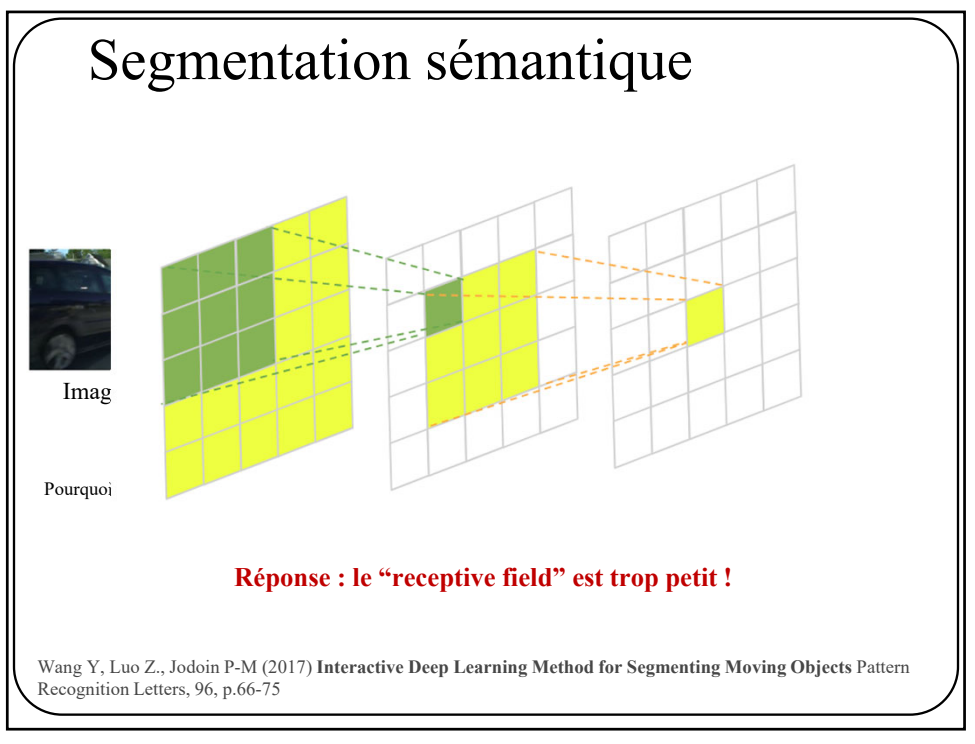

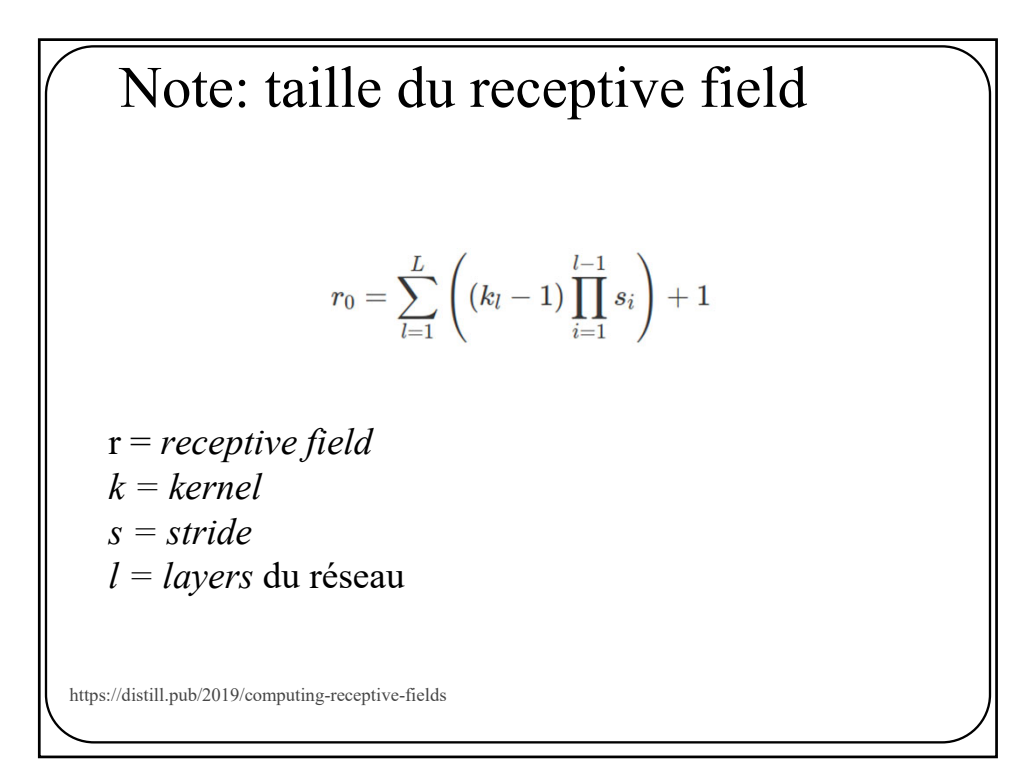

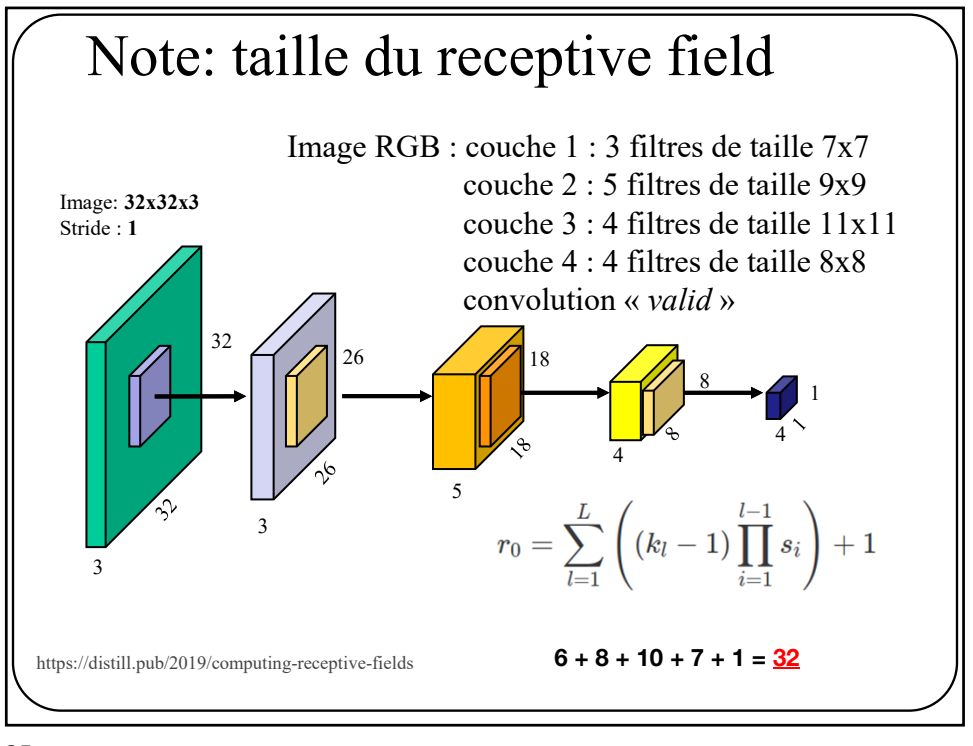

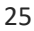

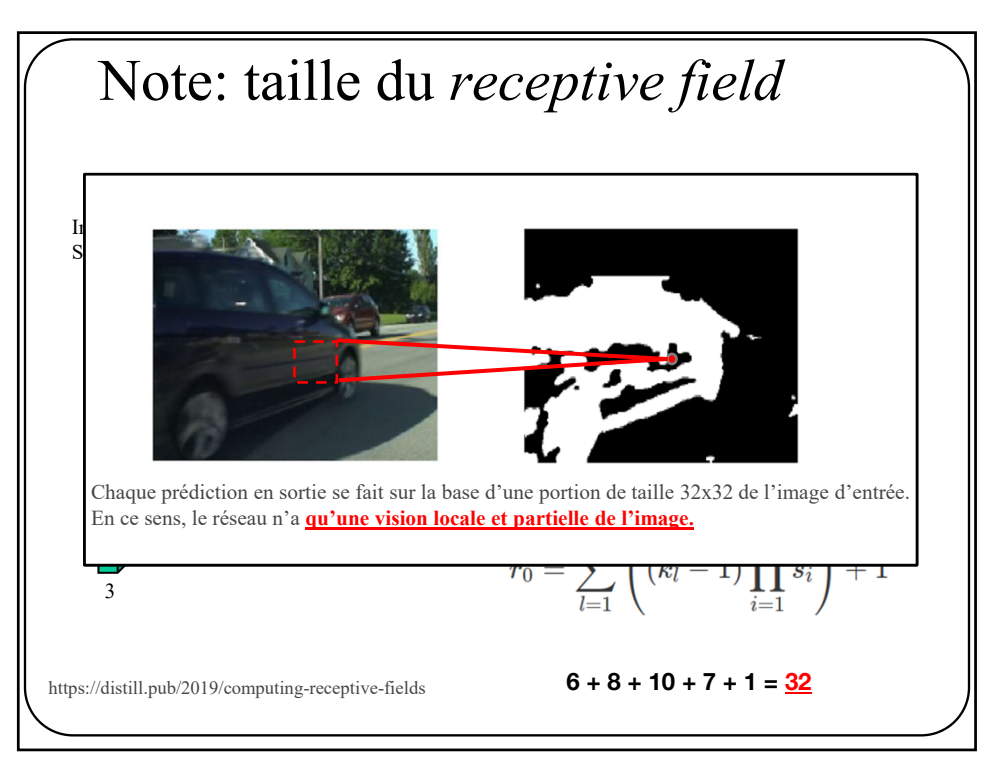

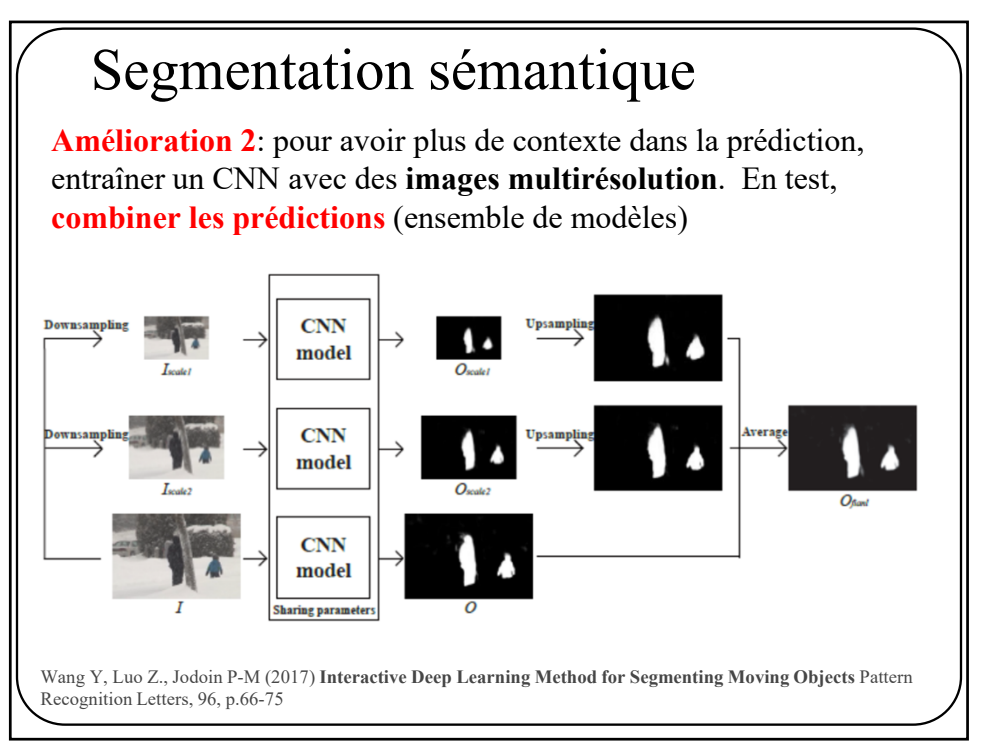

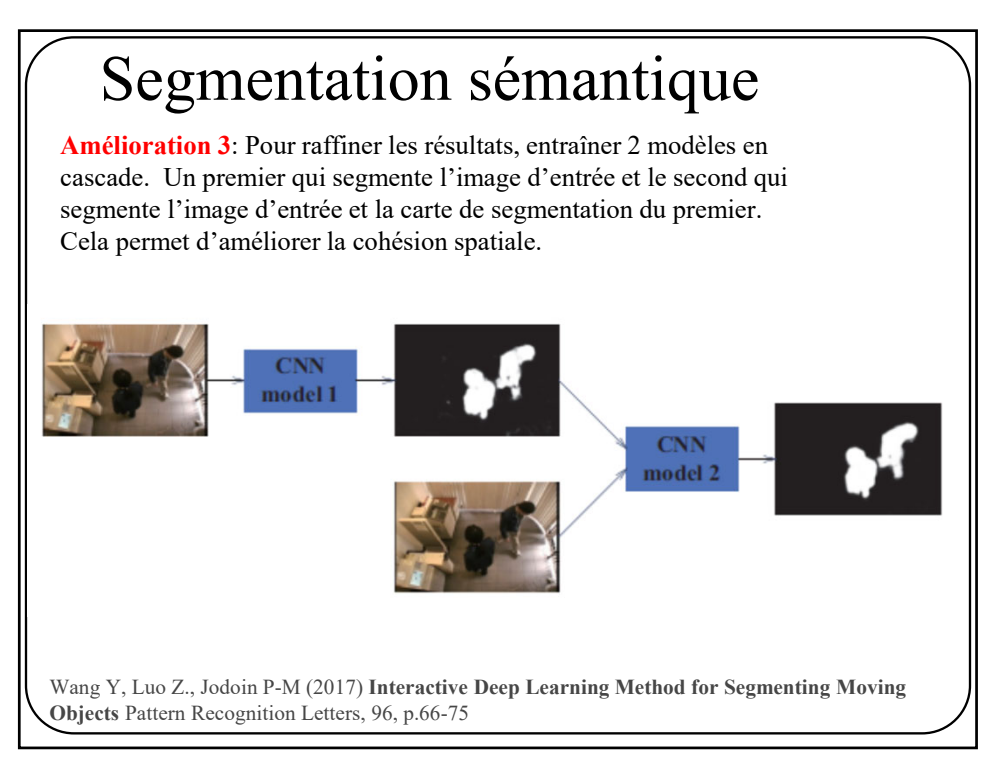

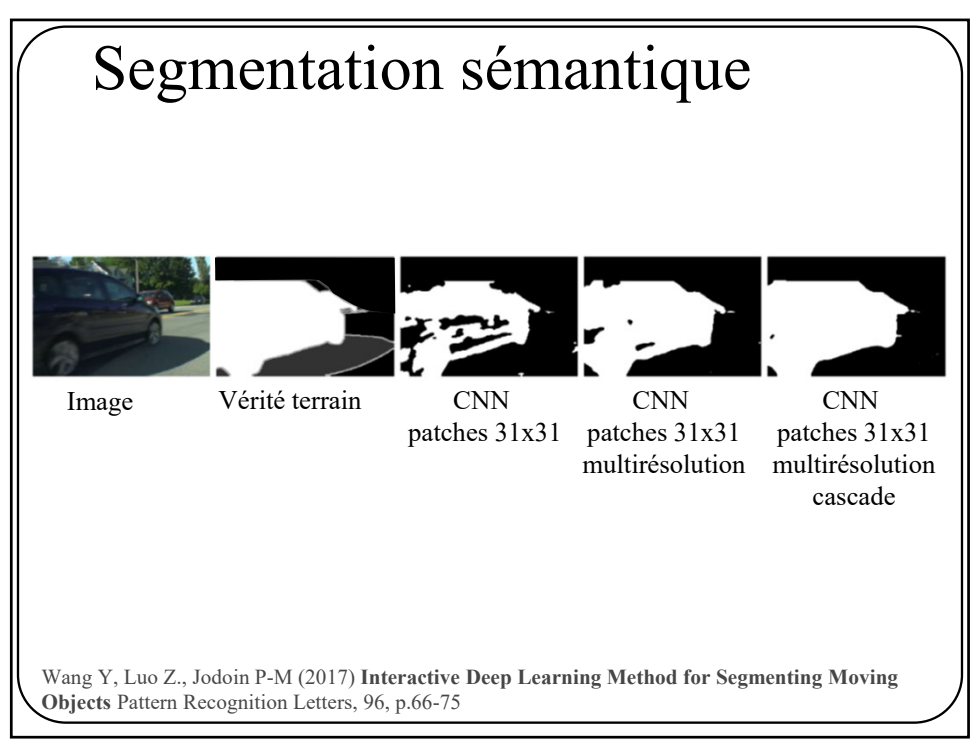

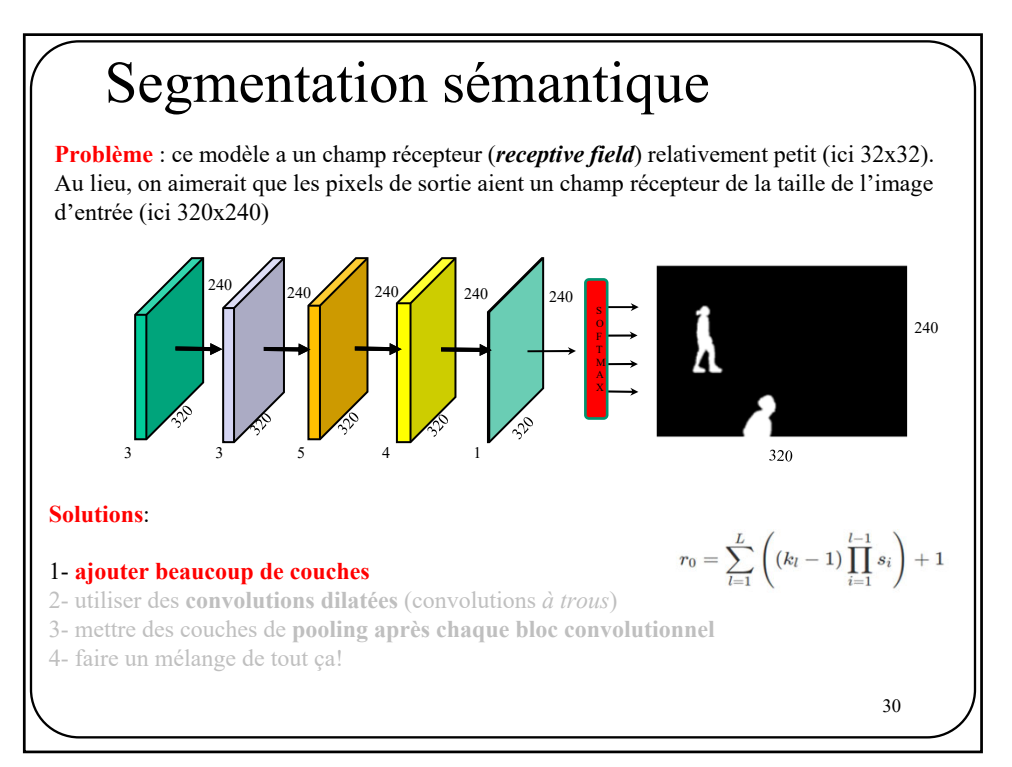

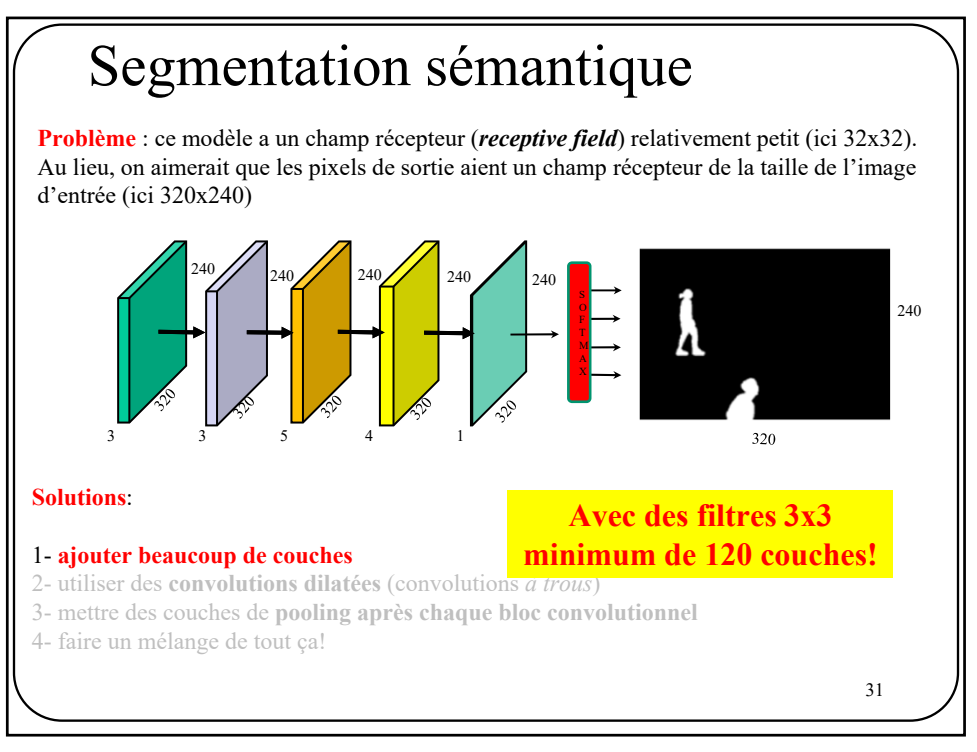

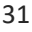

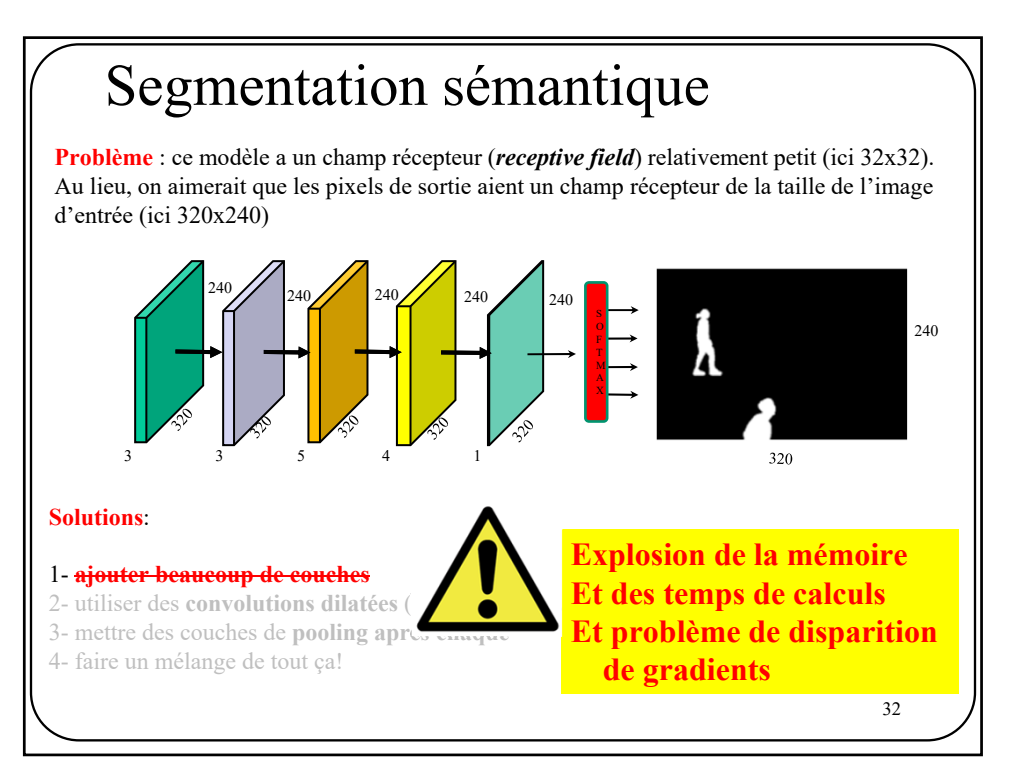

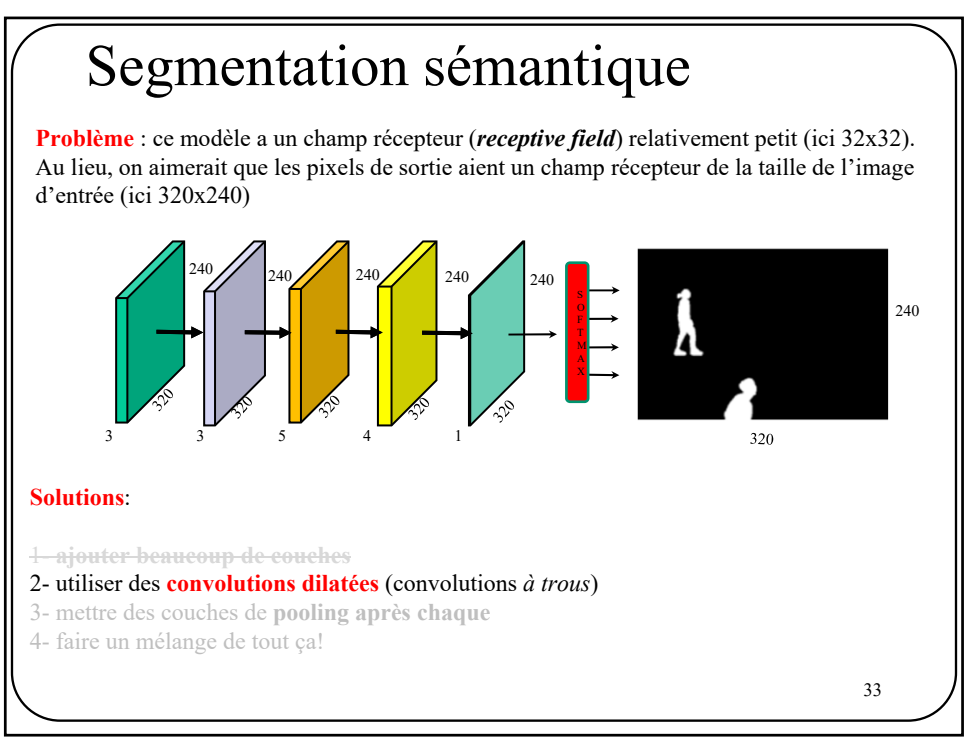

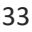

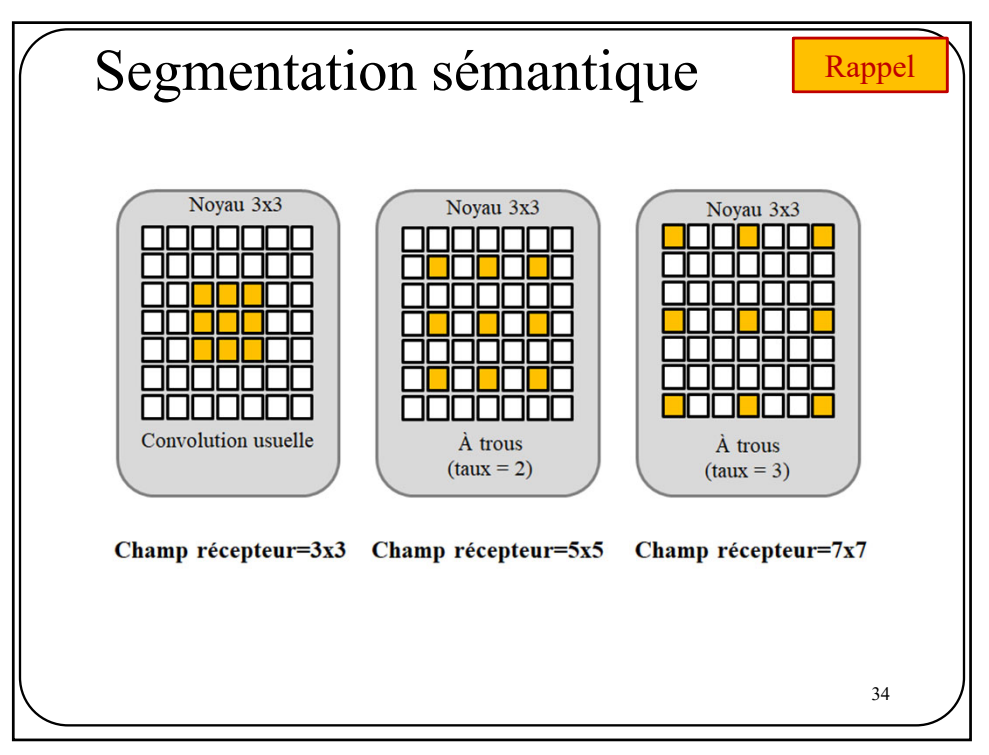

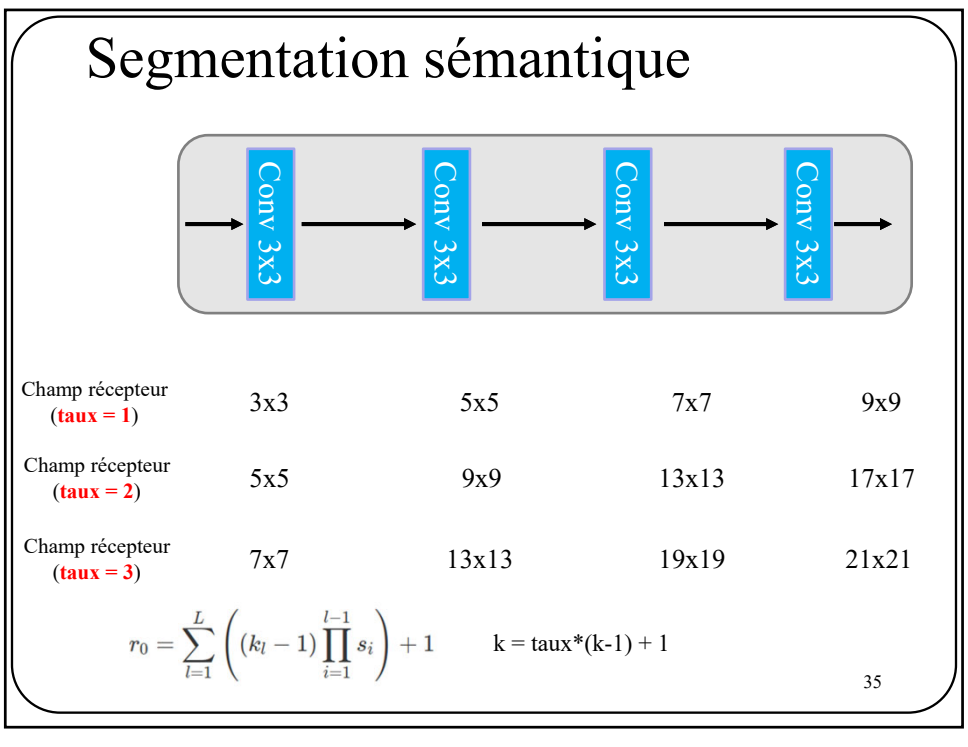

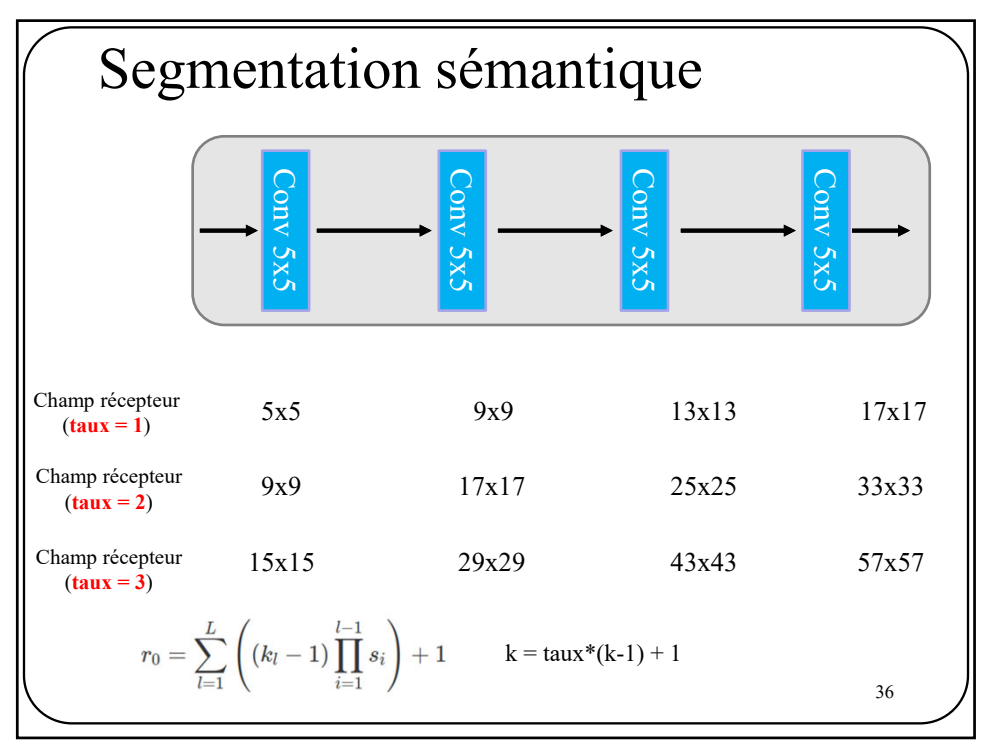

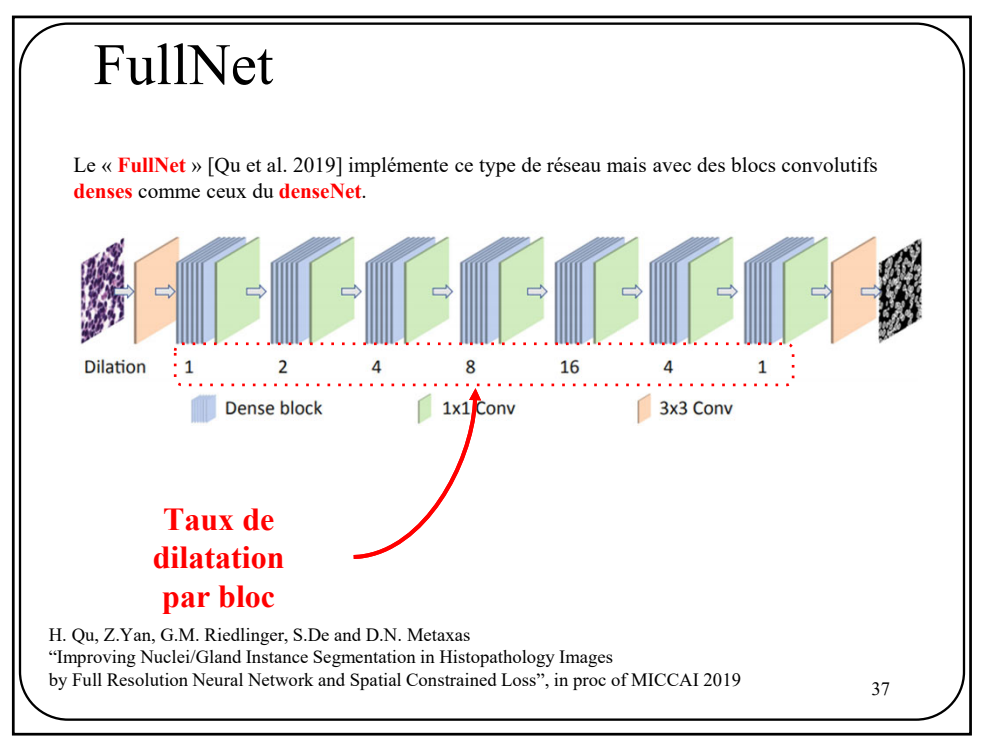

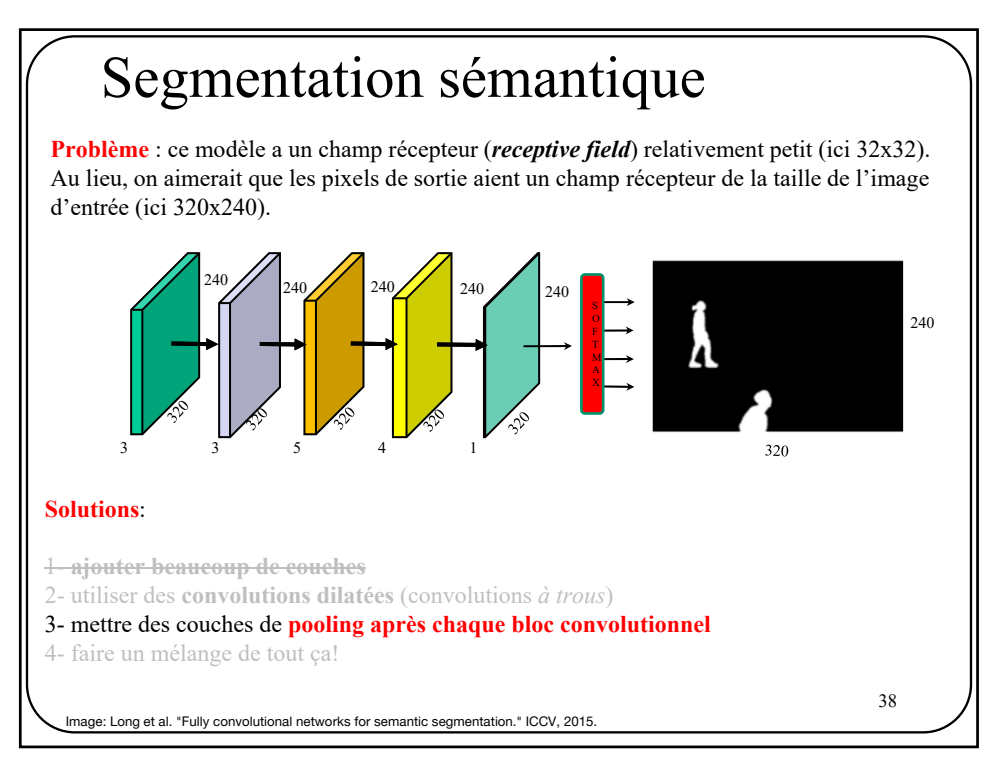

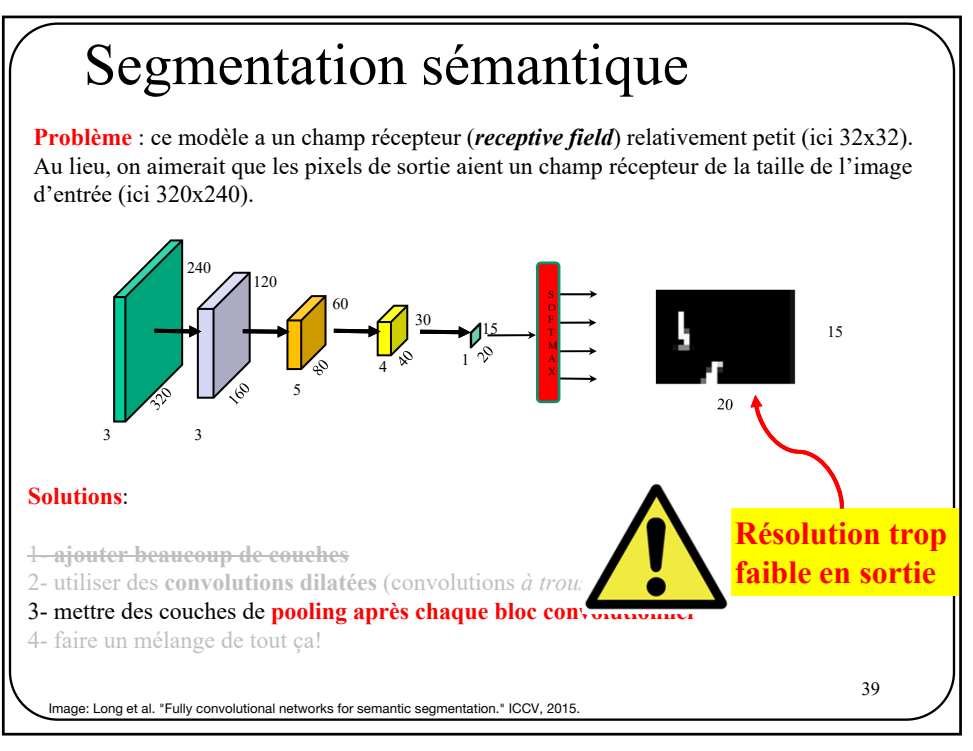

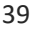

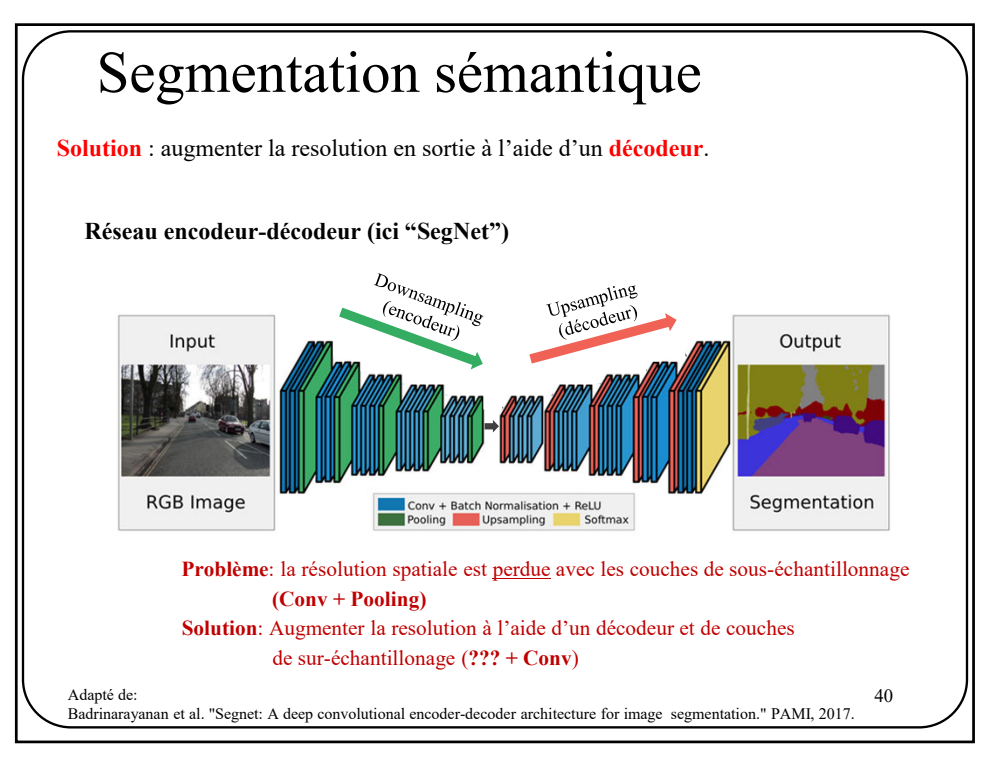

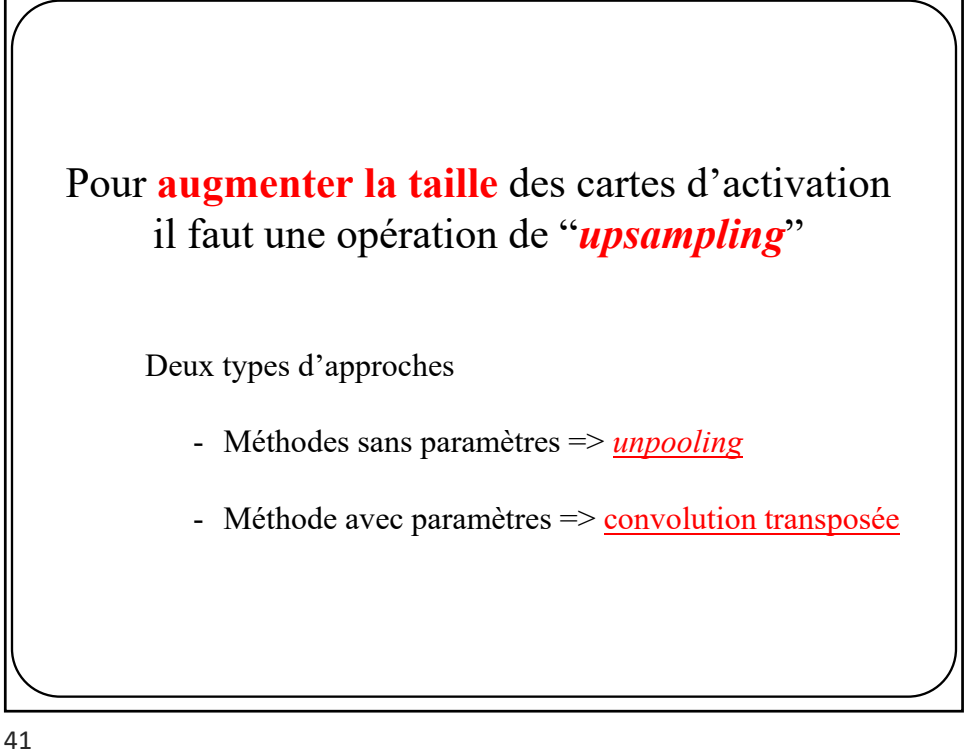

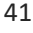

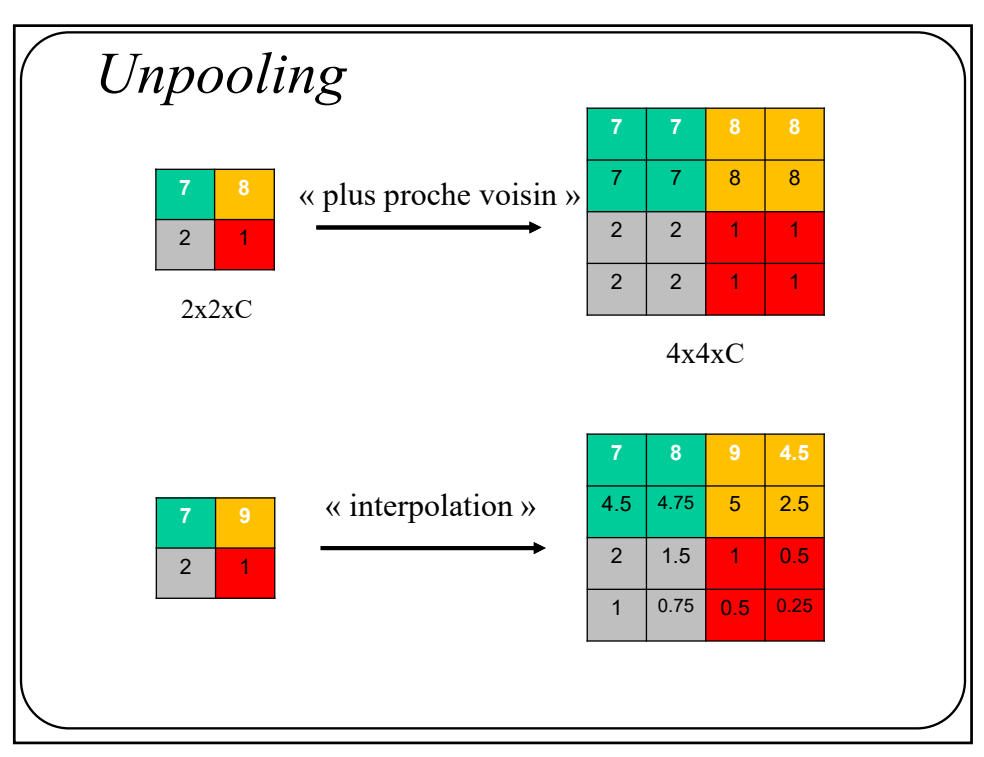

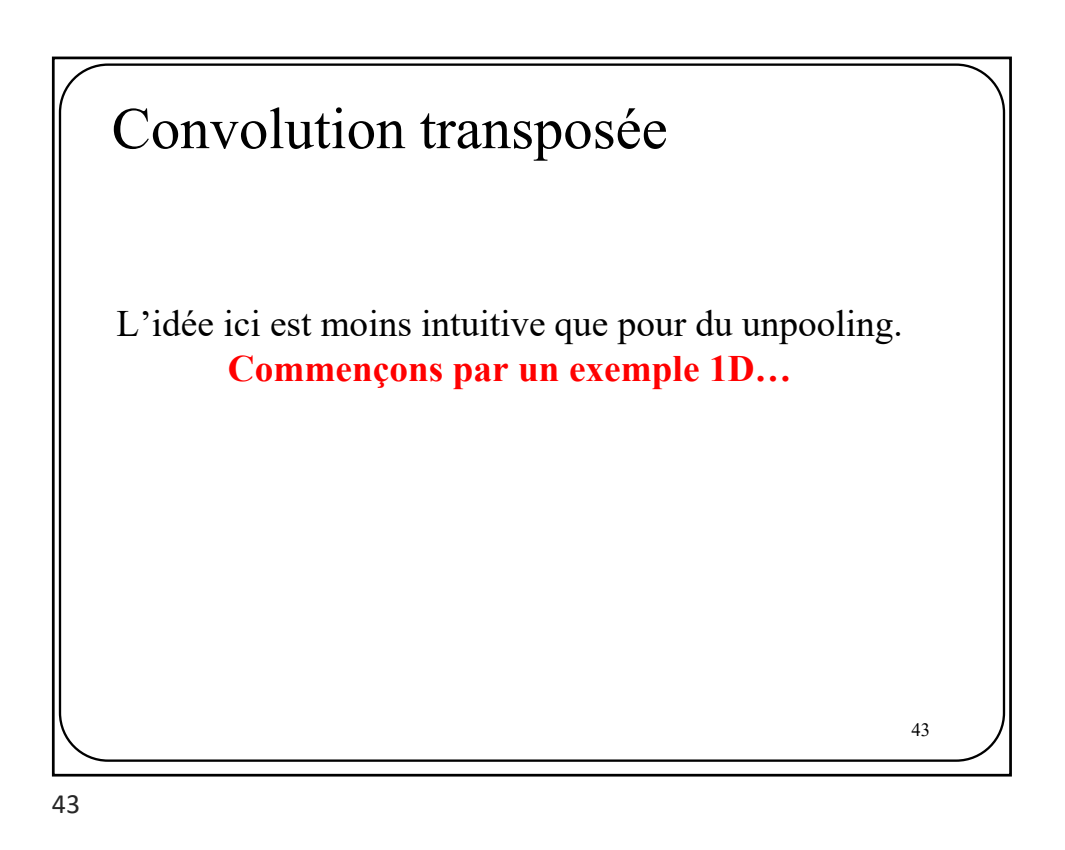

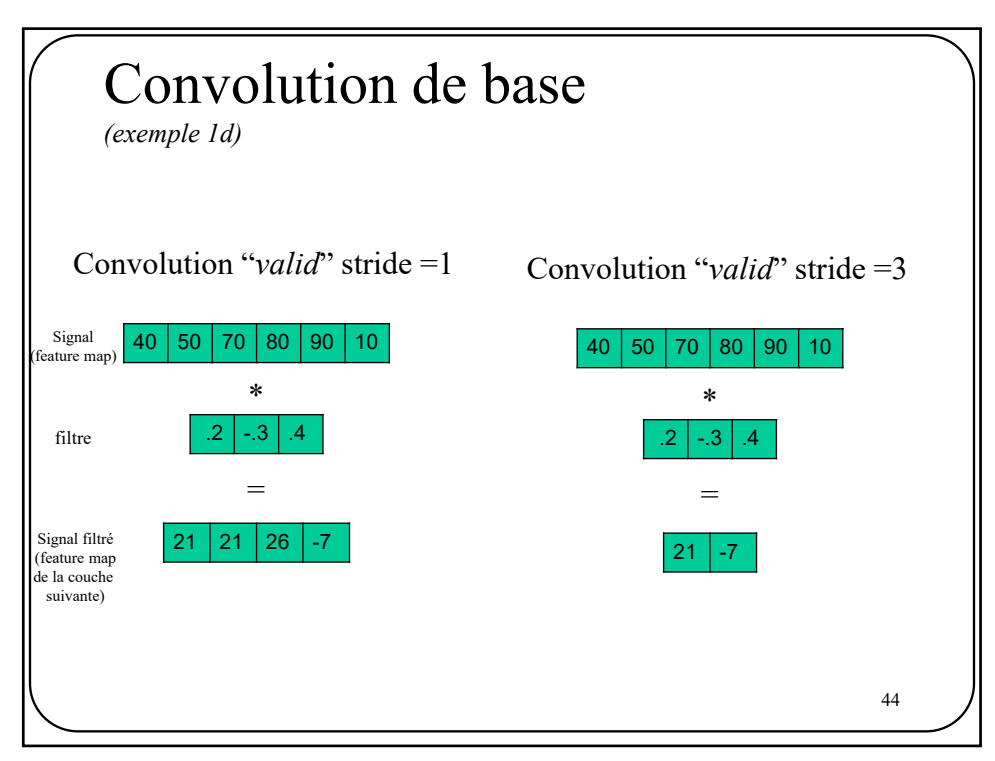

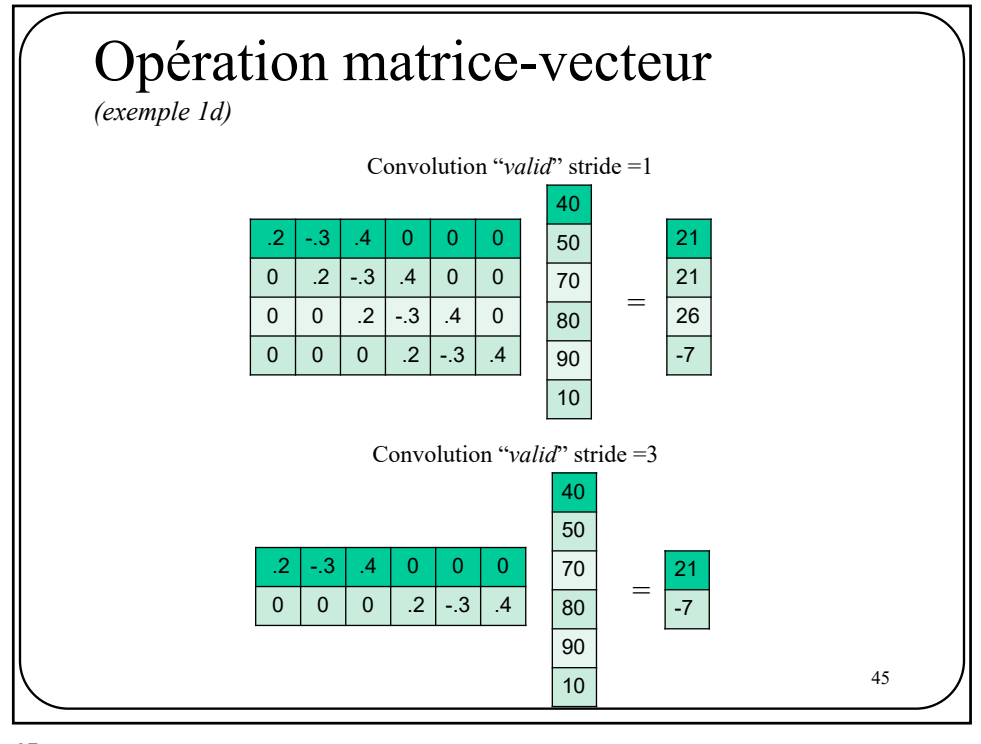

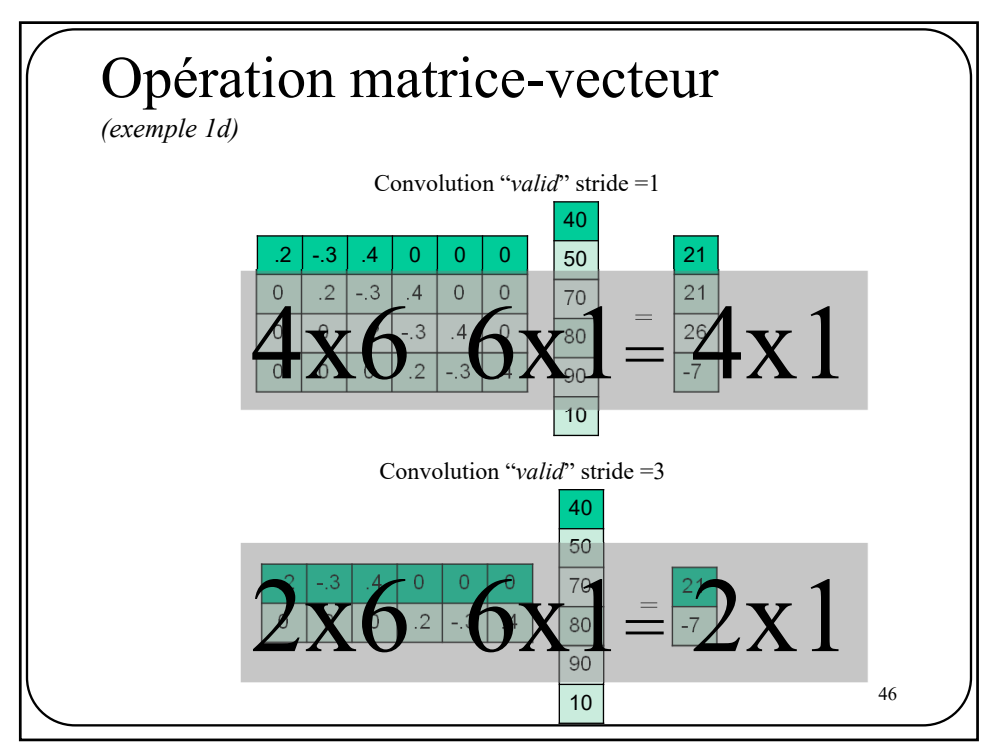

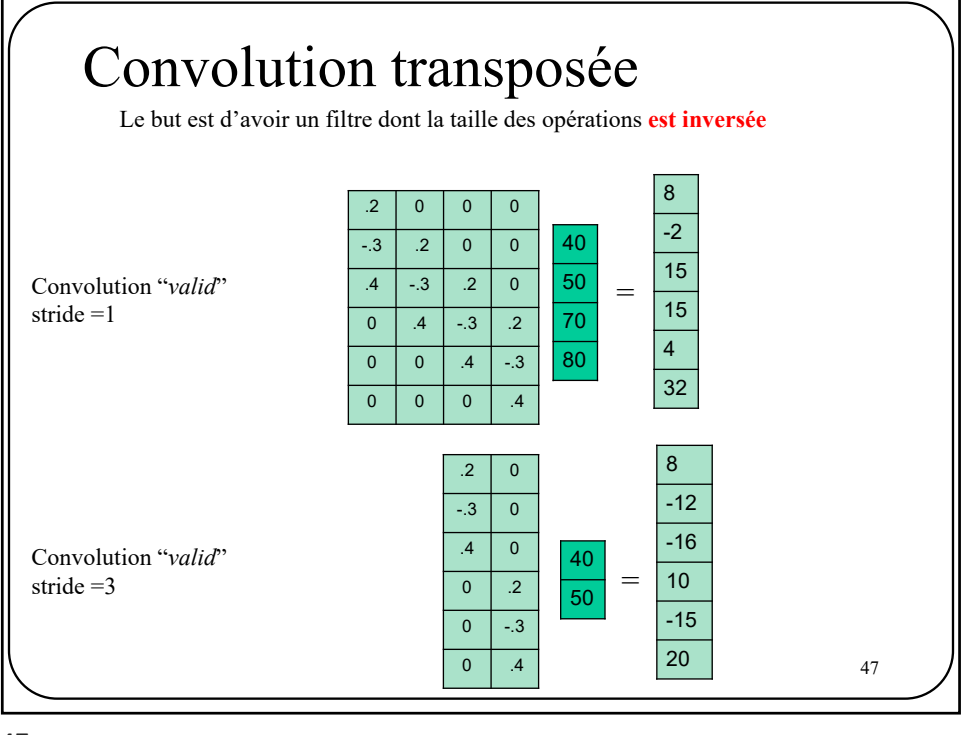

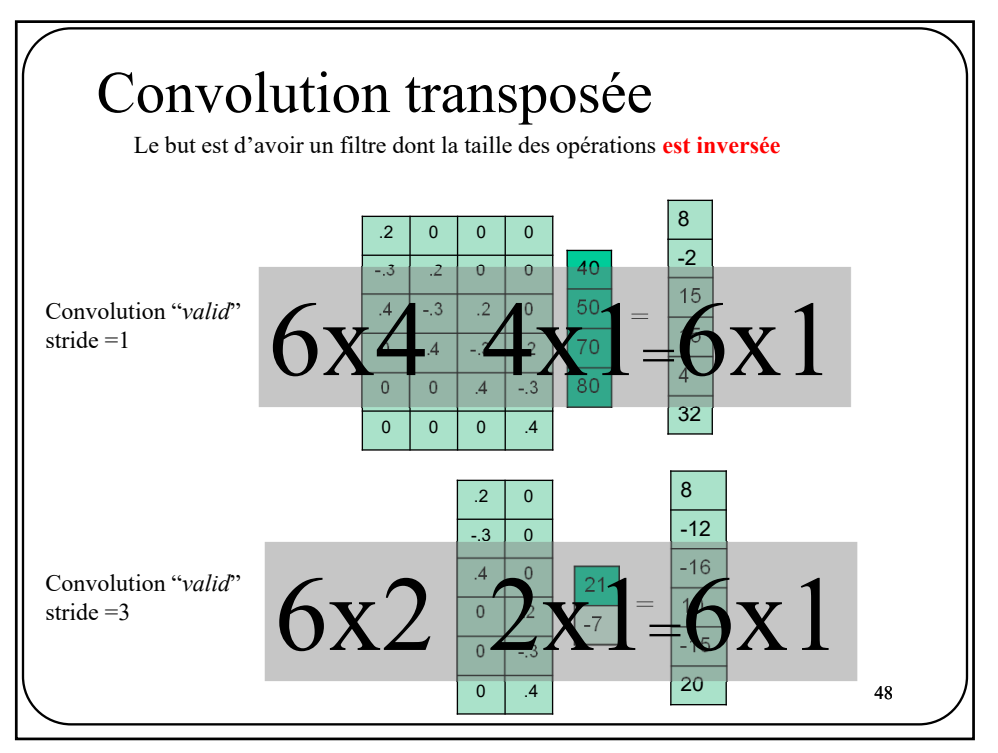

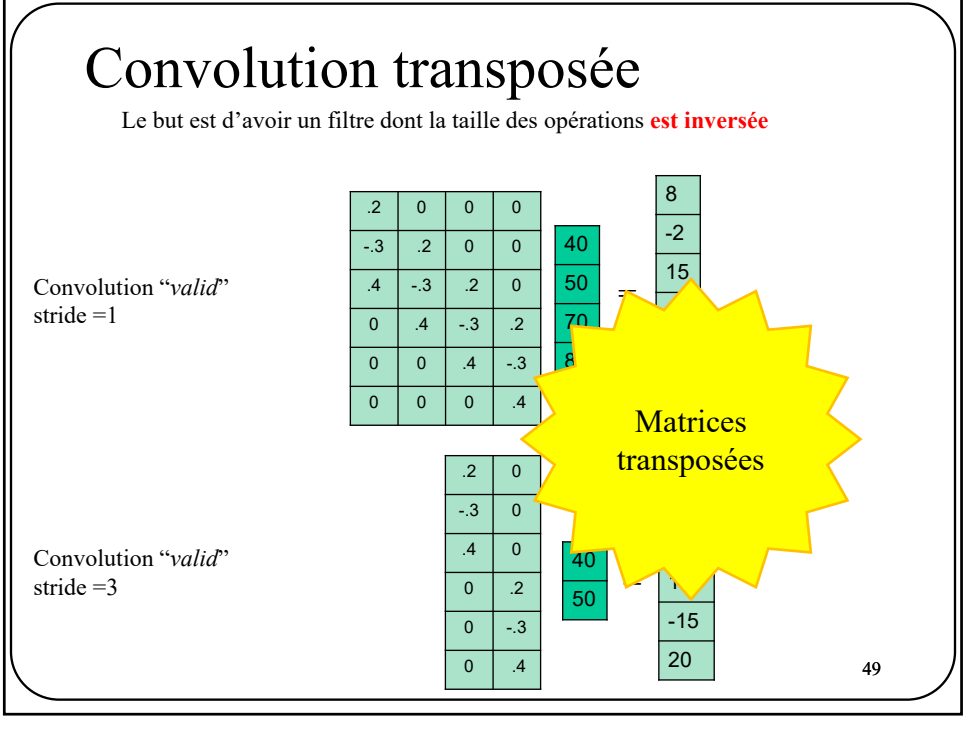

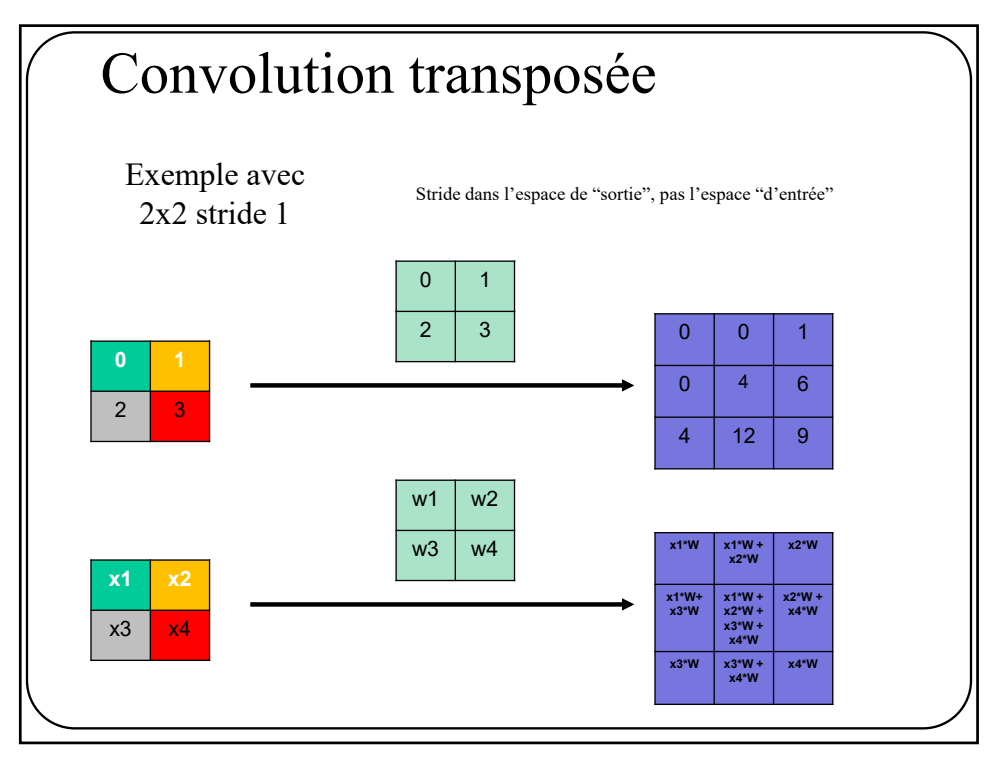

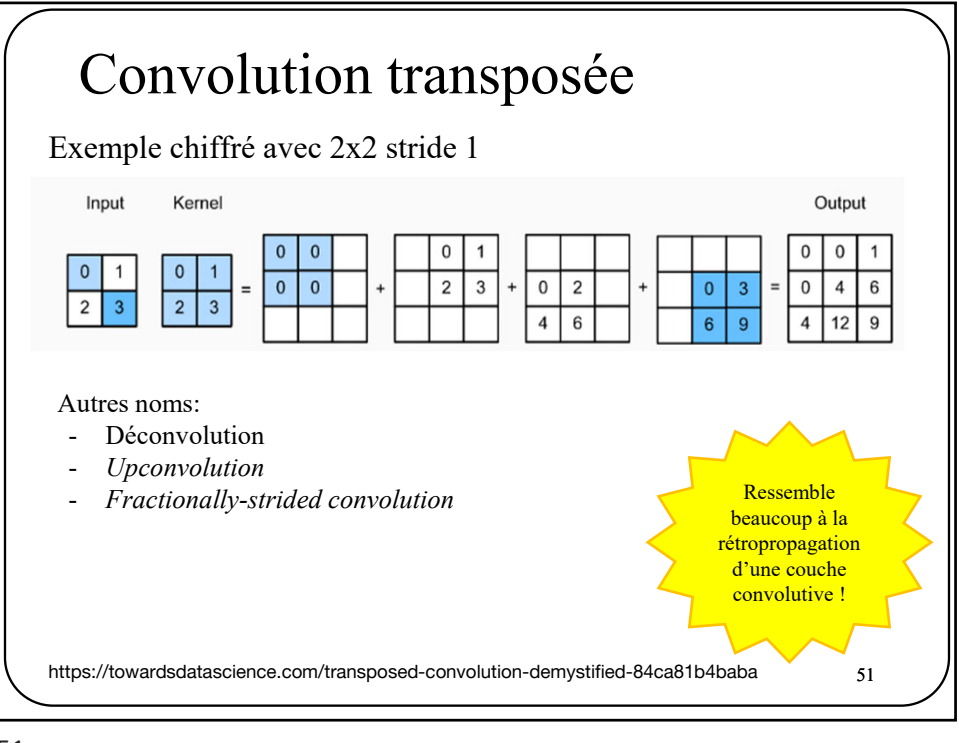

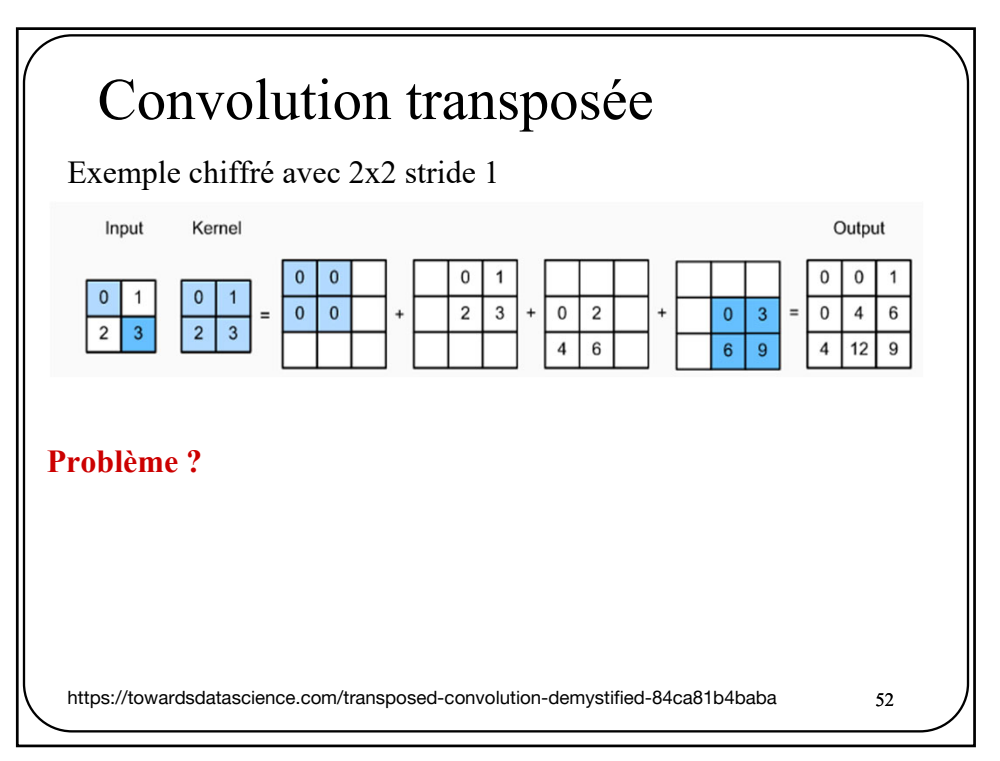

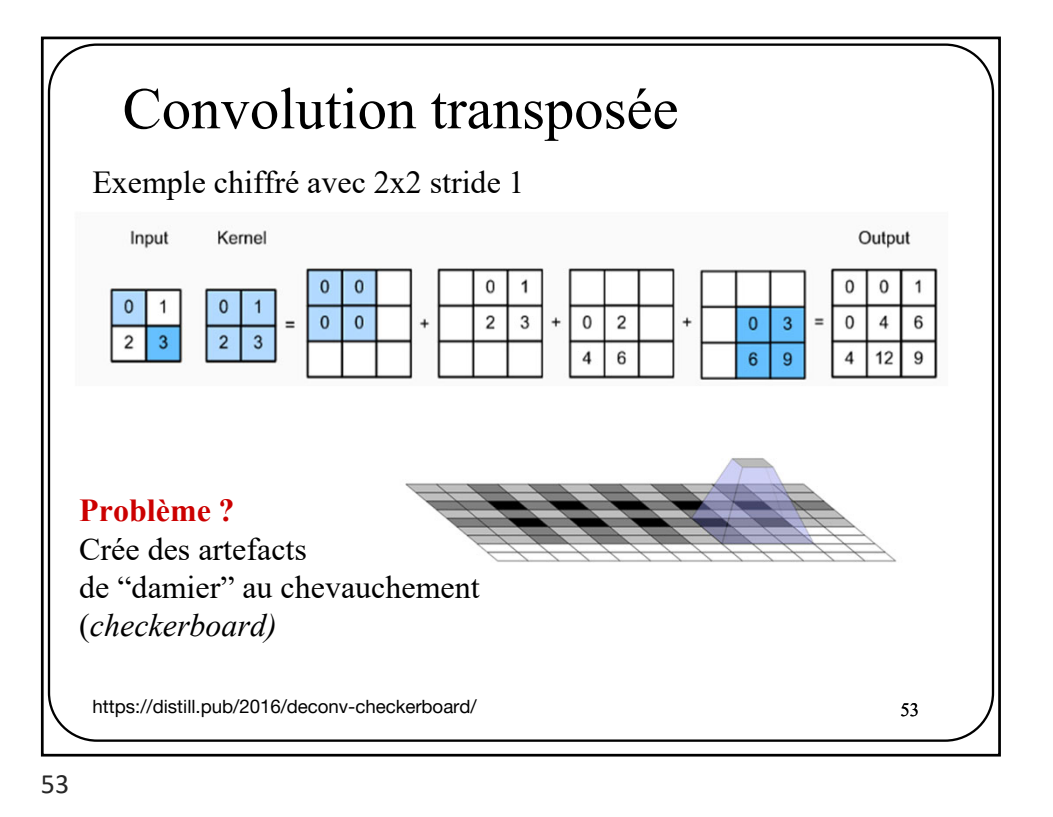

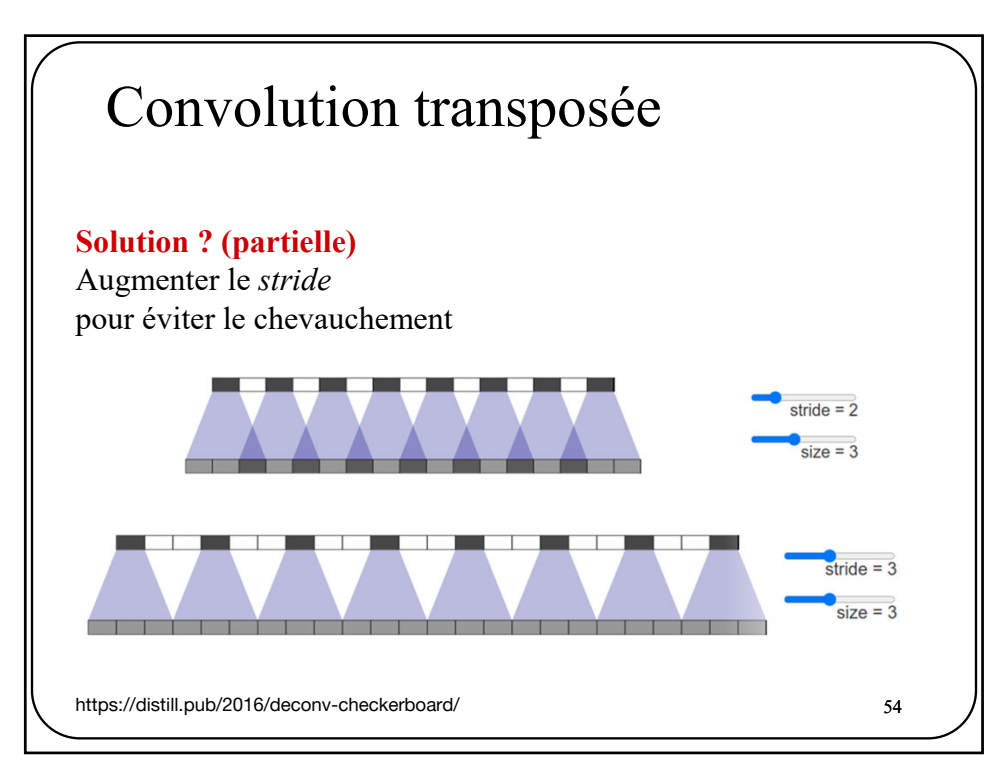

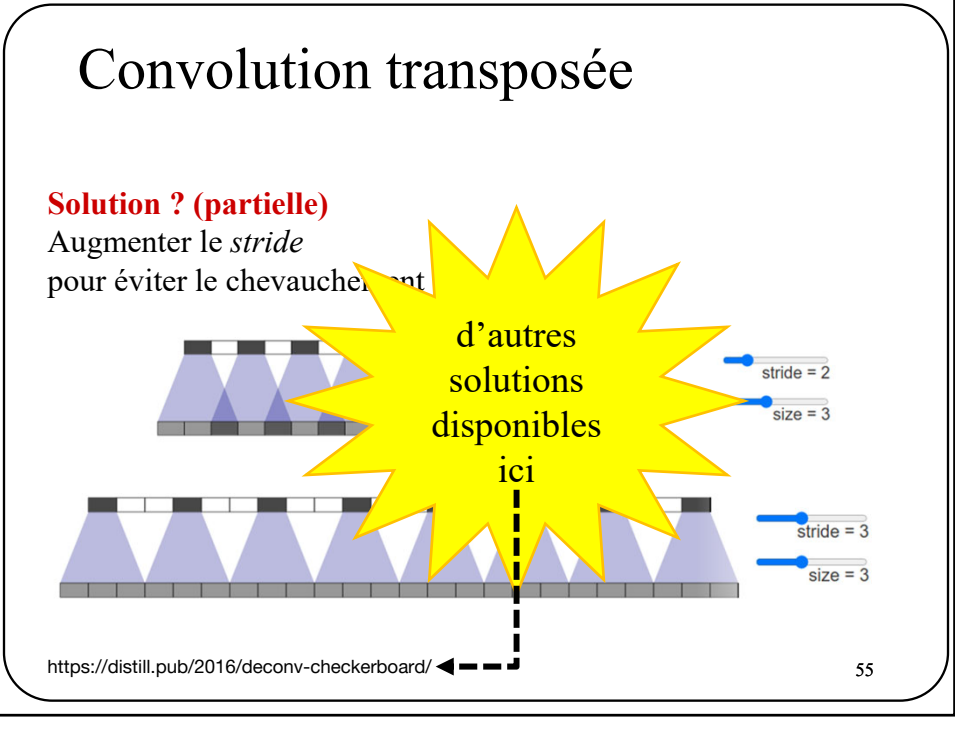

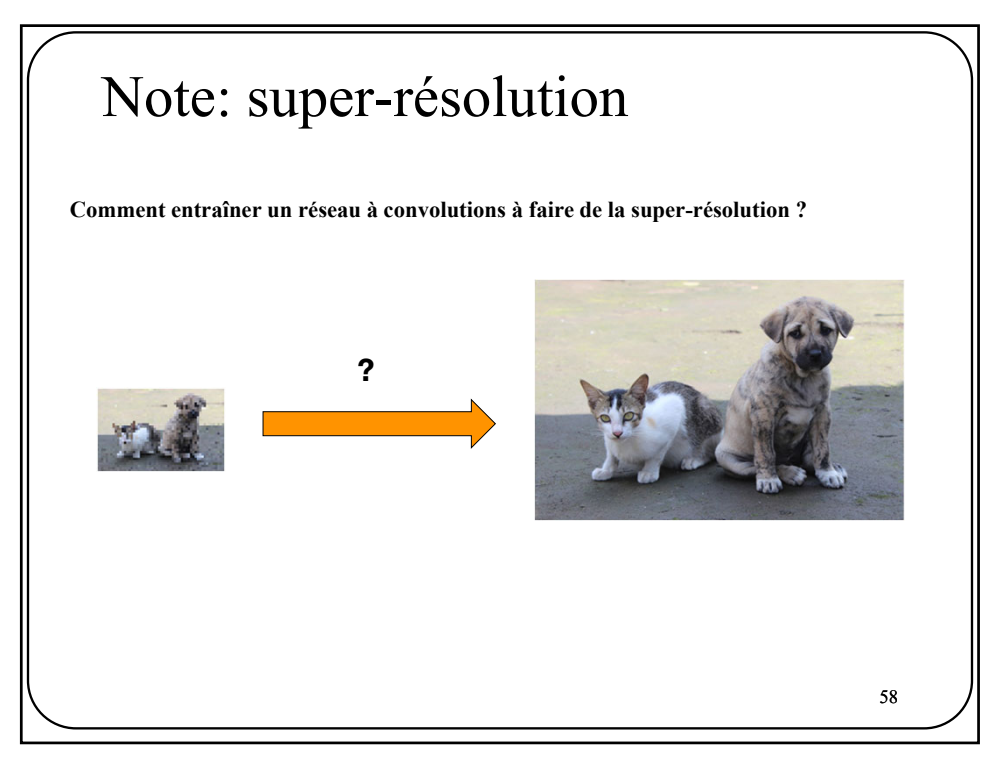

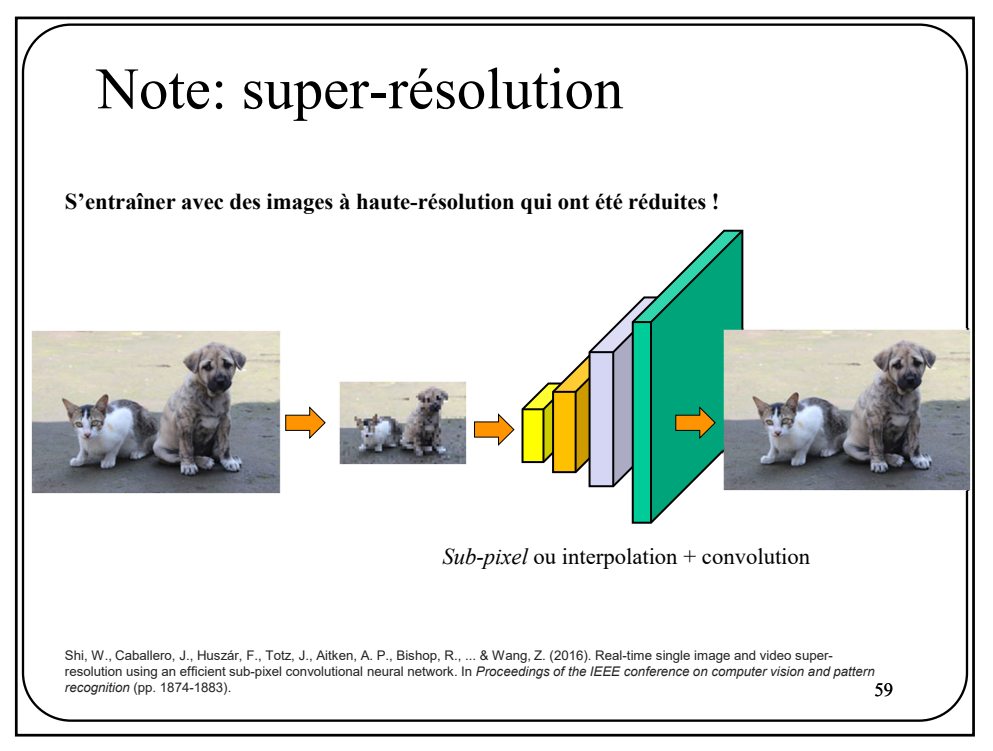

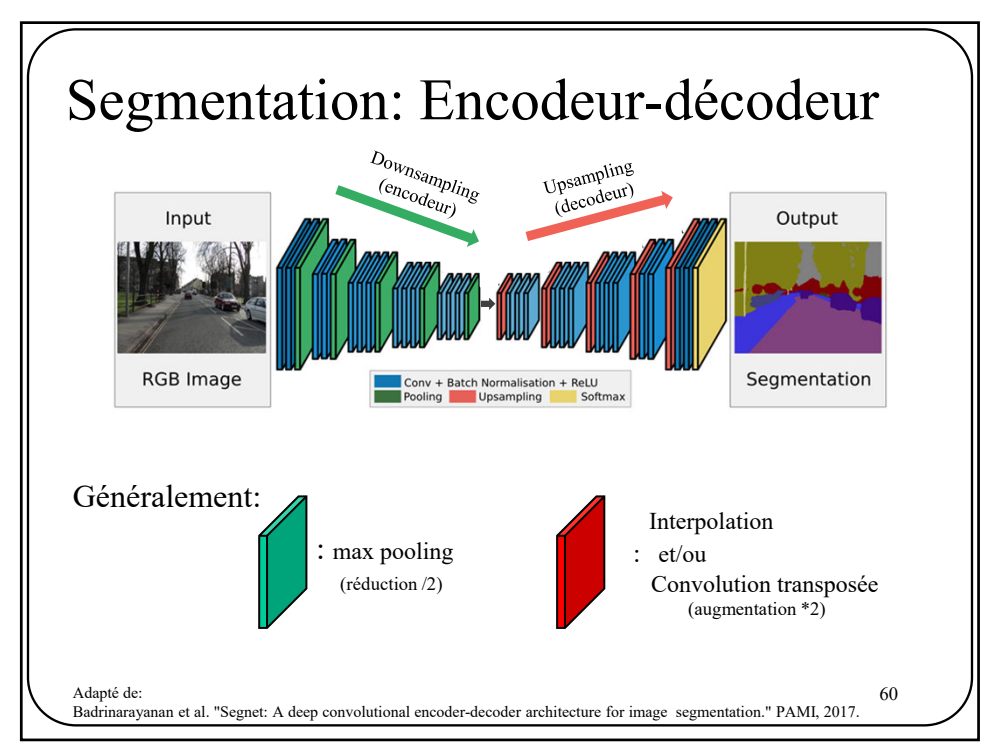

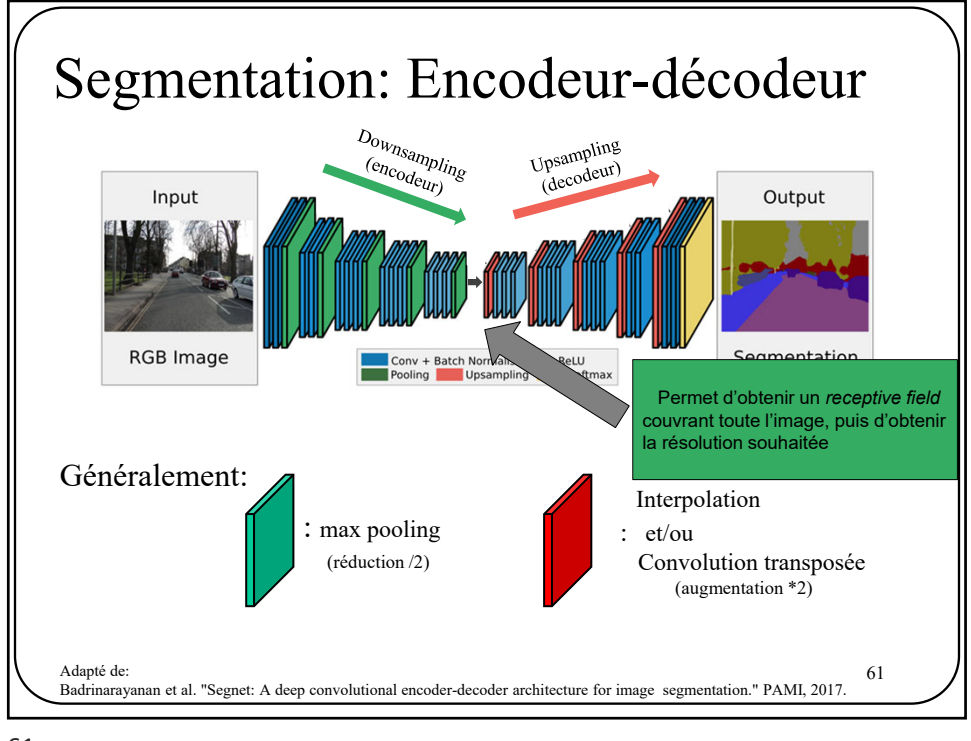

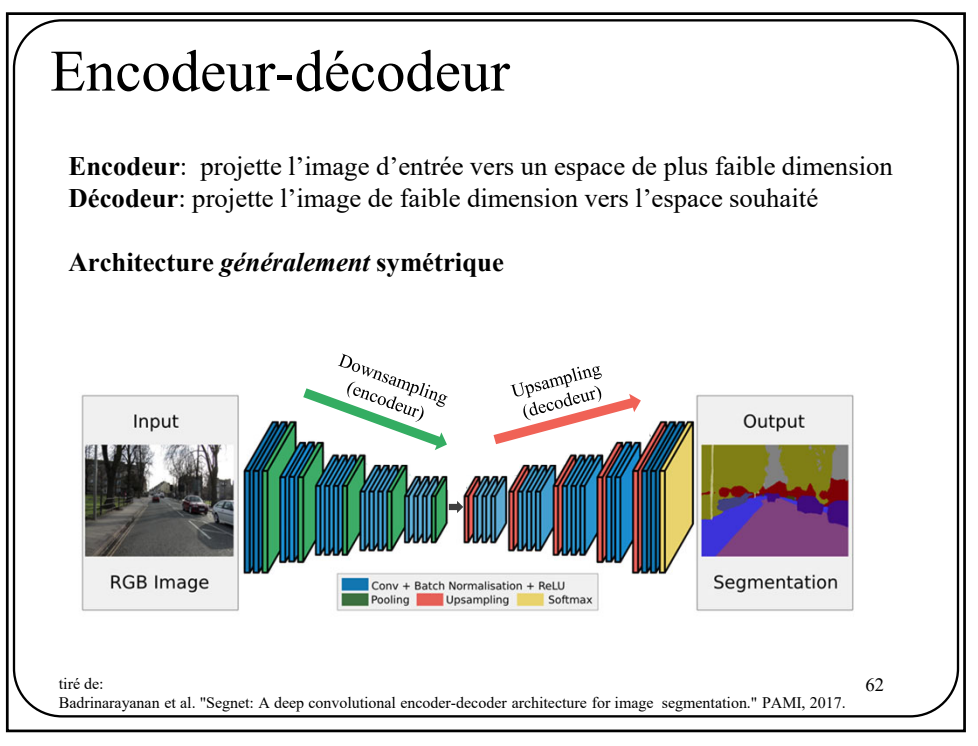

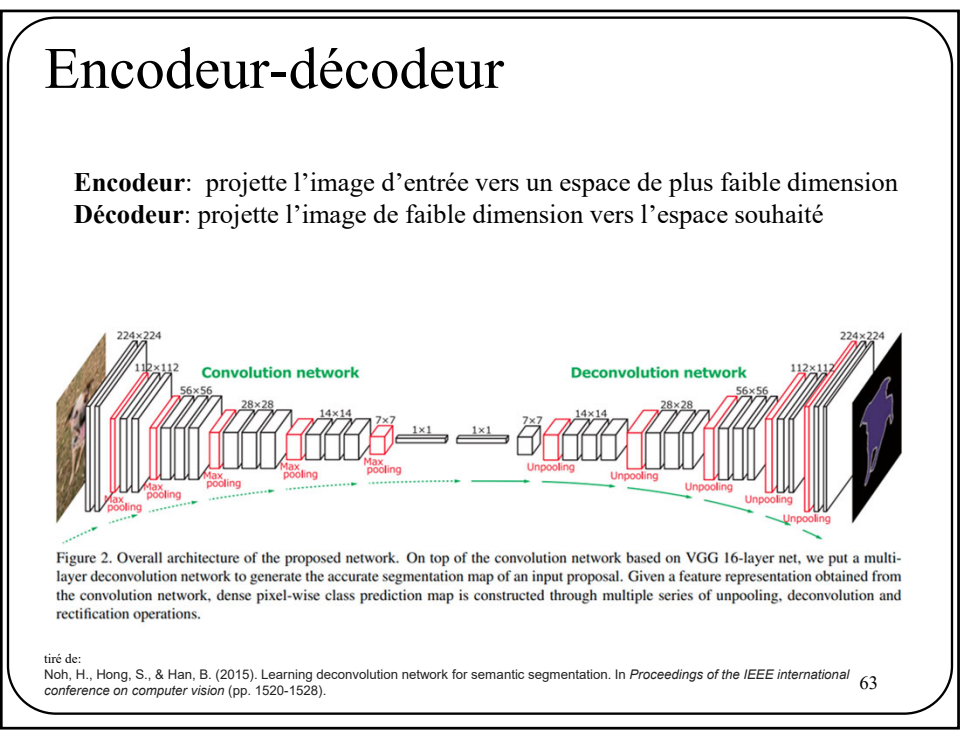

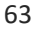

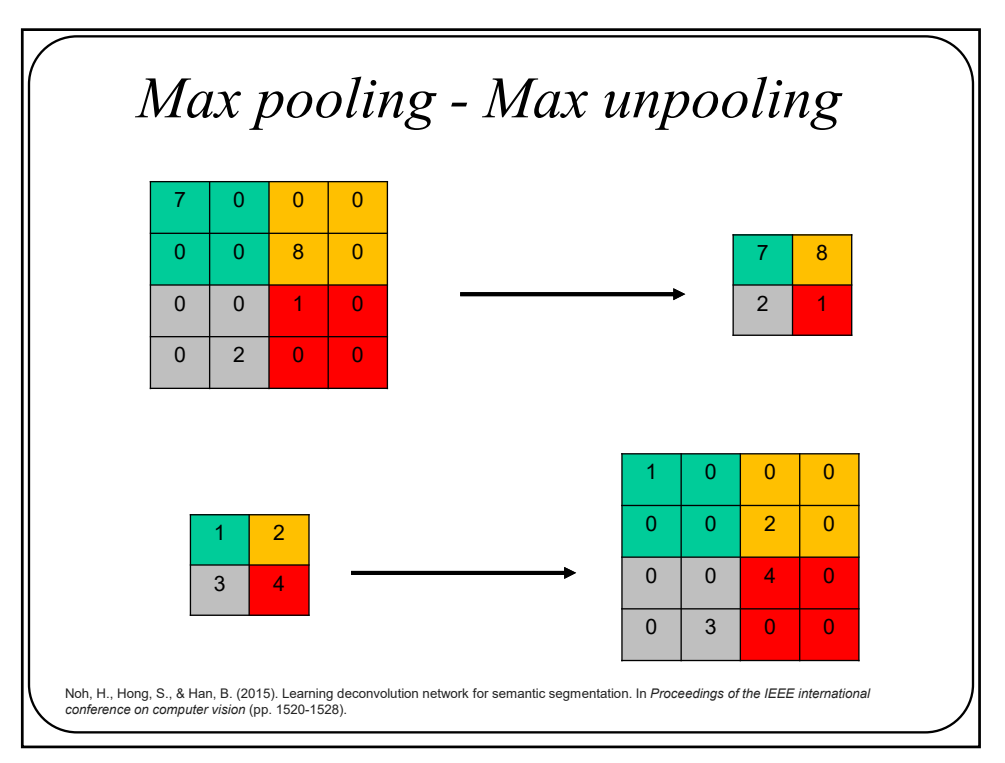

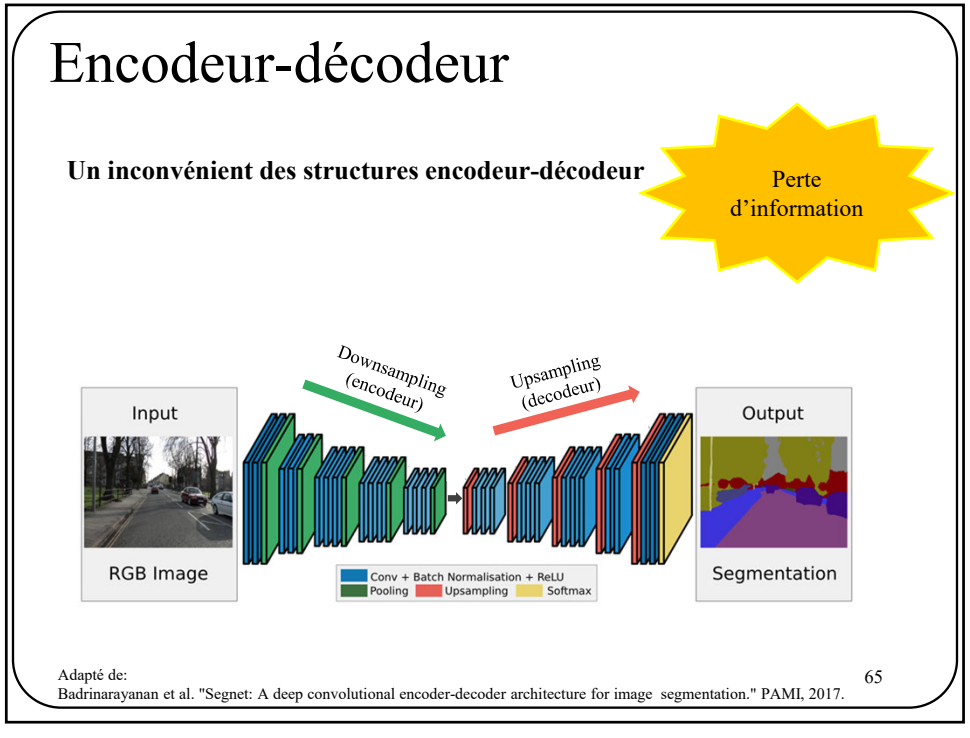

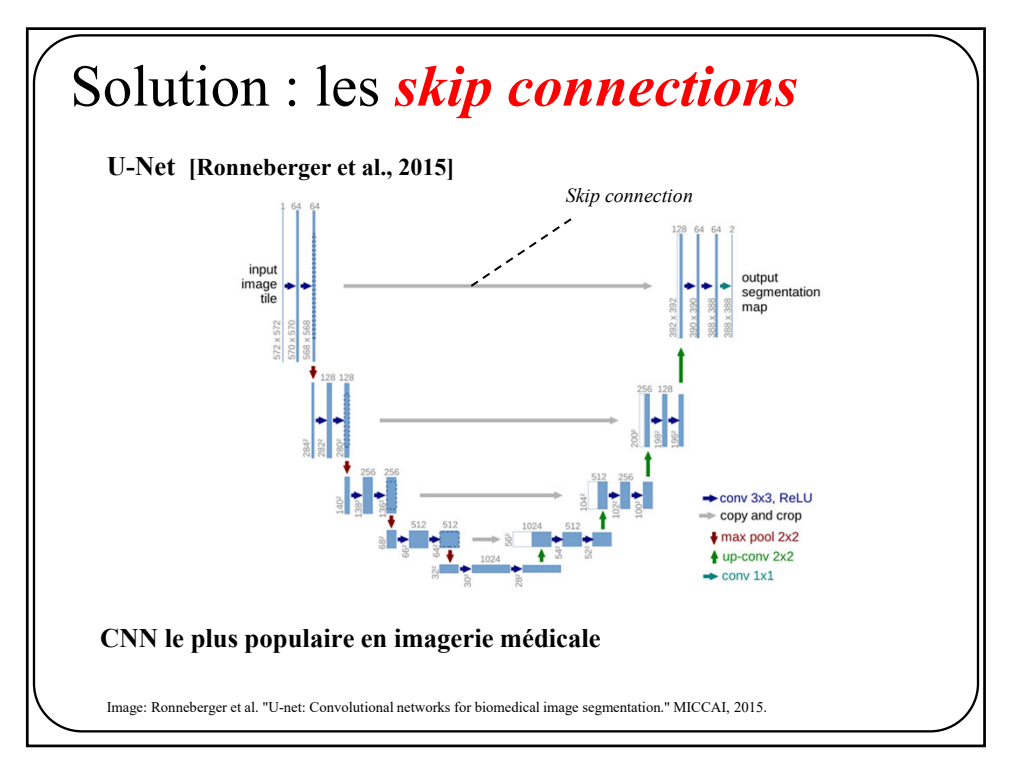

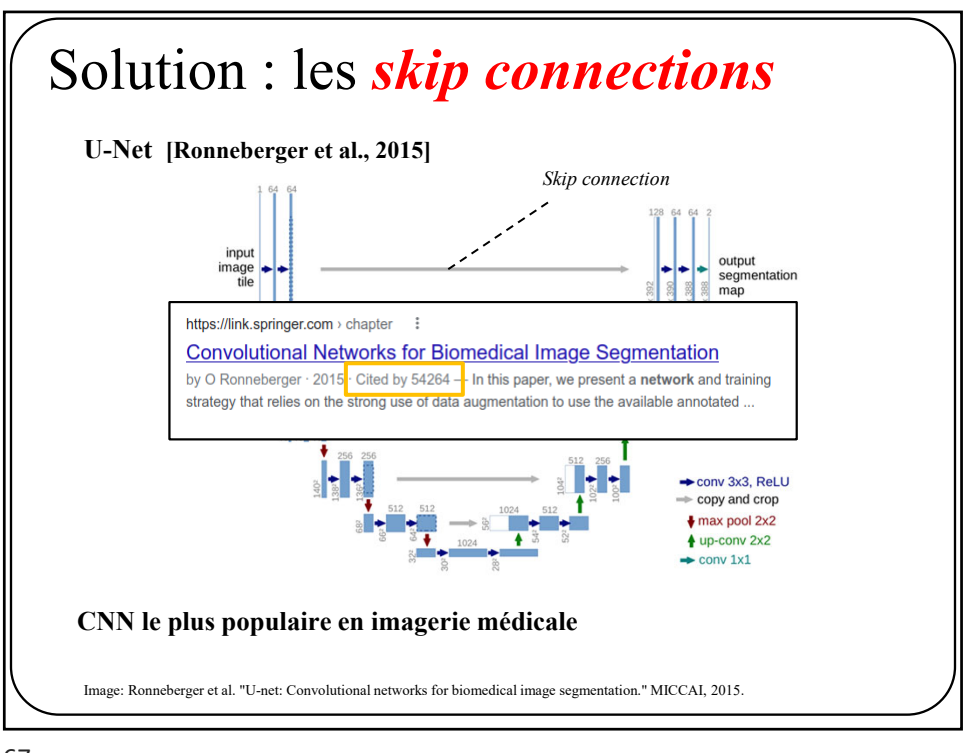

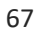

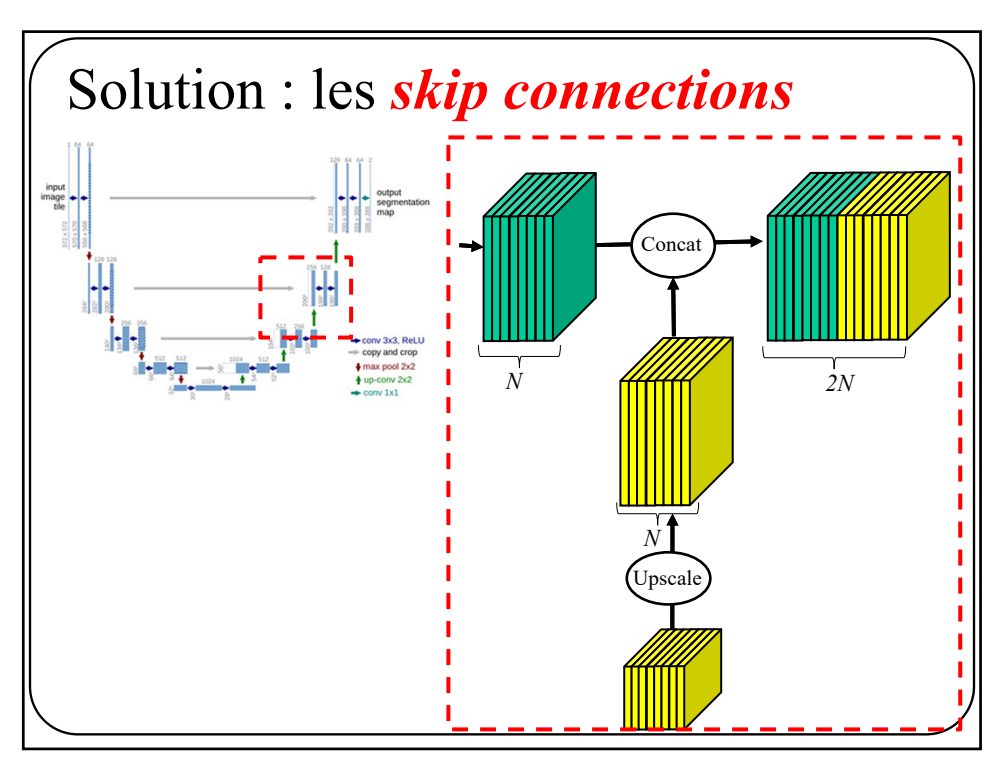

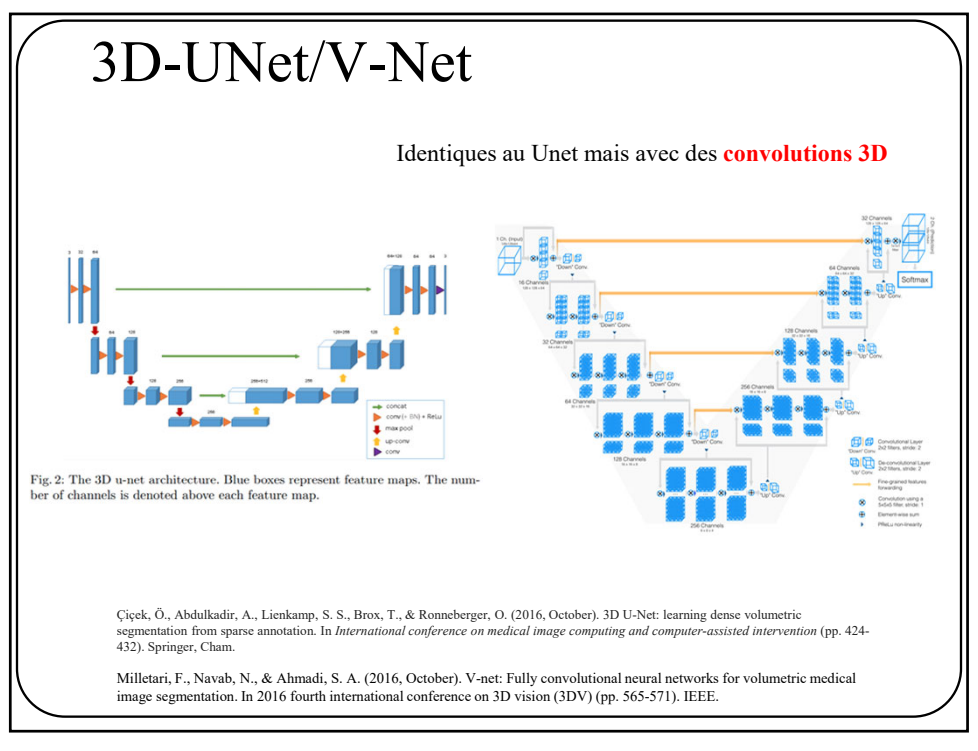

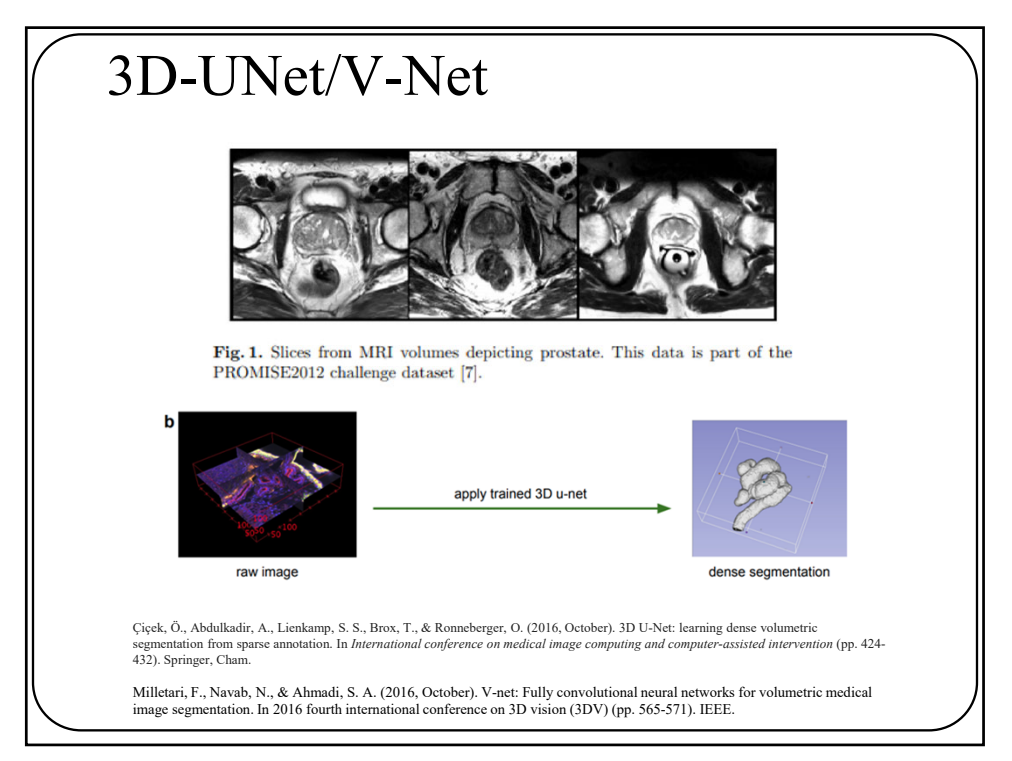

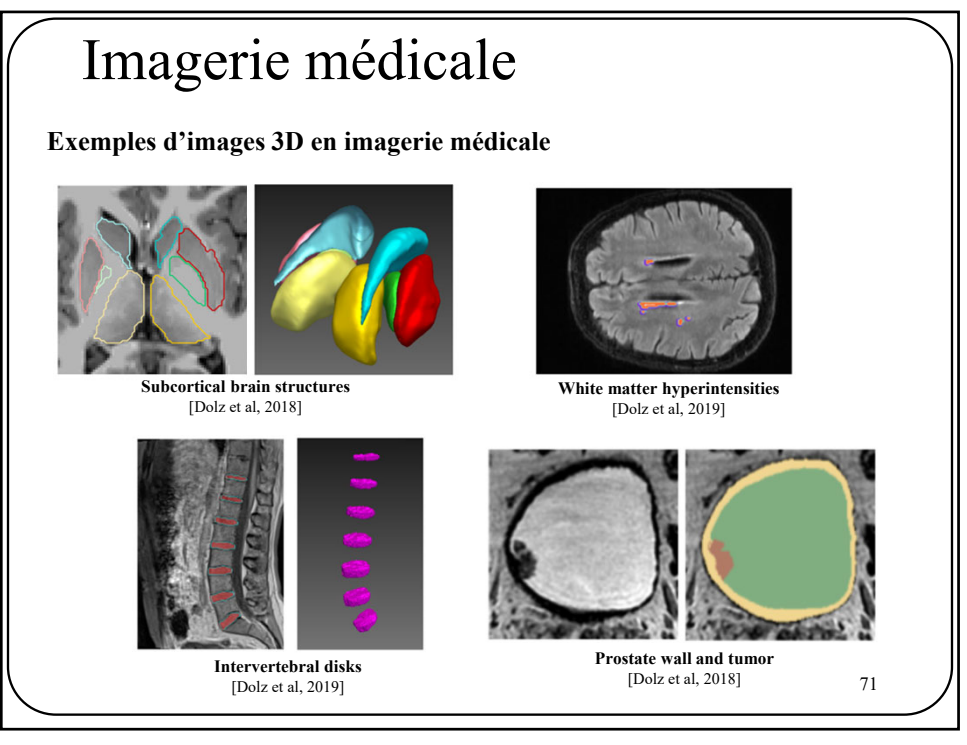

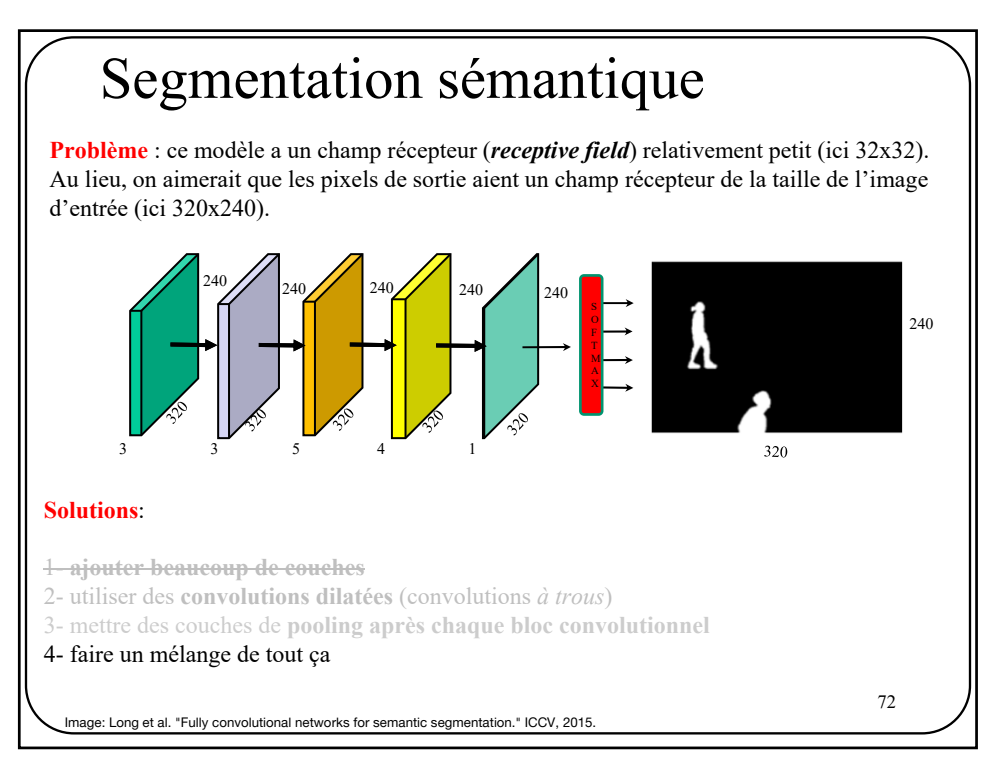

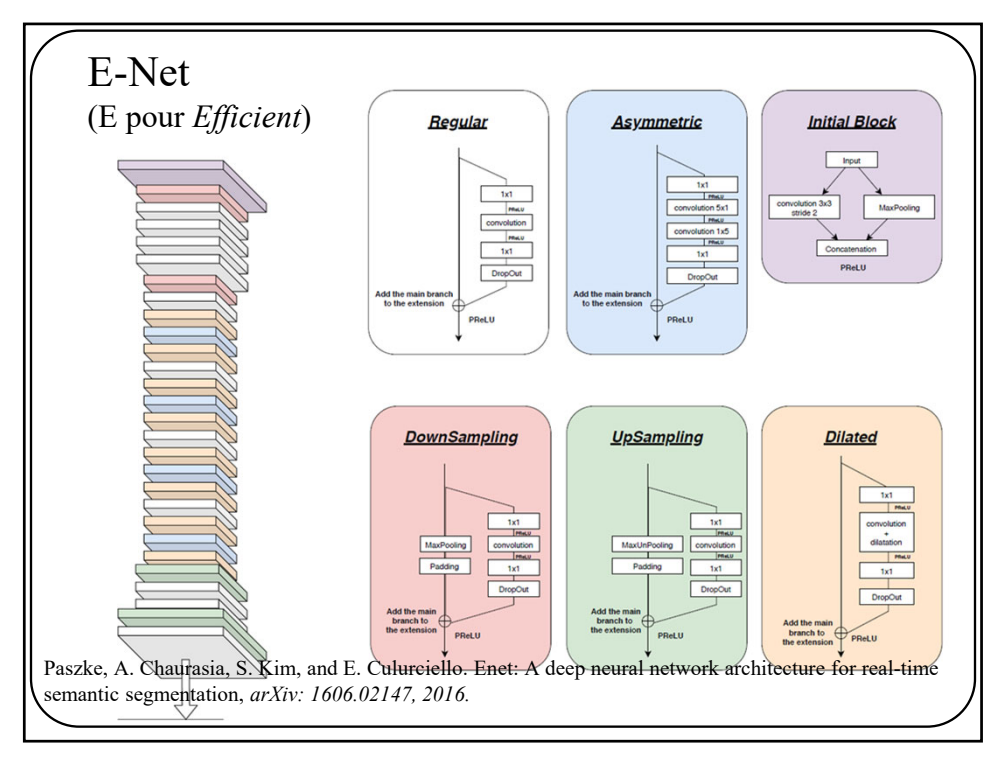

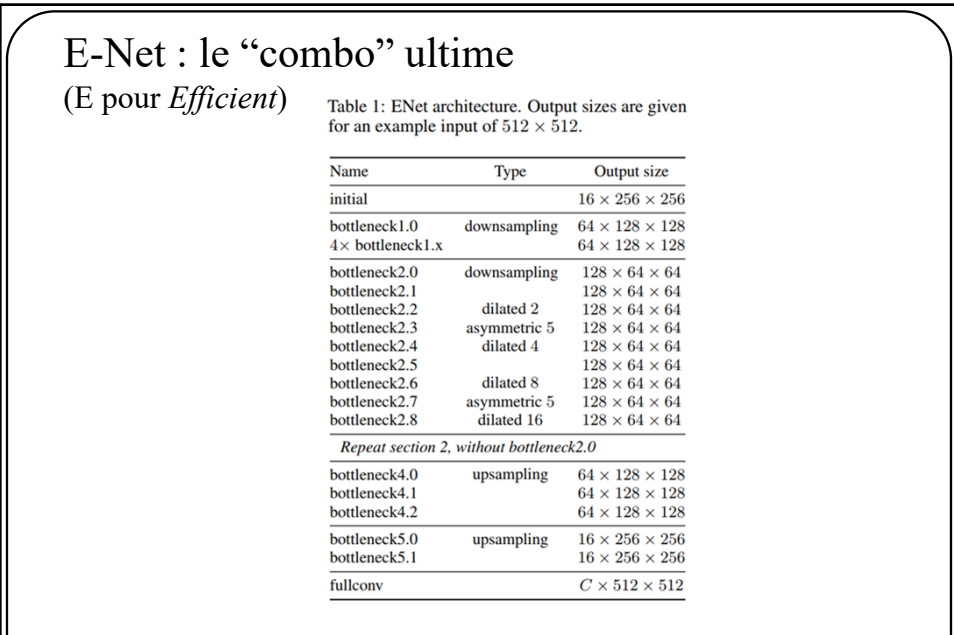

Paszke, A. Chaurasia, S. Kim, and E. Culurciello. Enet: A deep neural network architecture for real-time semantic segmentation, *arXiv: 1606.02147, 2016.*
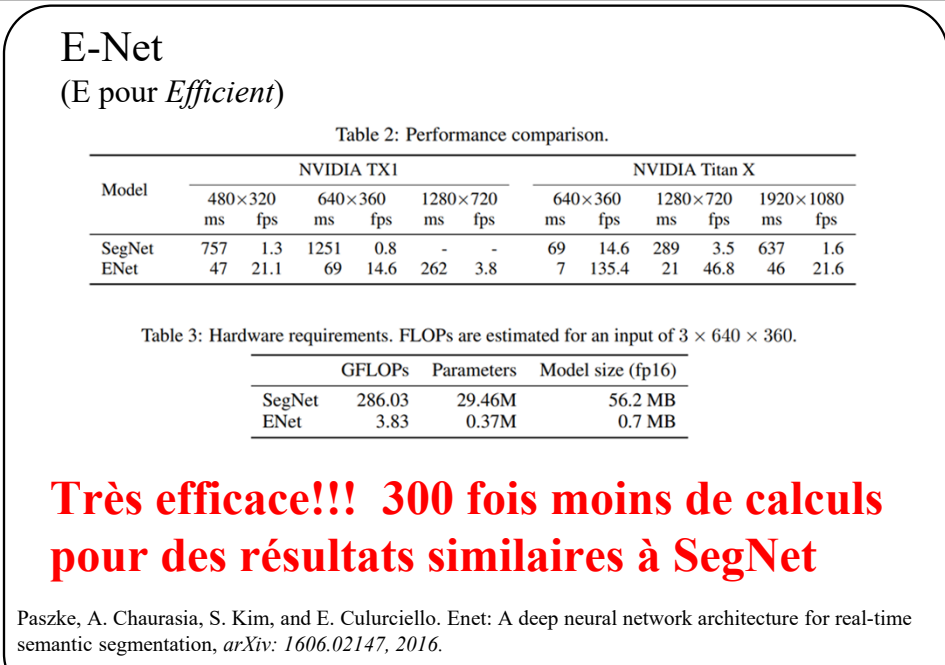

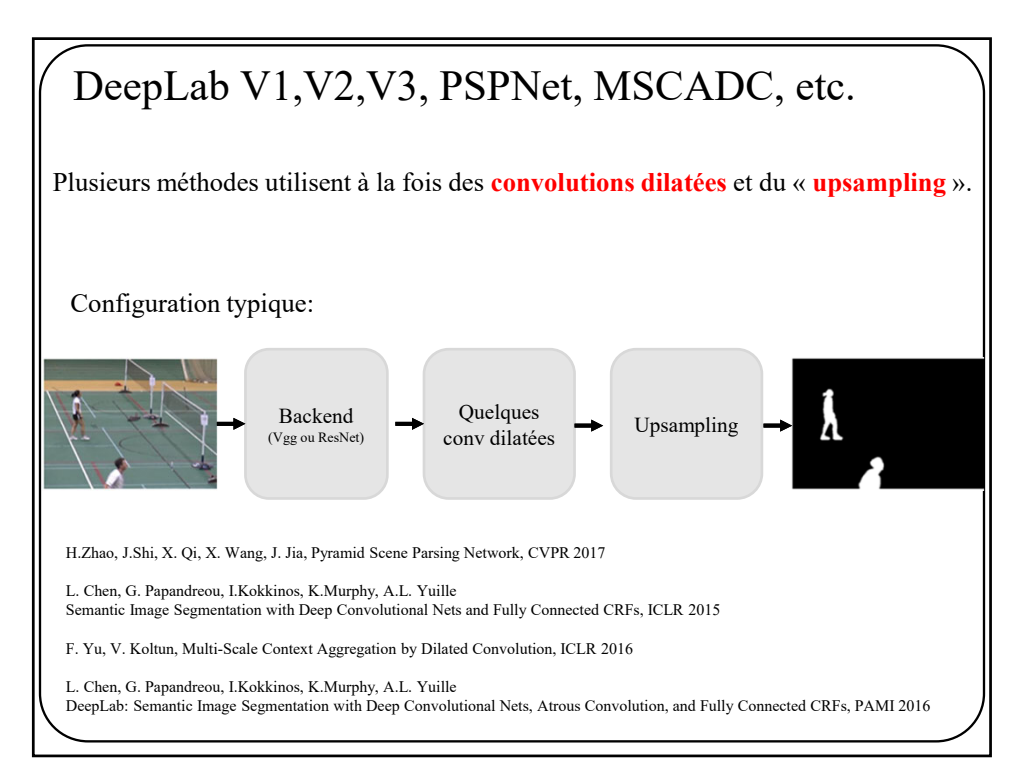

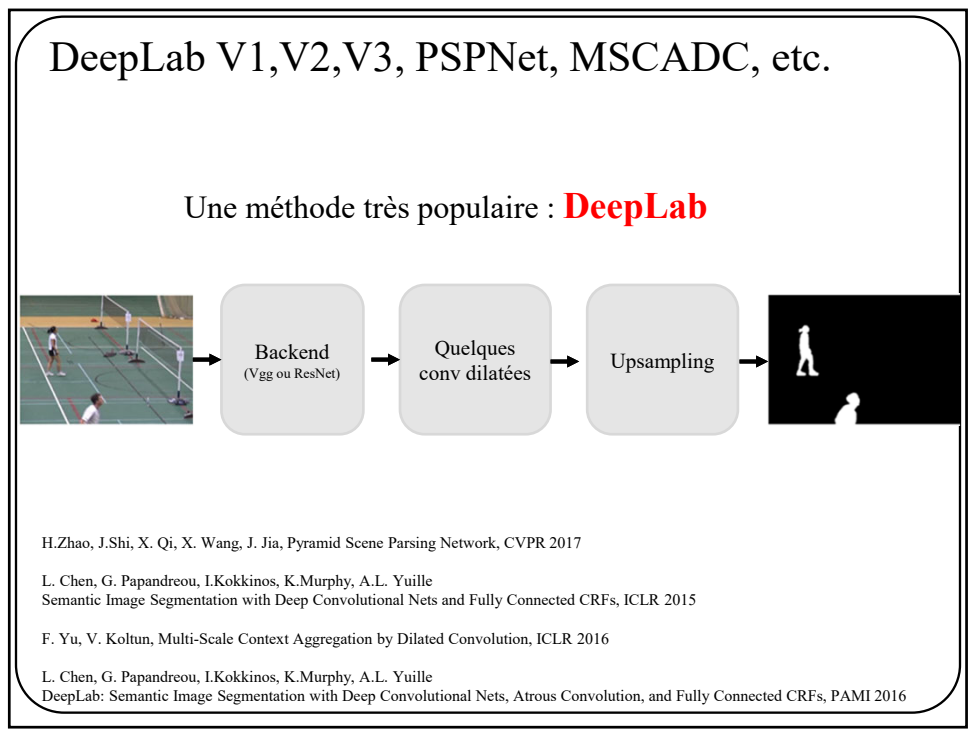

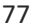

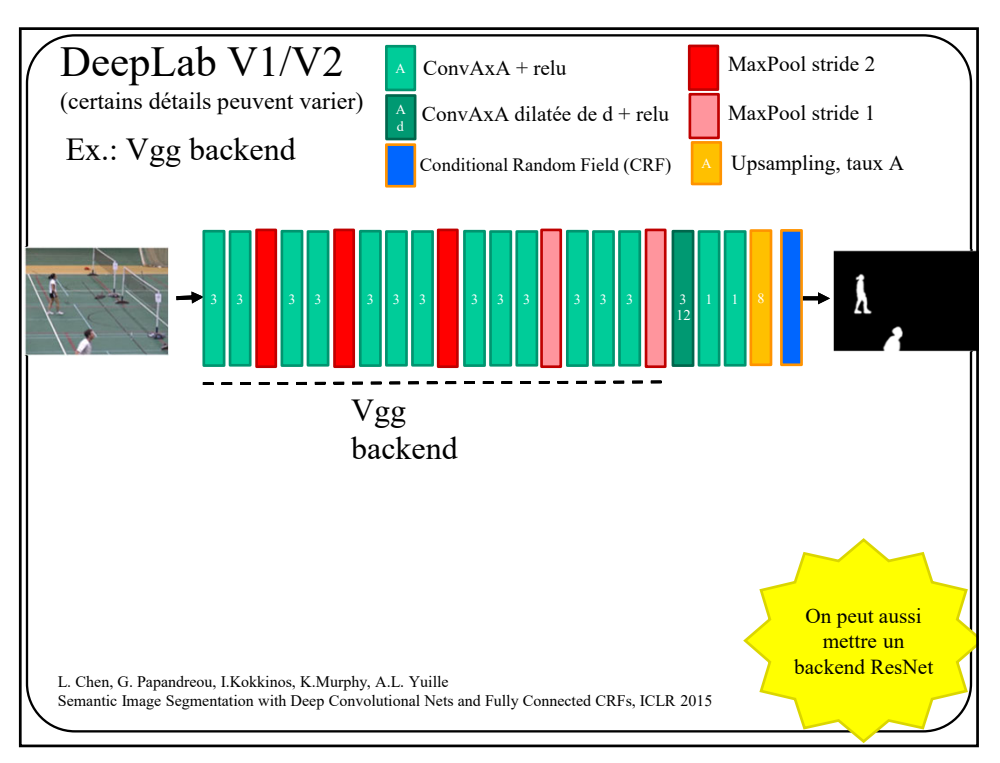

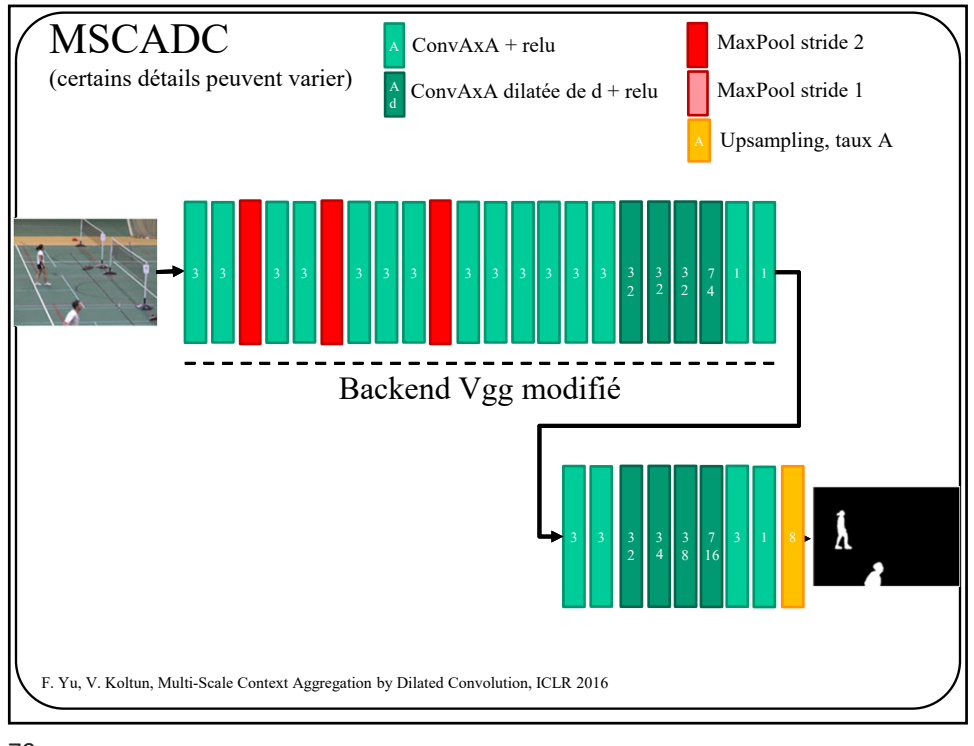

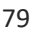

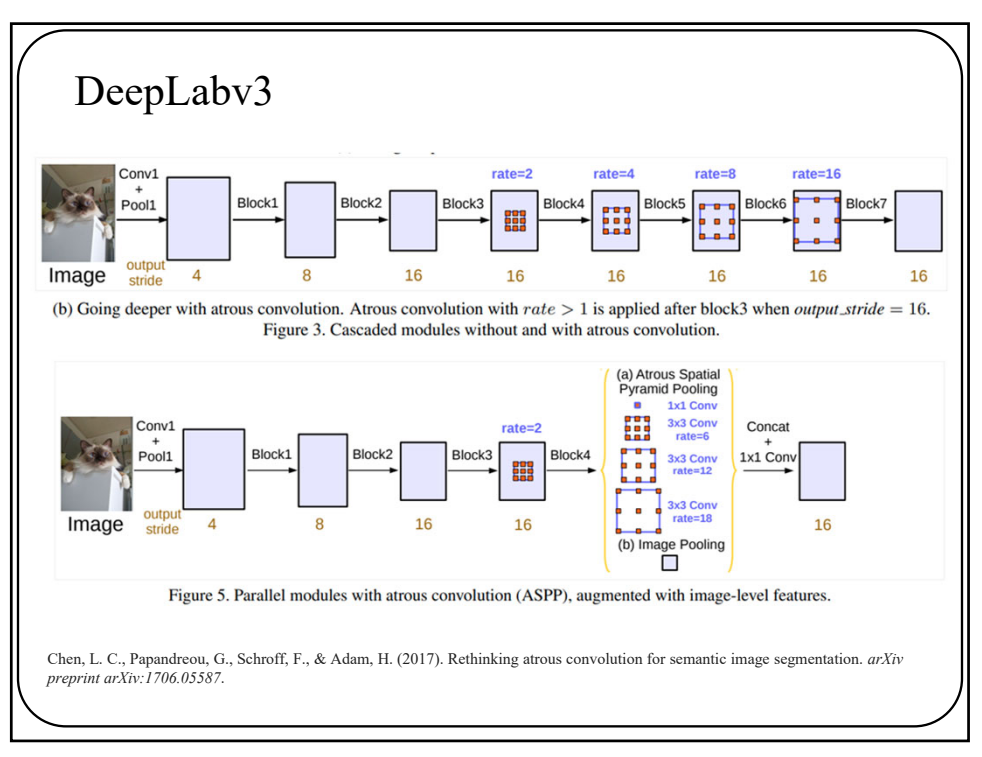

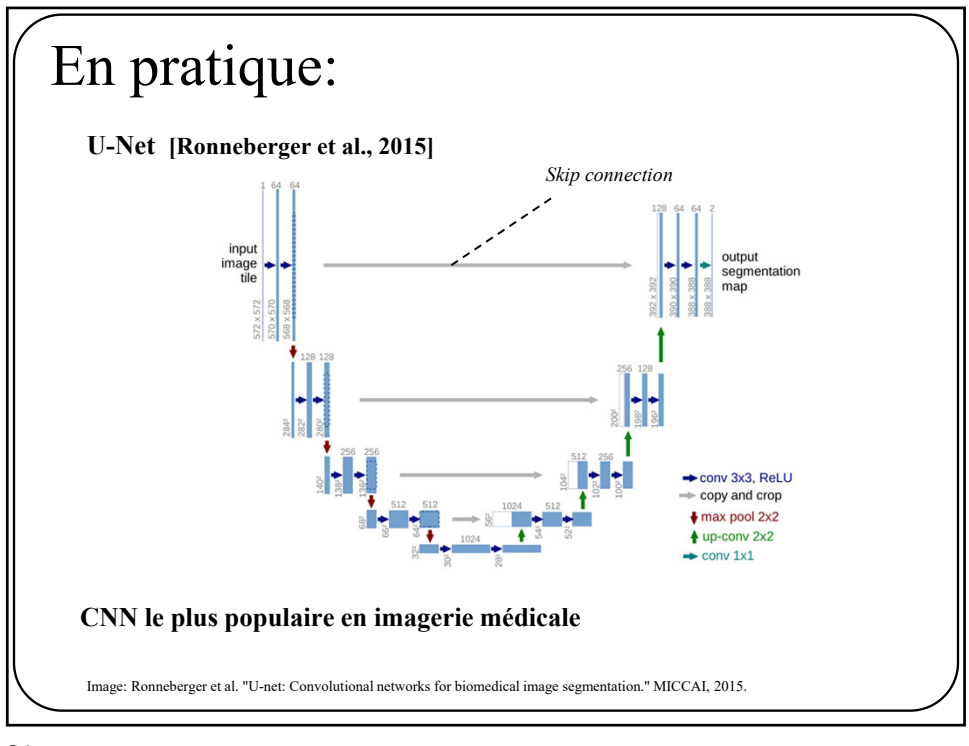

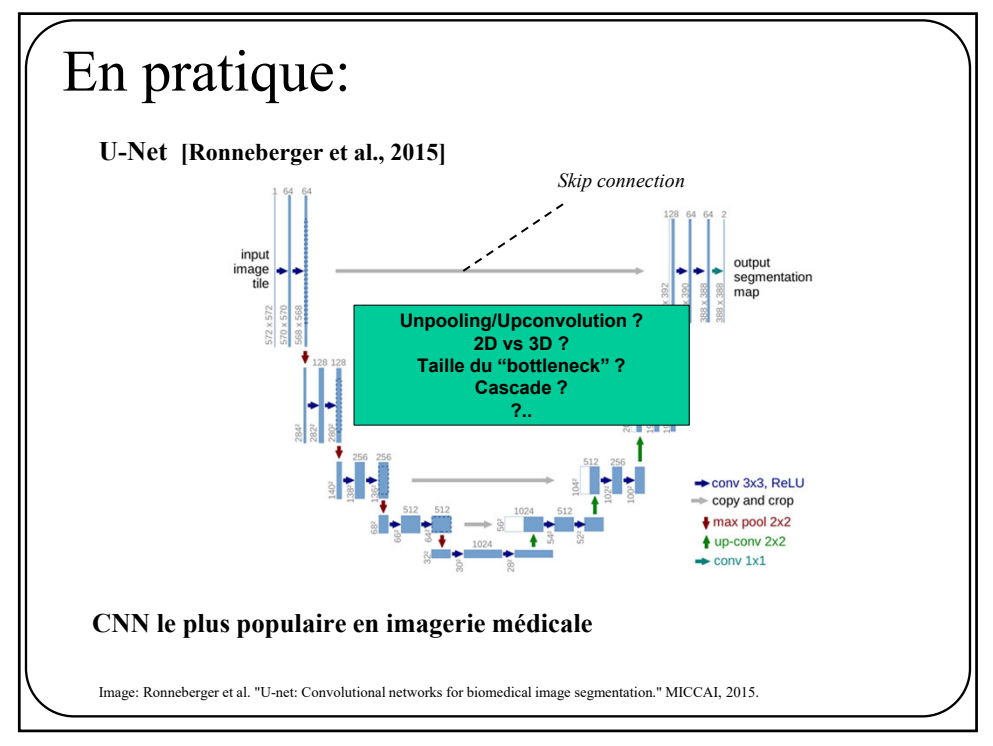

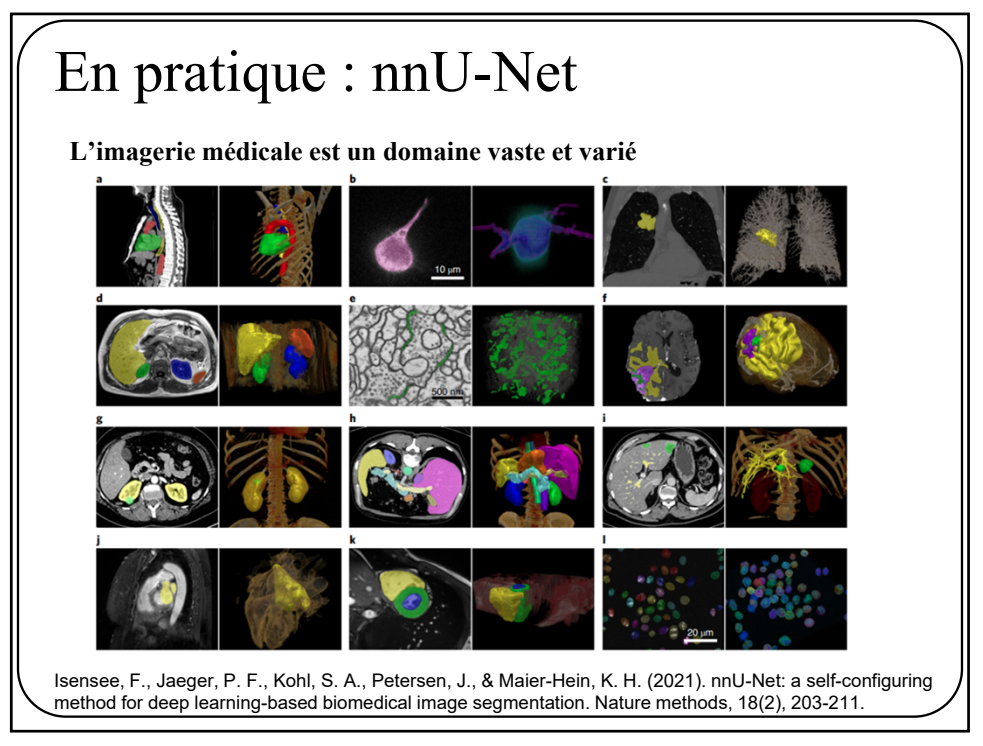

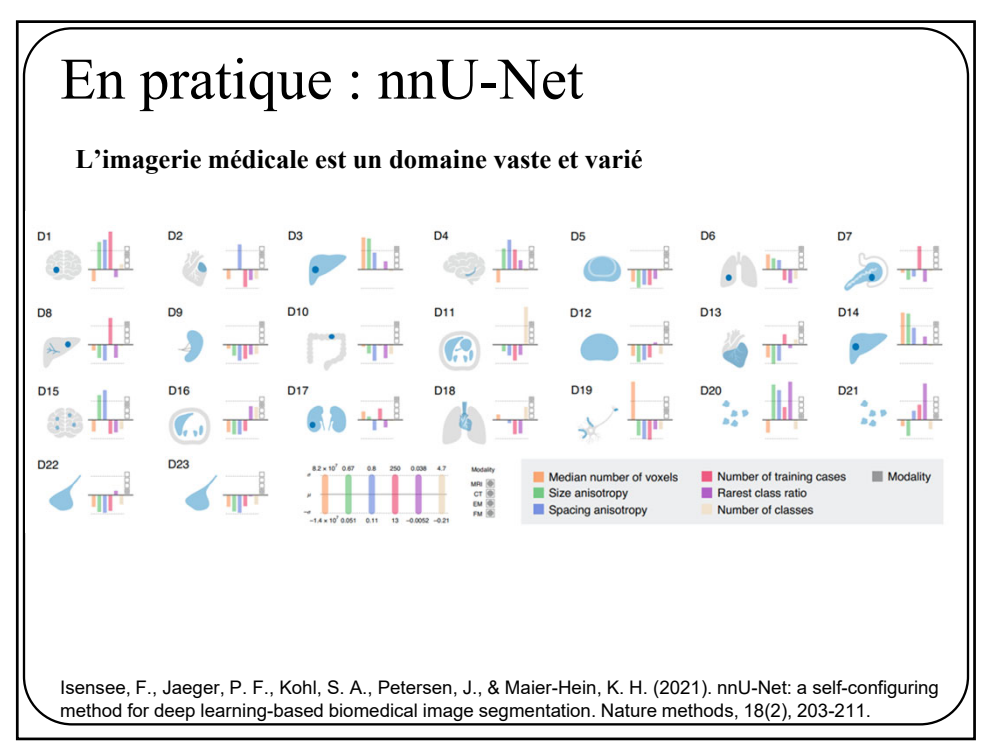

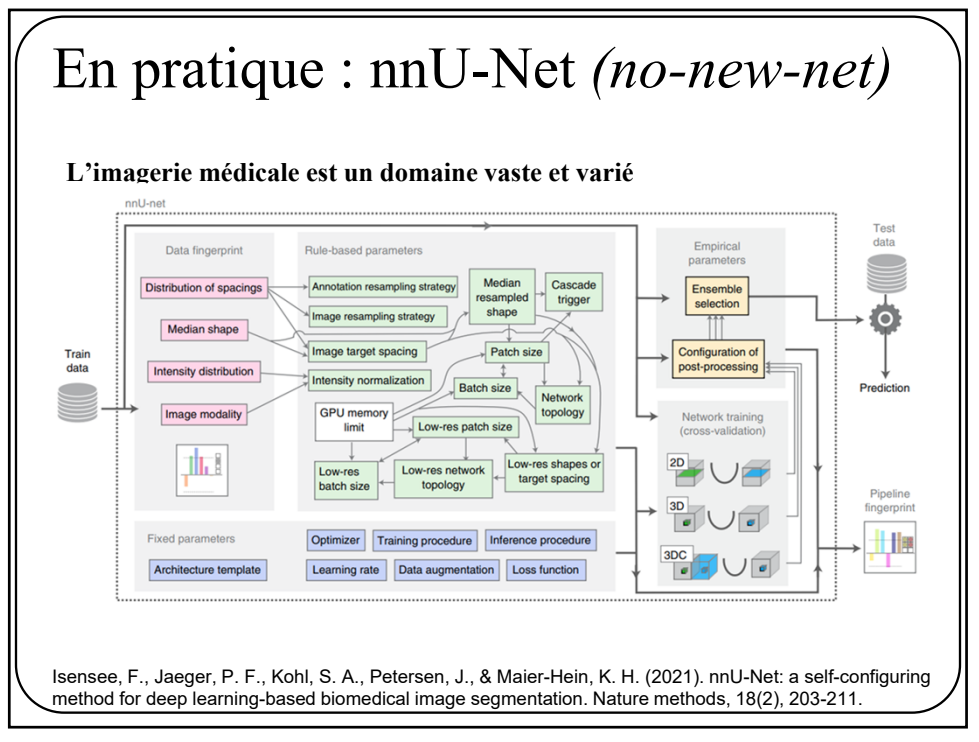

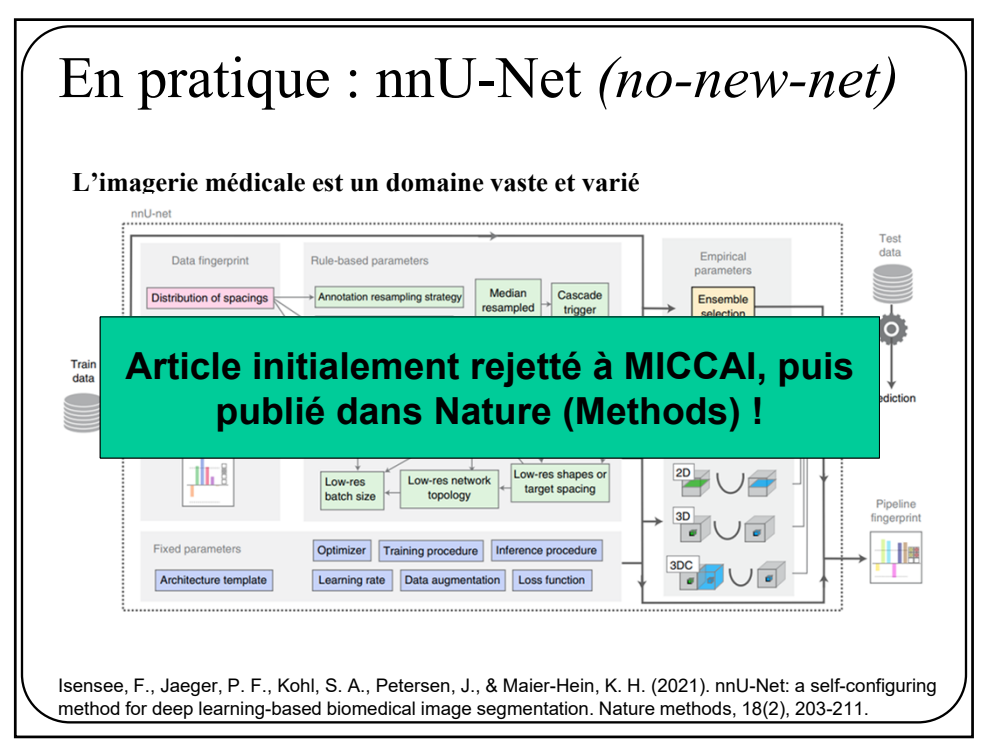

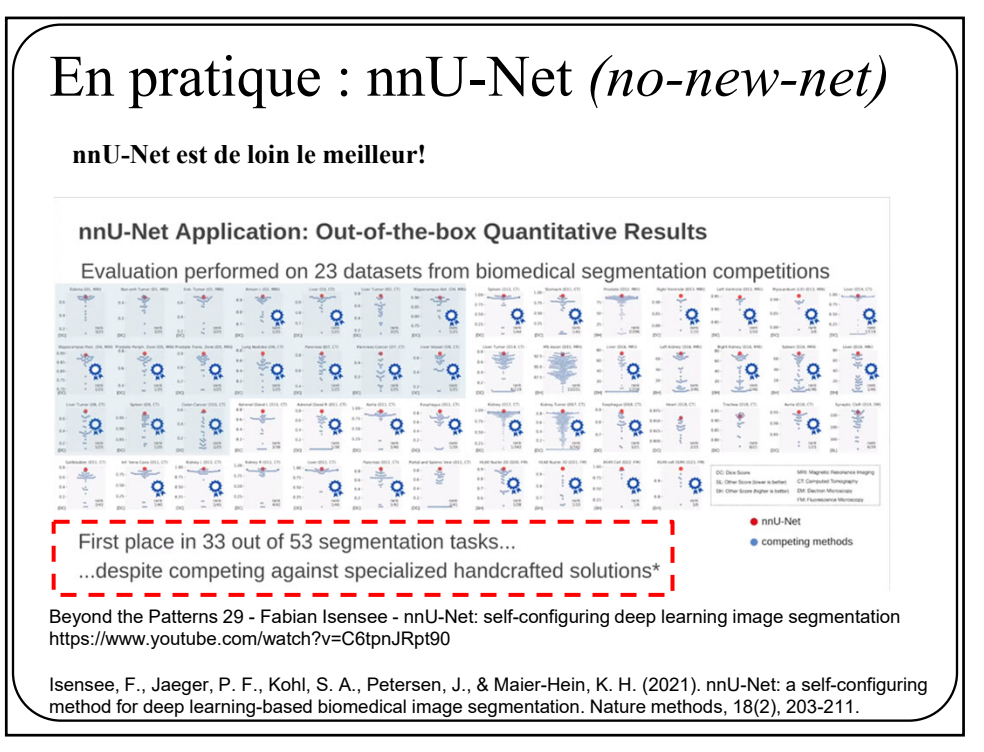

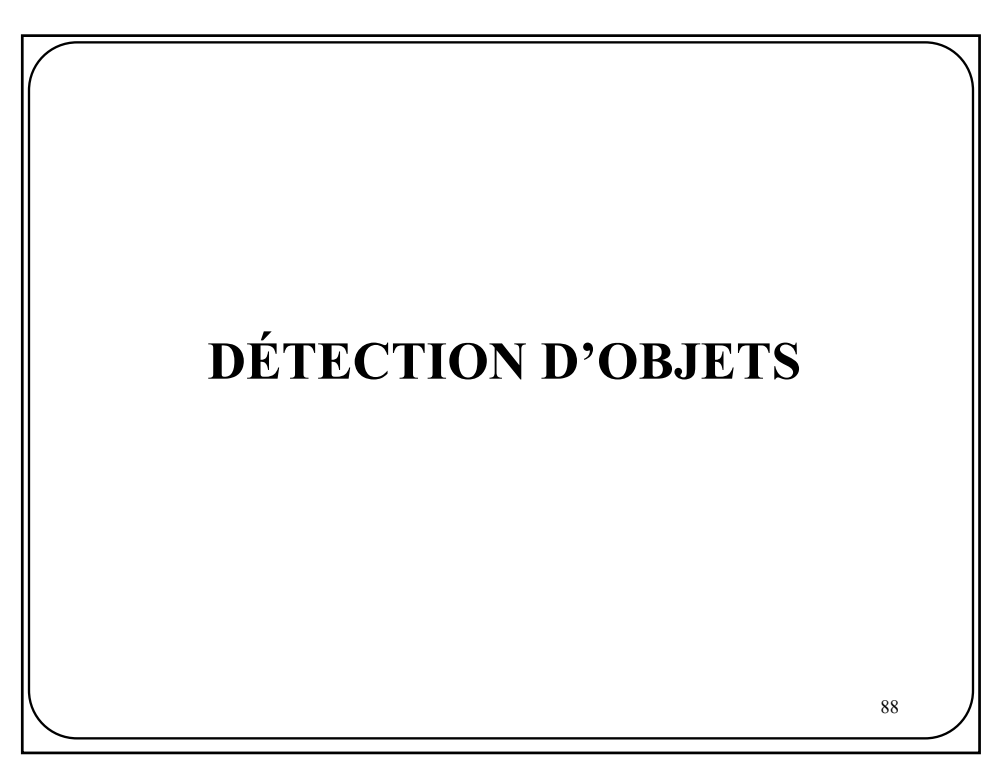

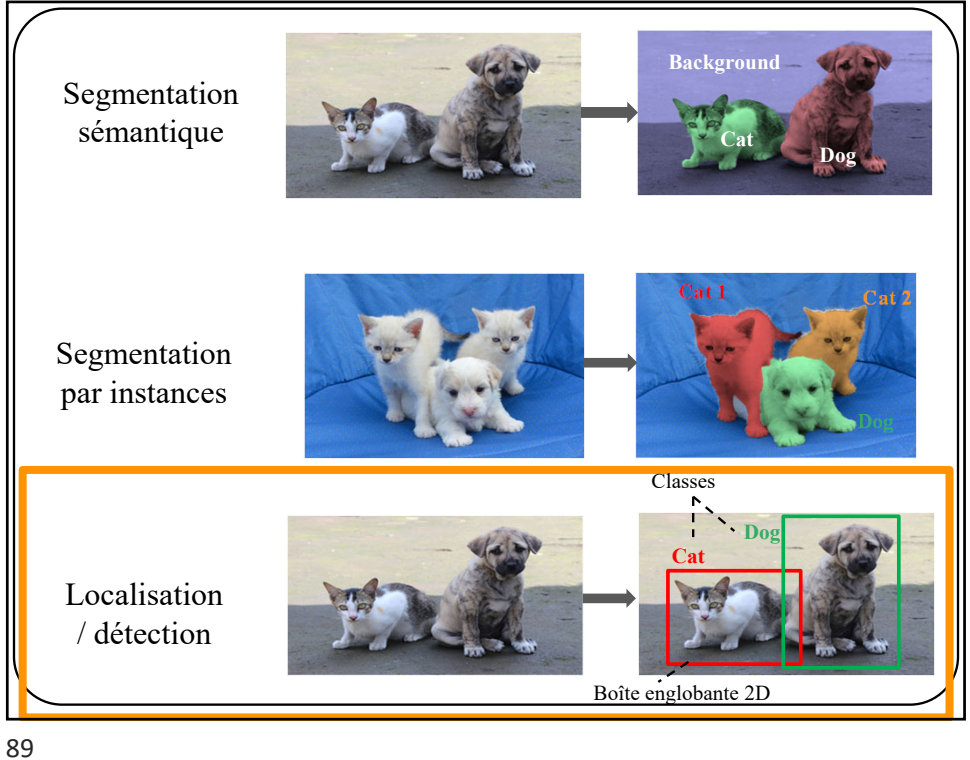

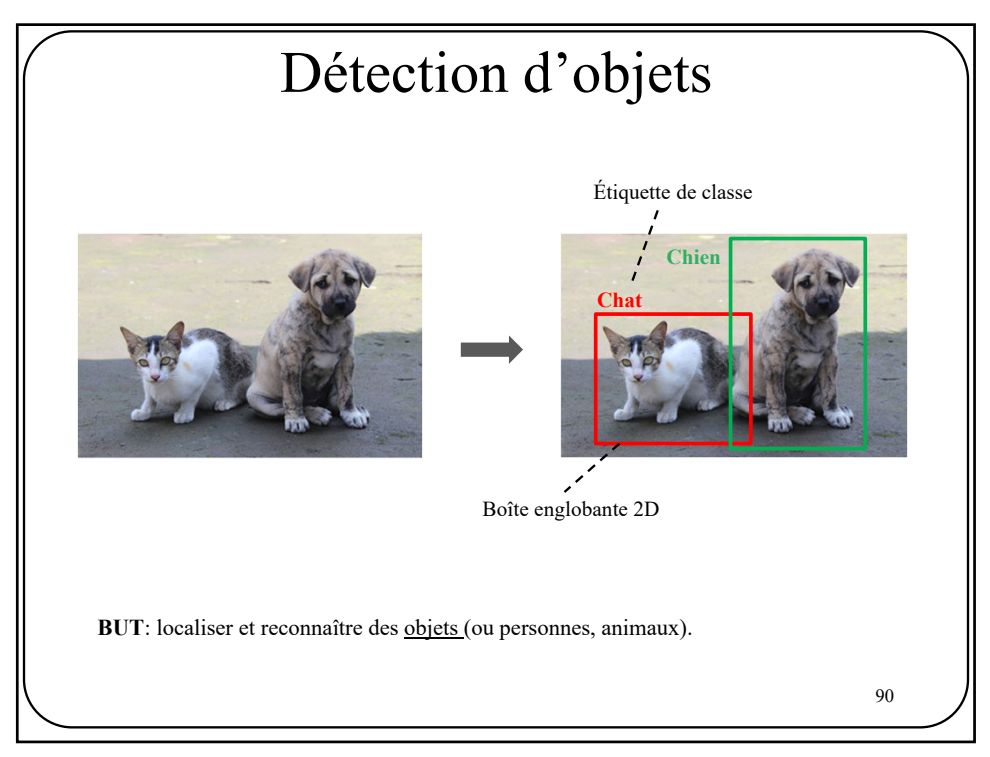

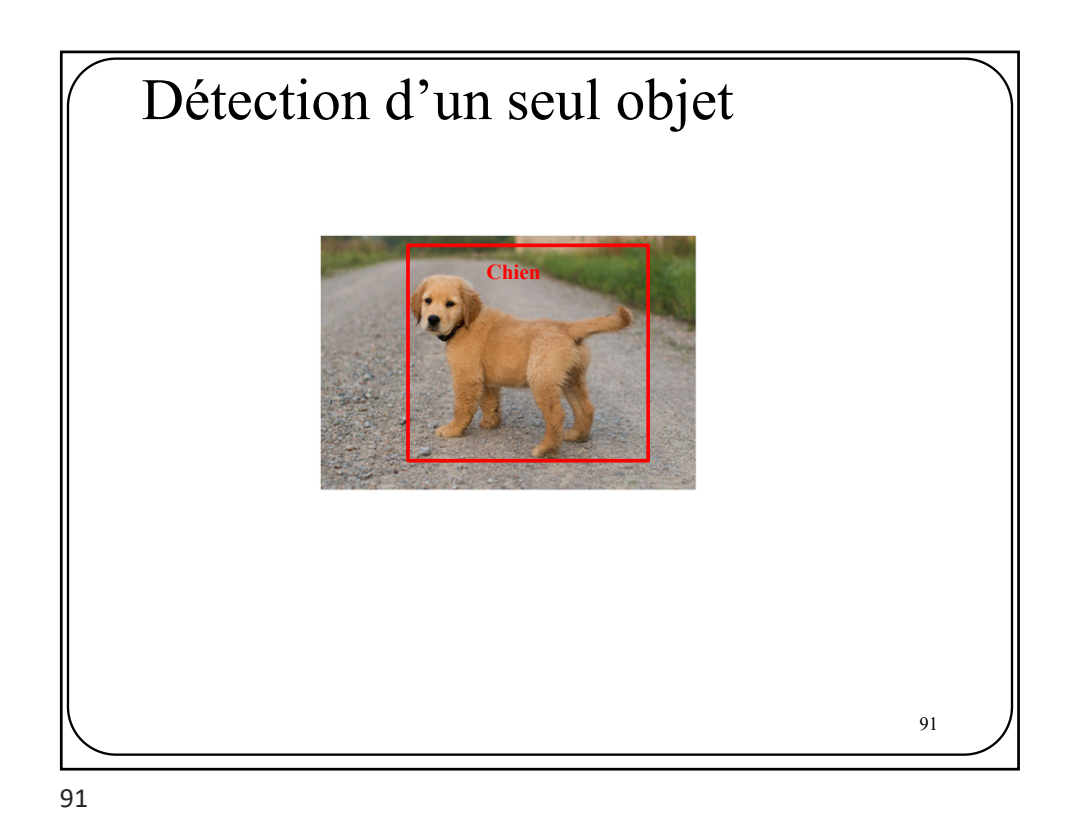

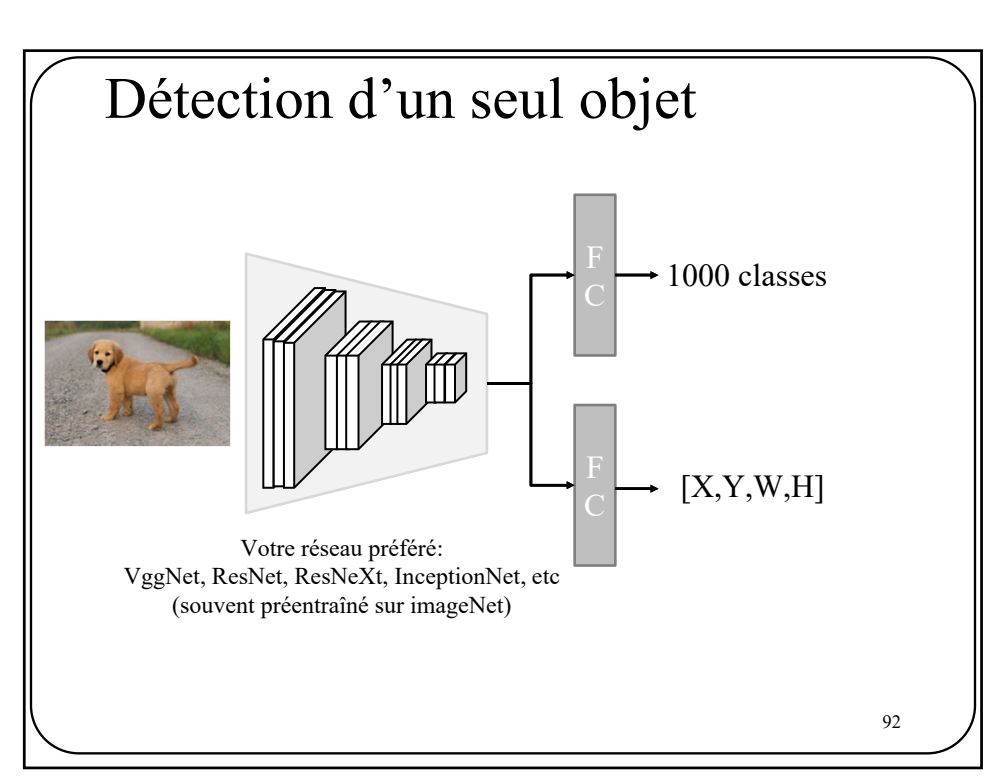

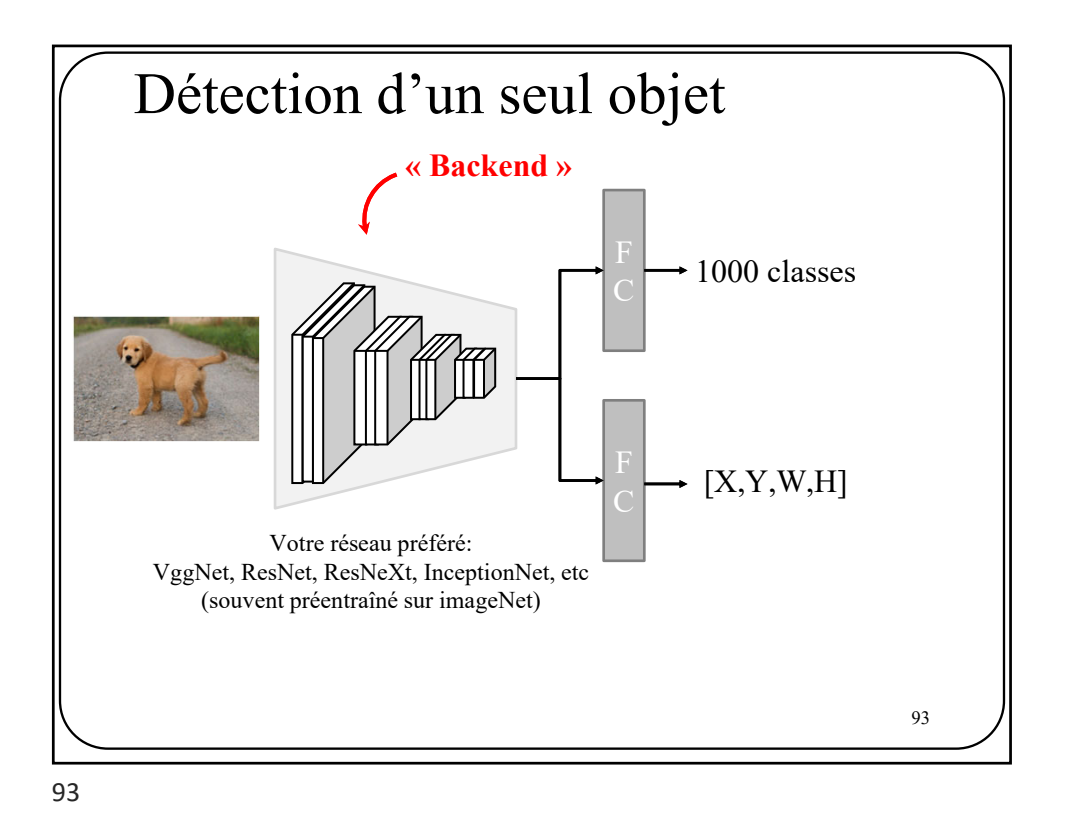

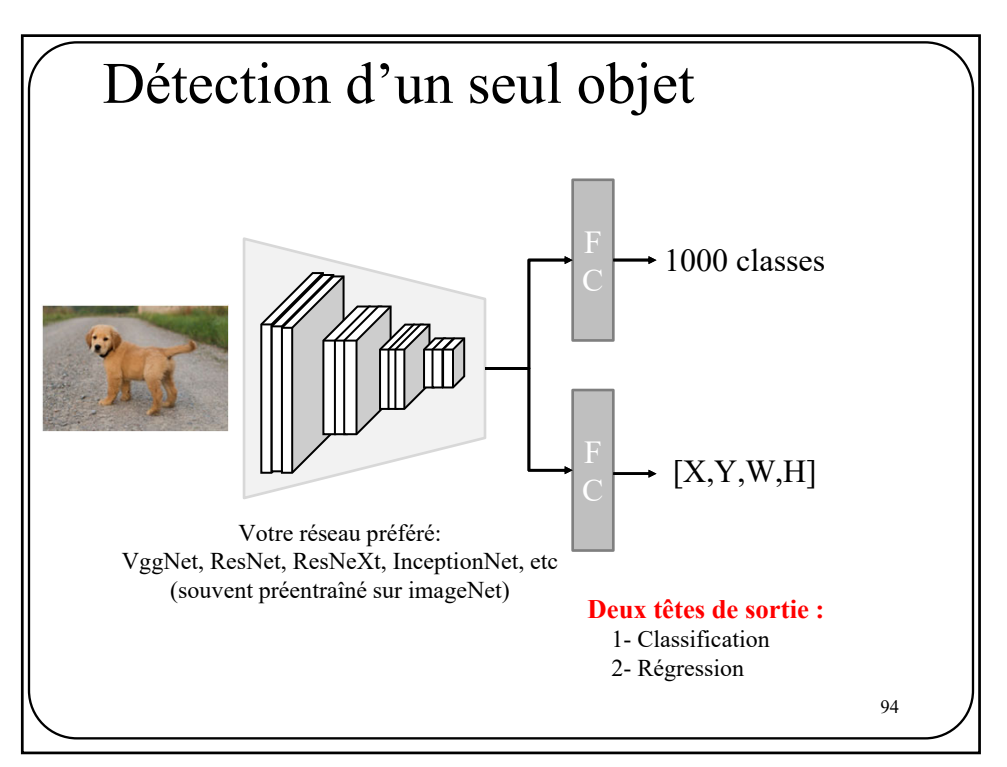

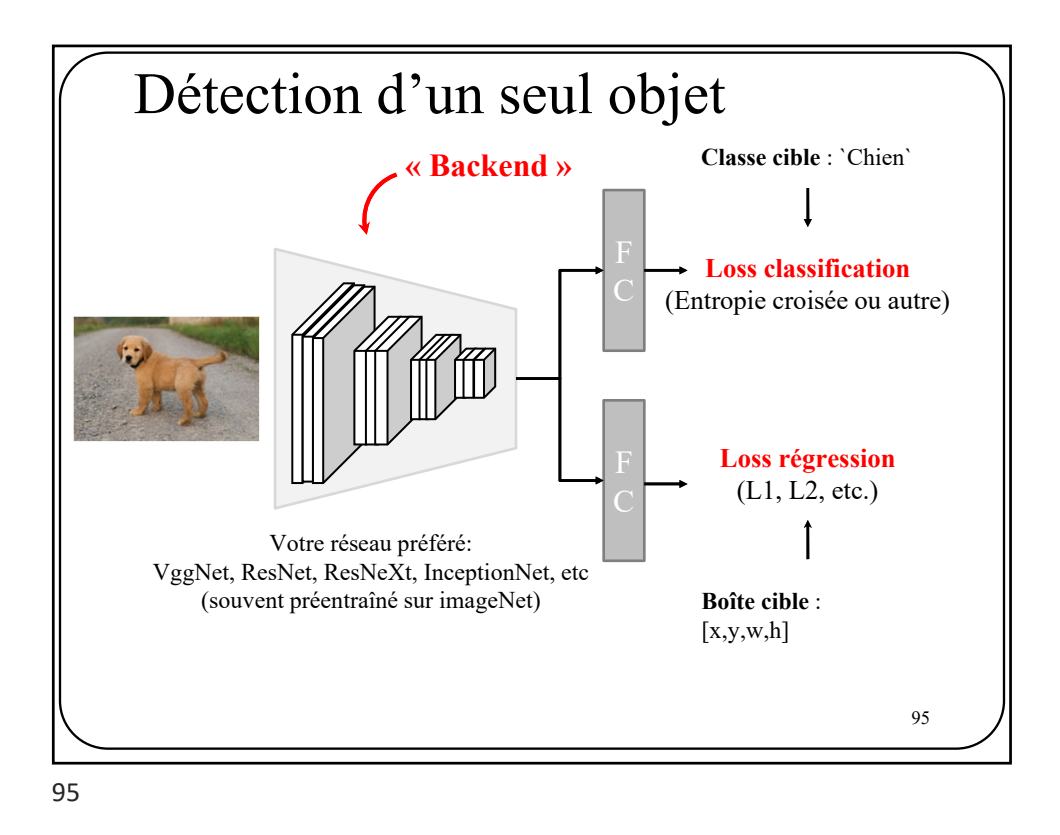

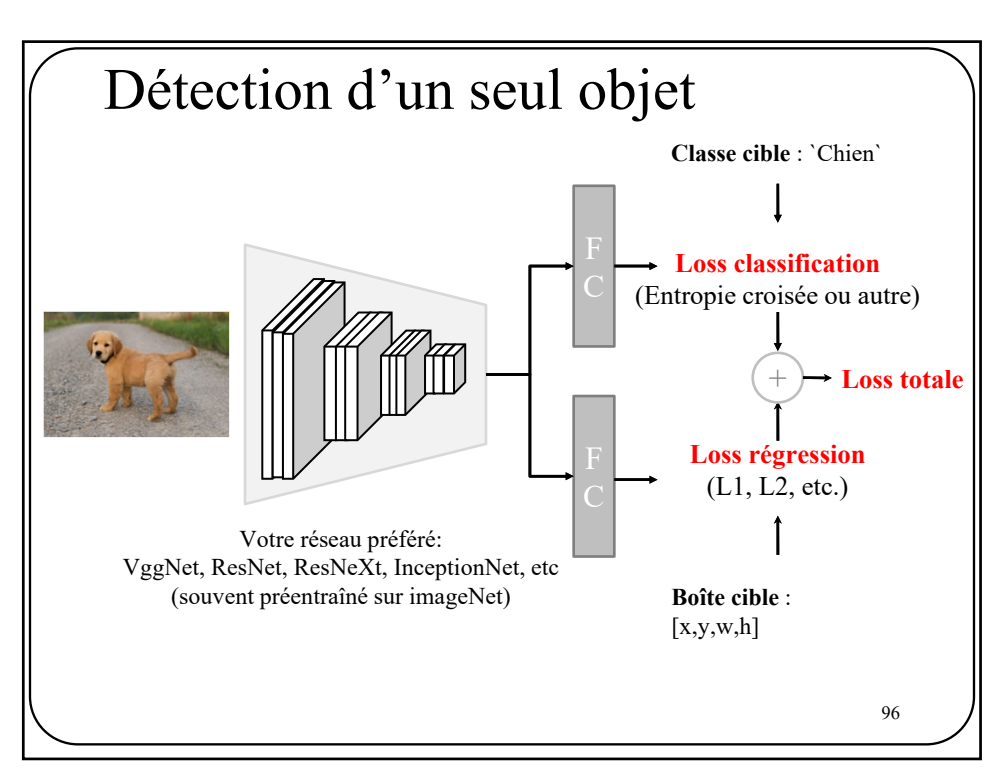

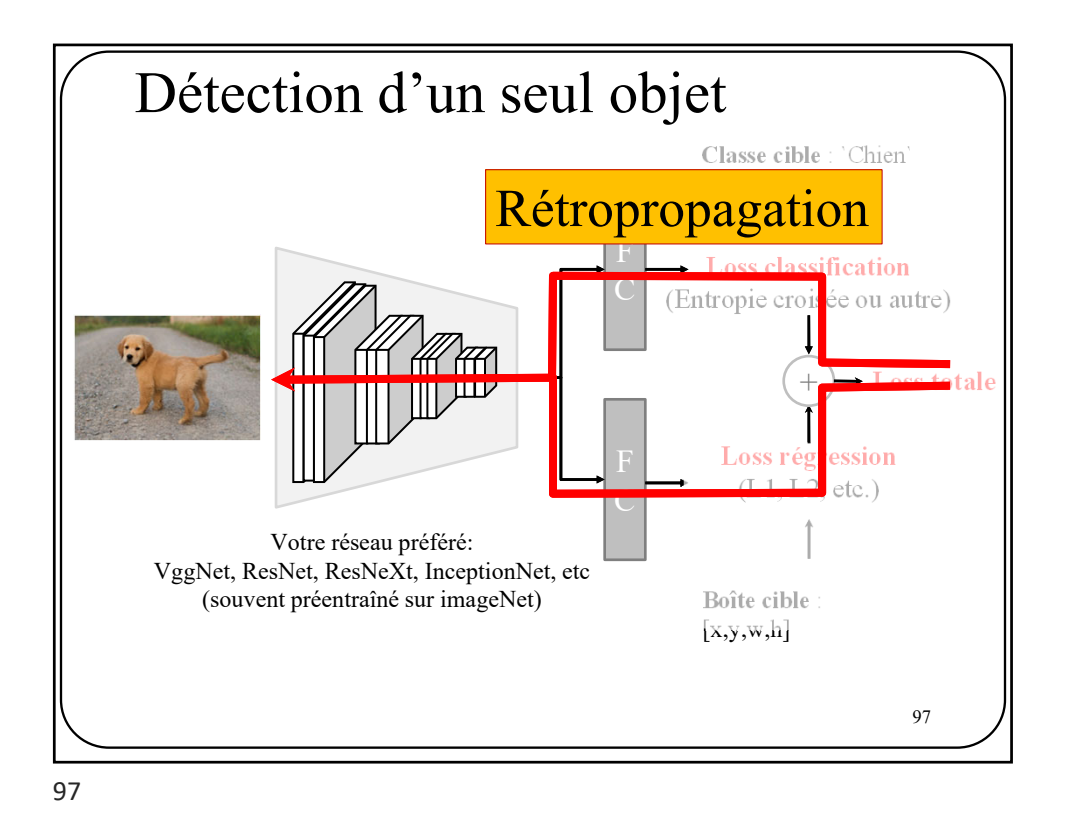

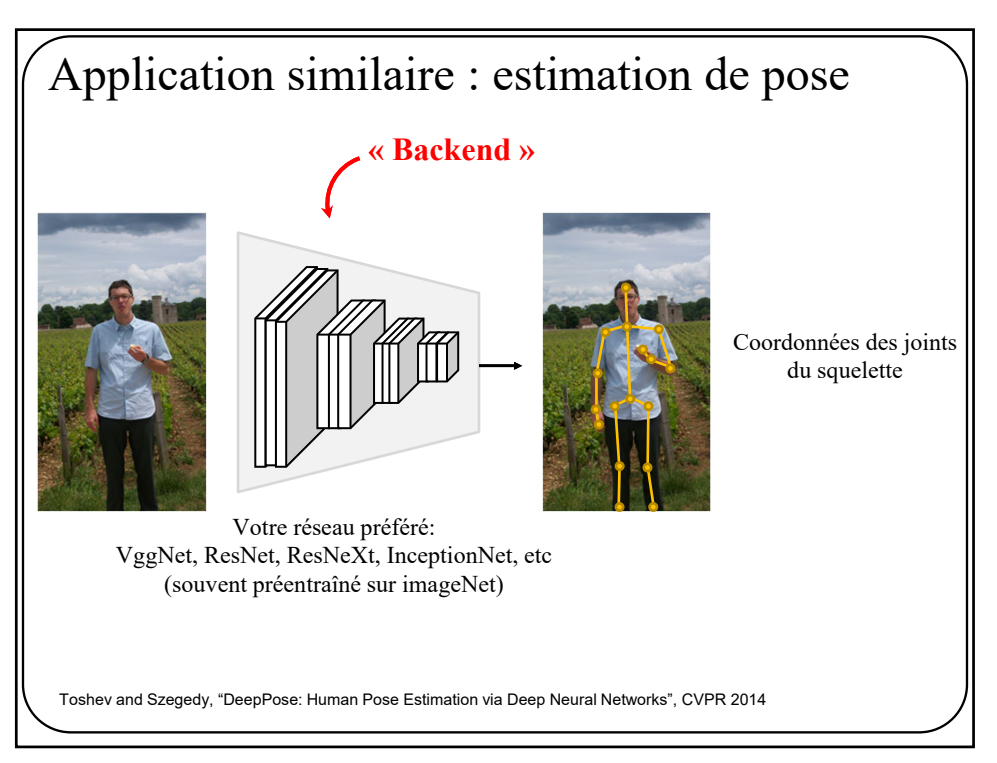

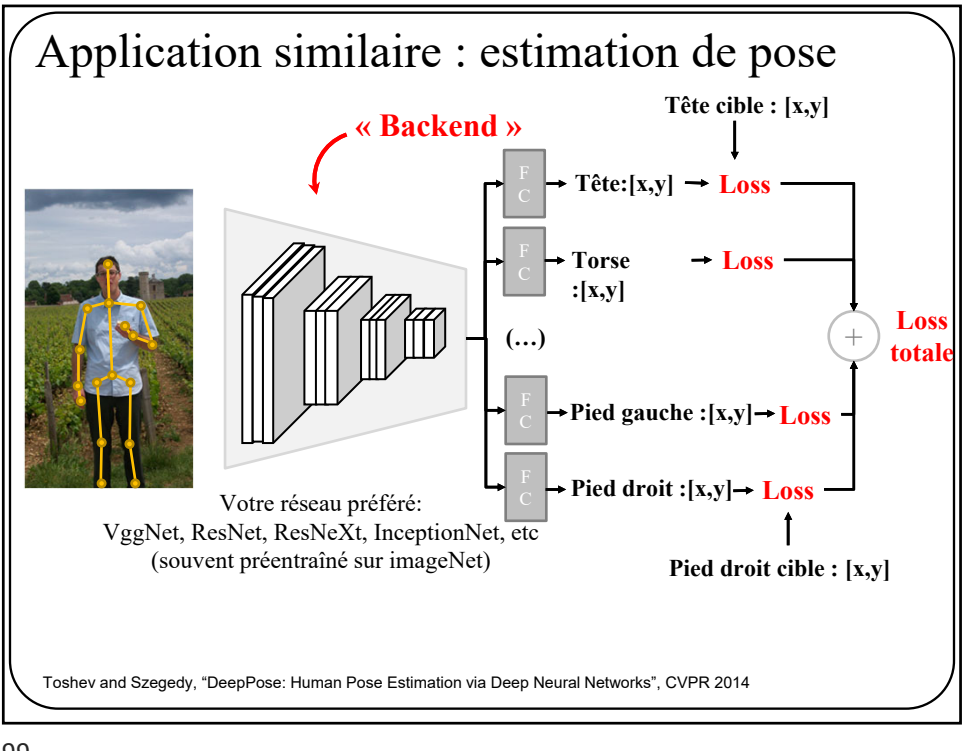

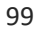

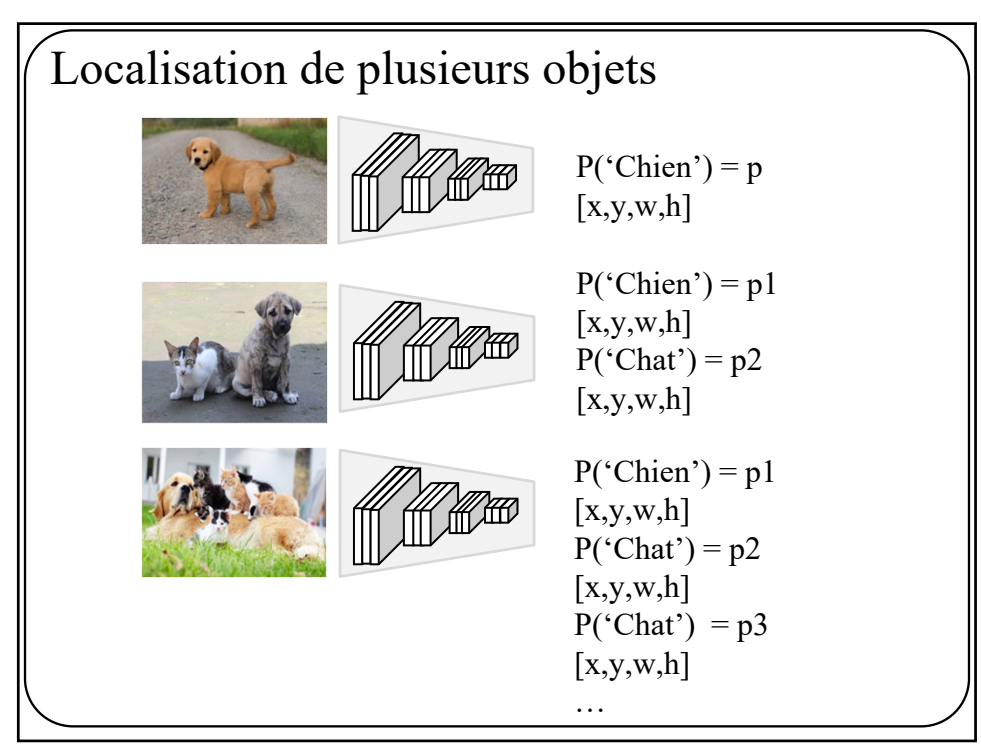

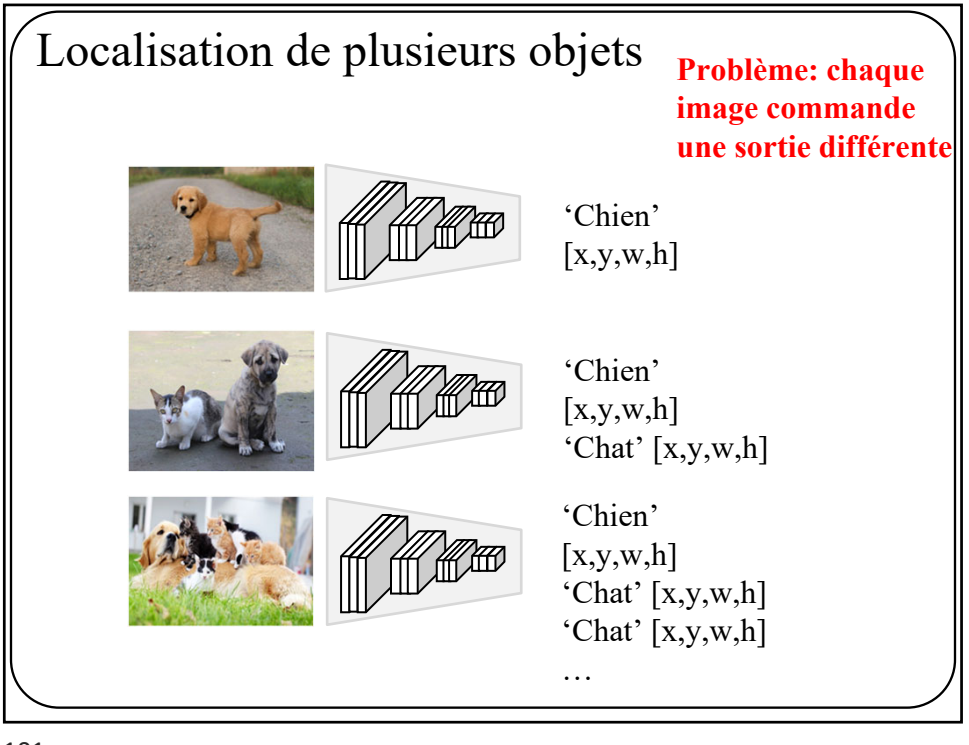

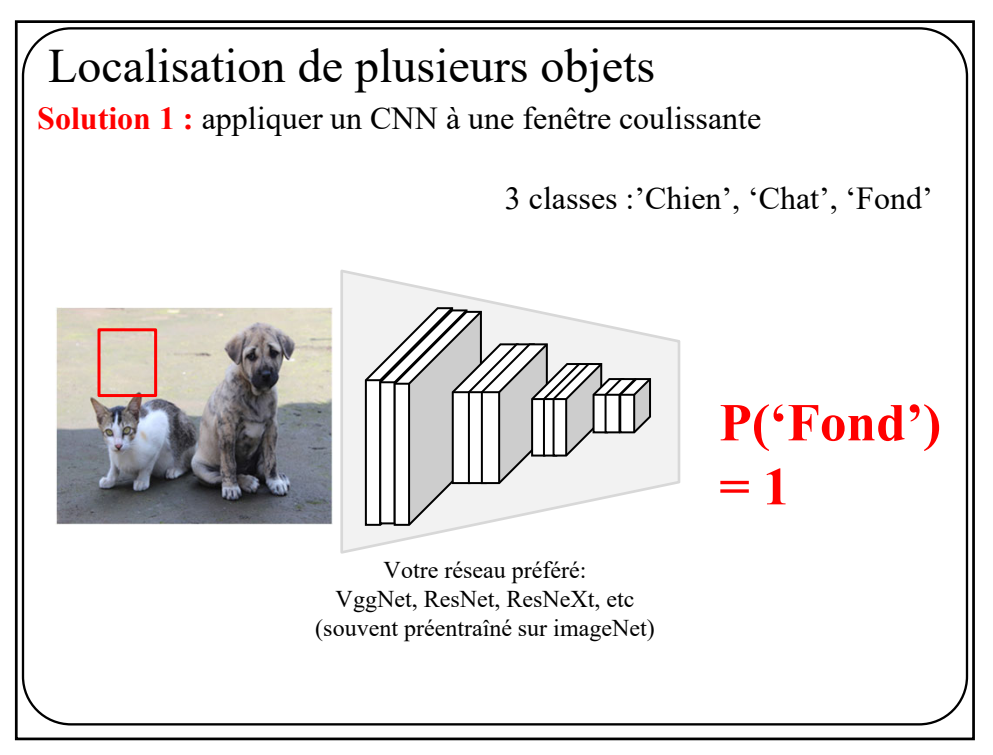

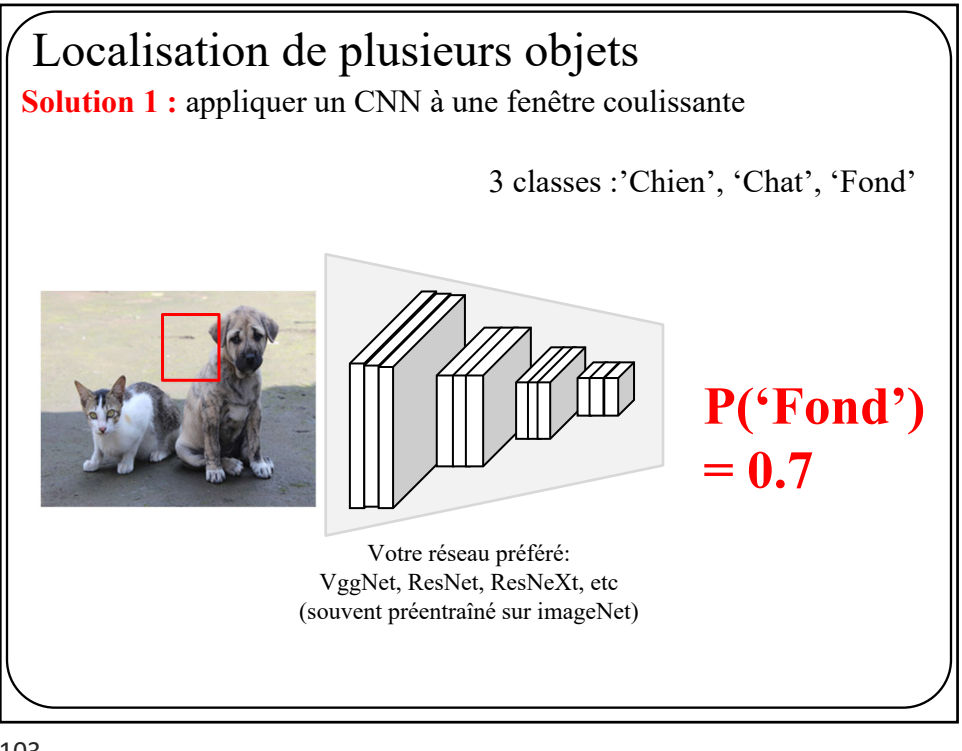

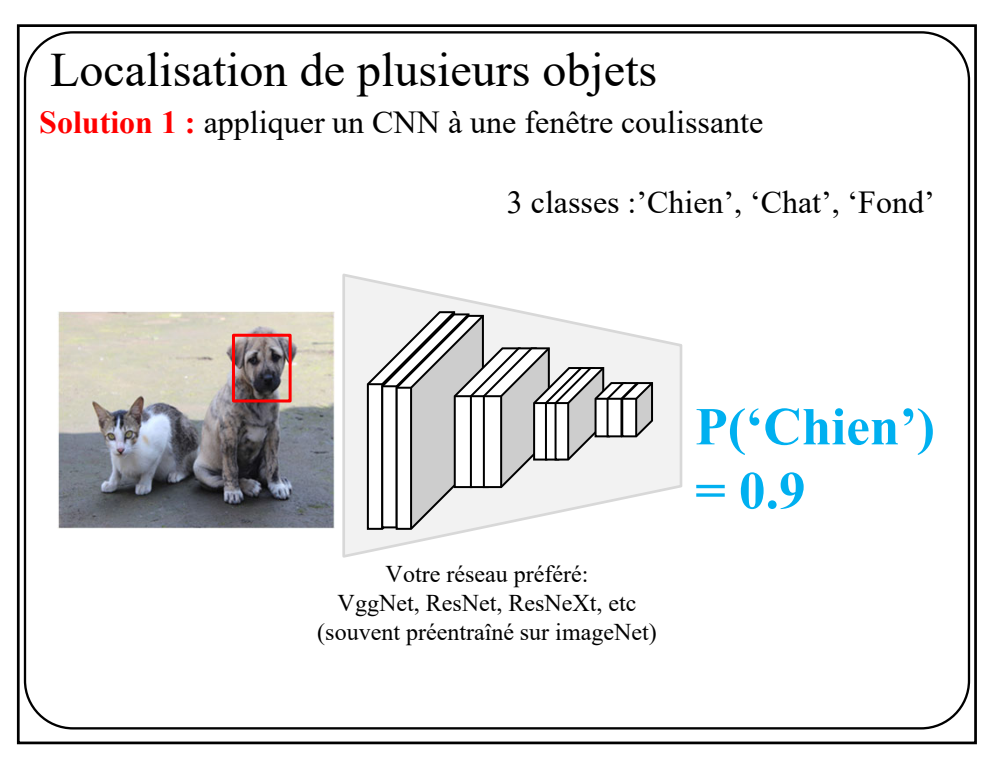

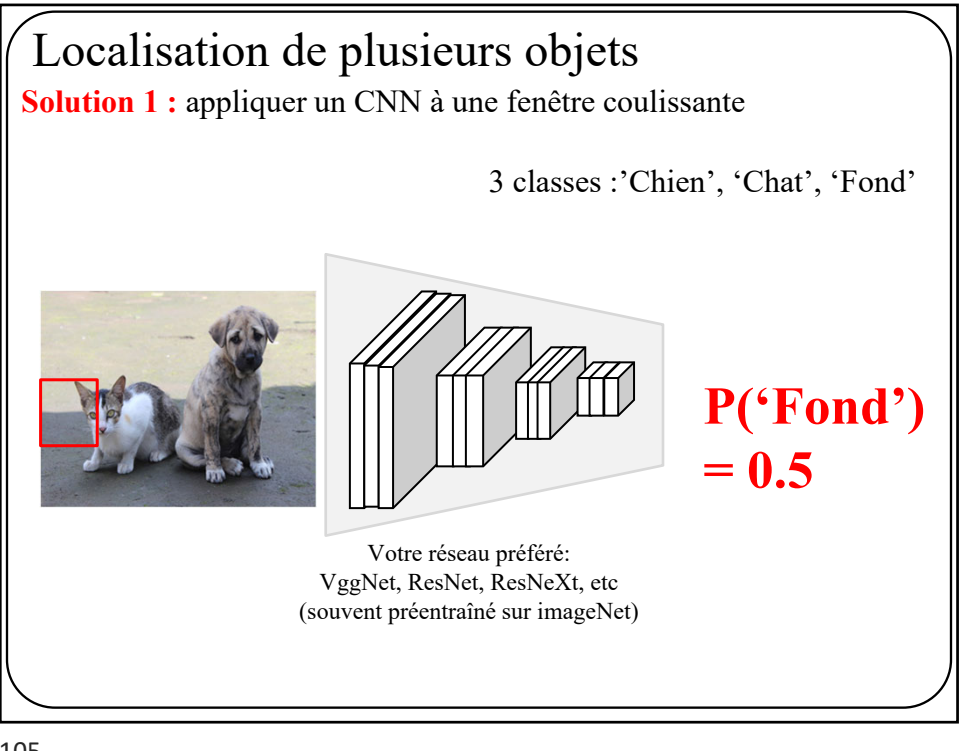

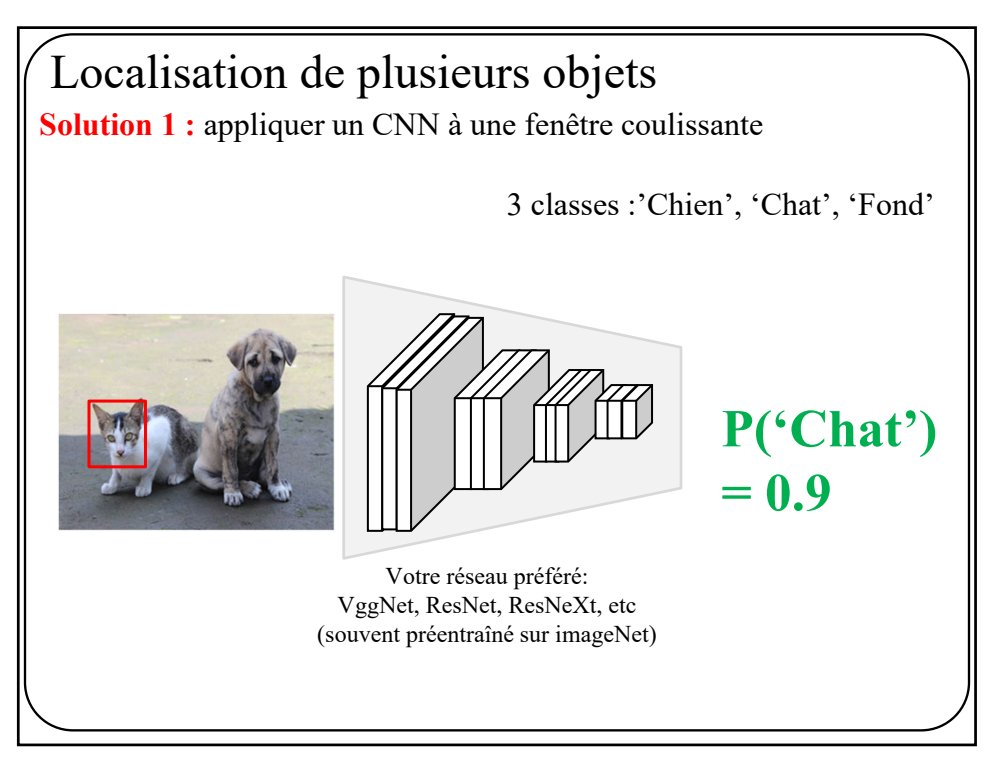

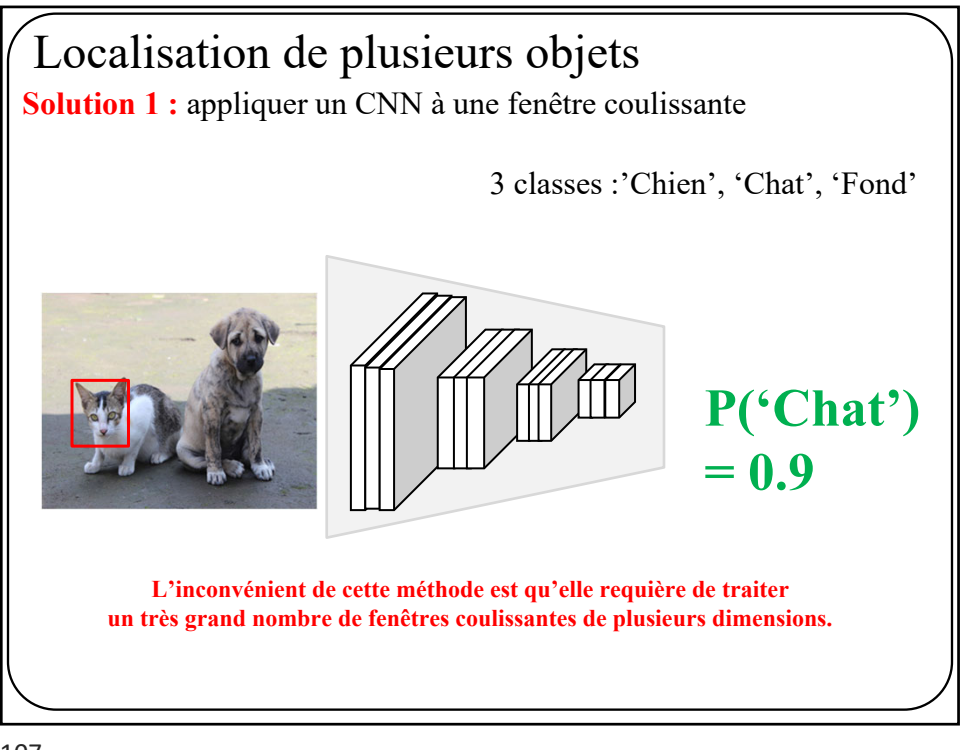

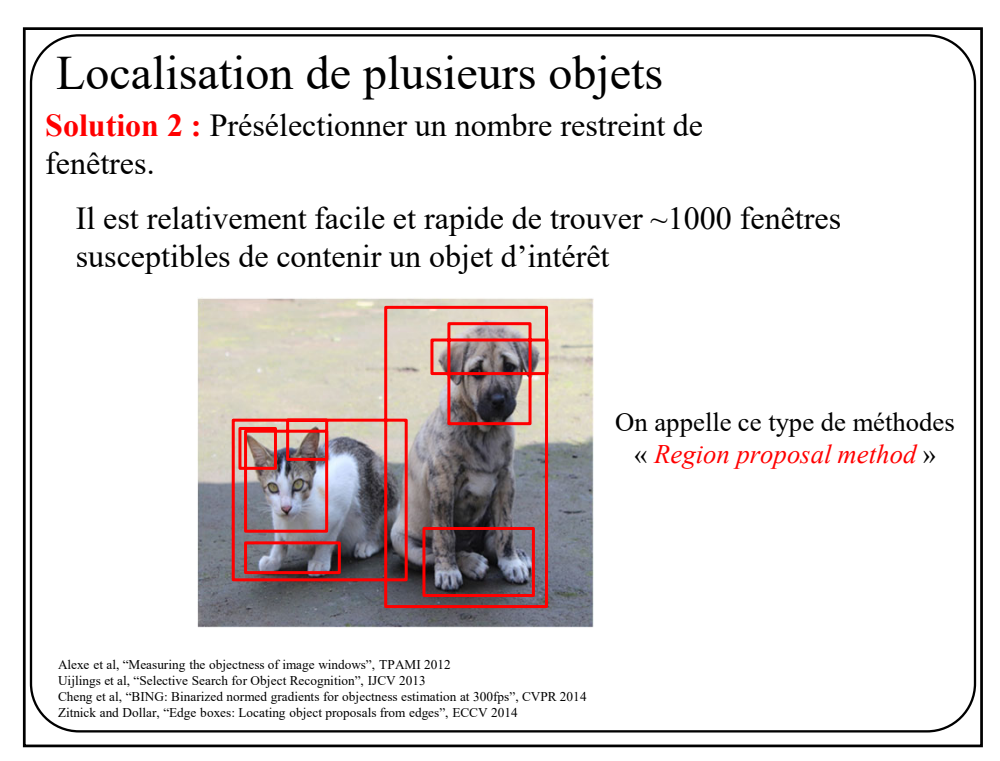

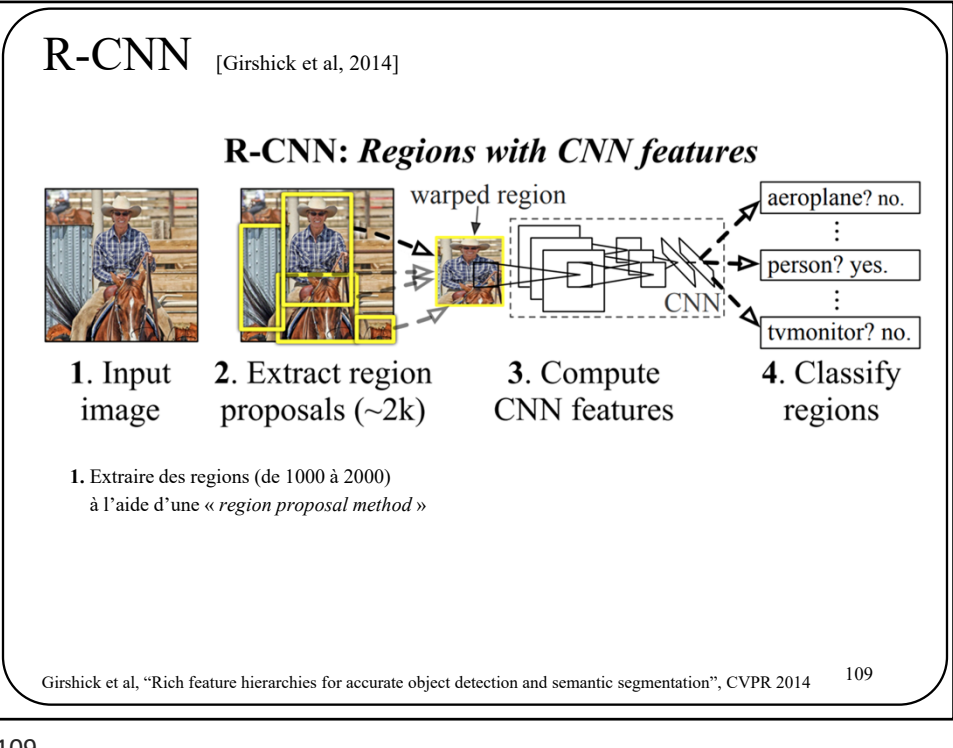

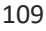

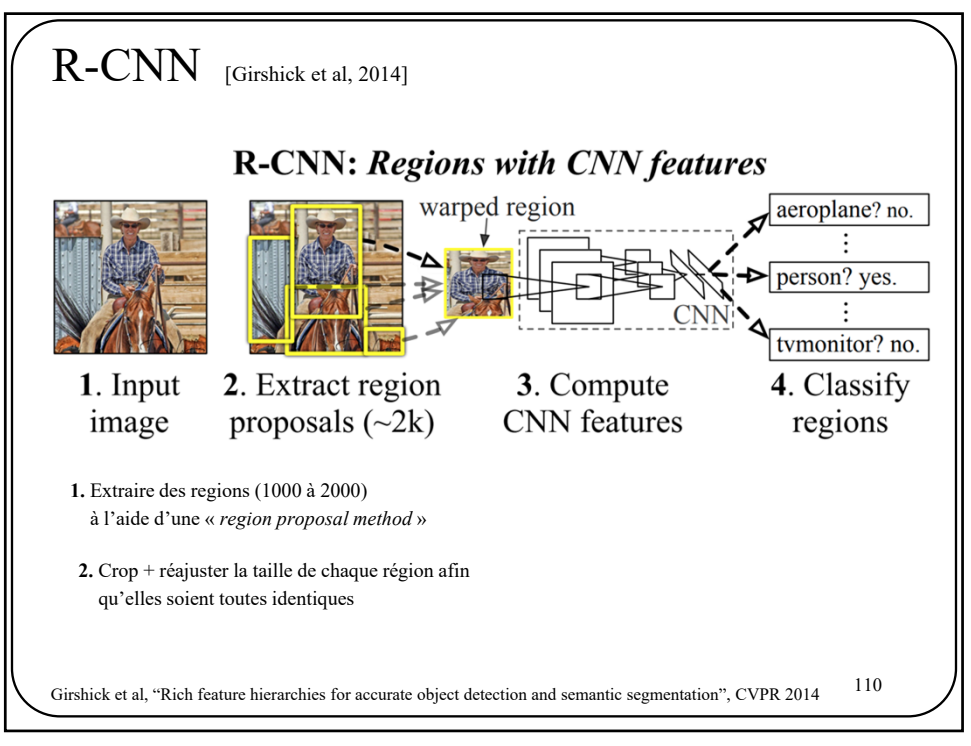

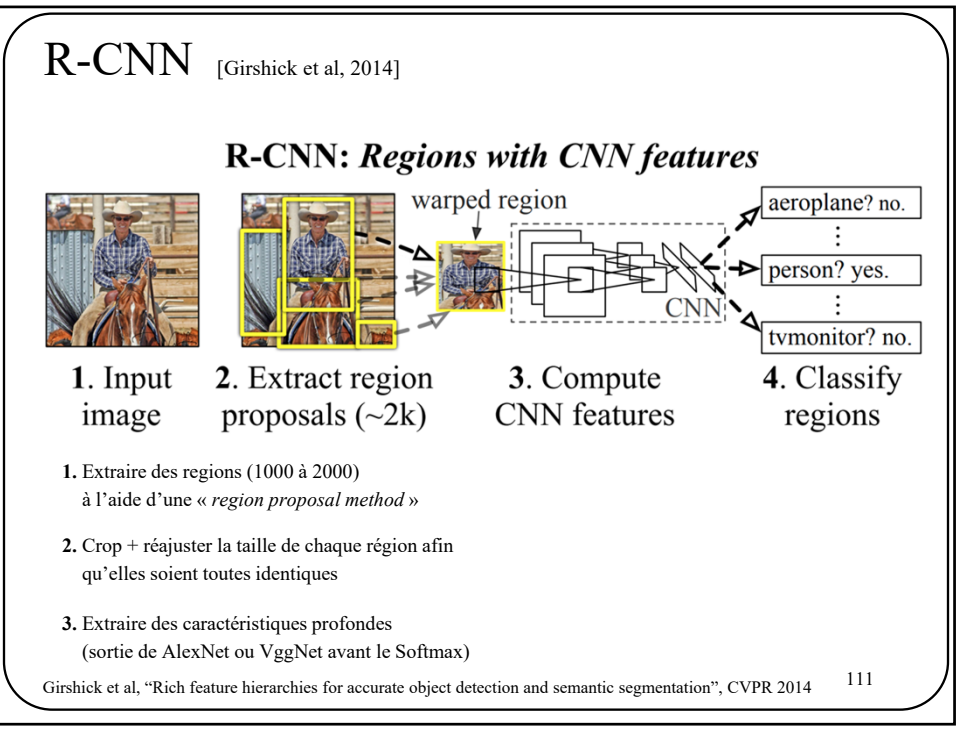

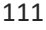

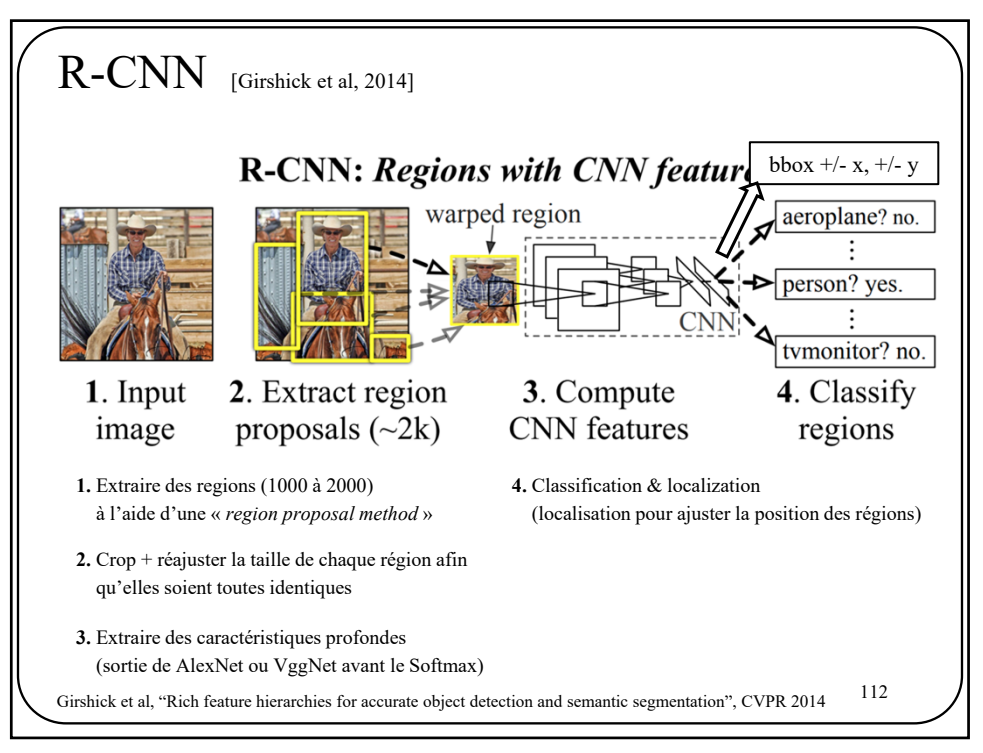

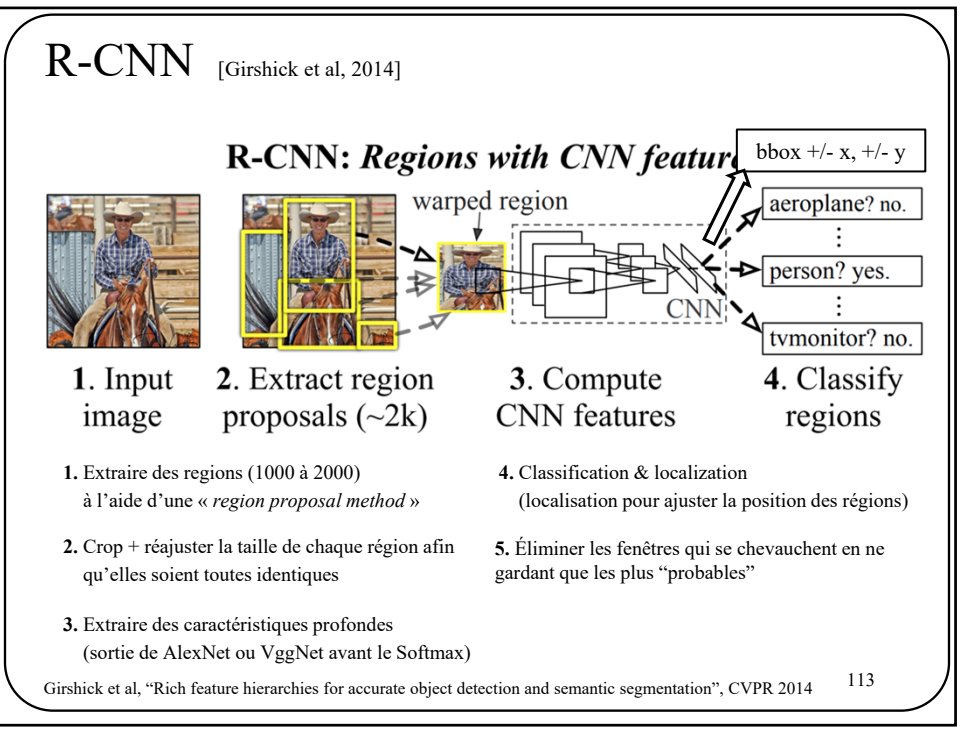

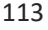

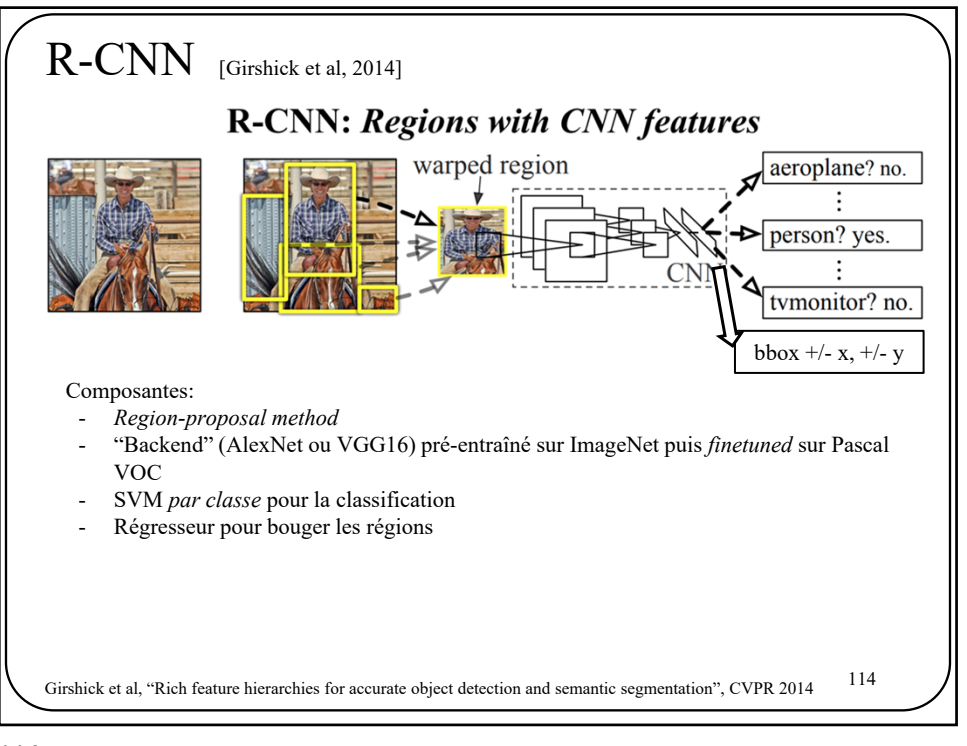

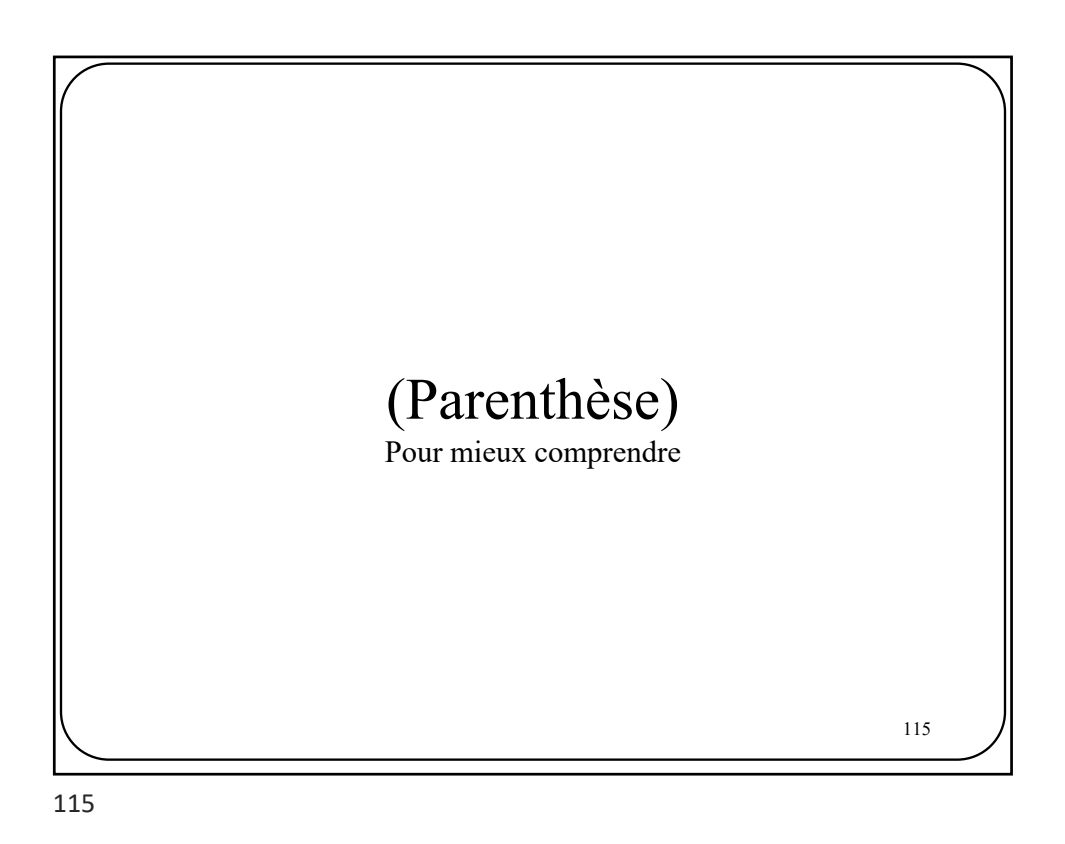

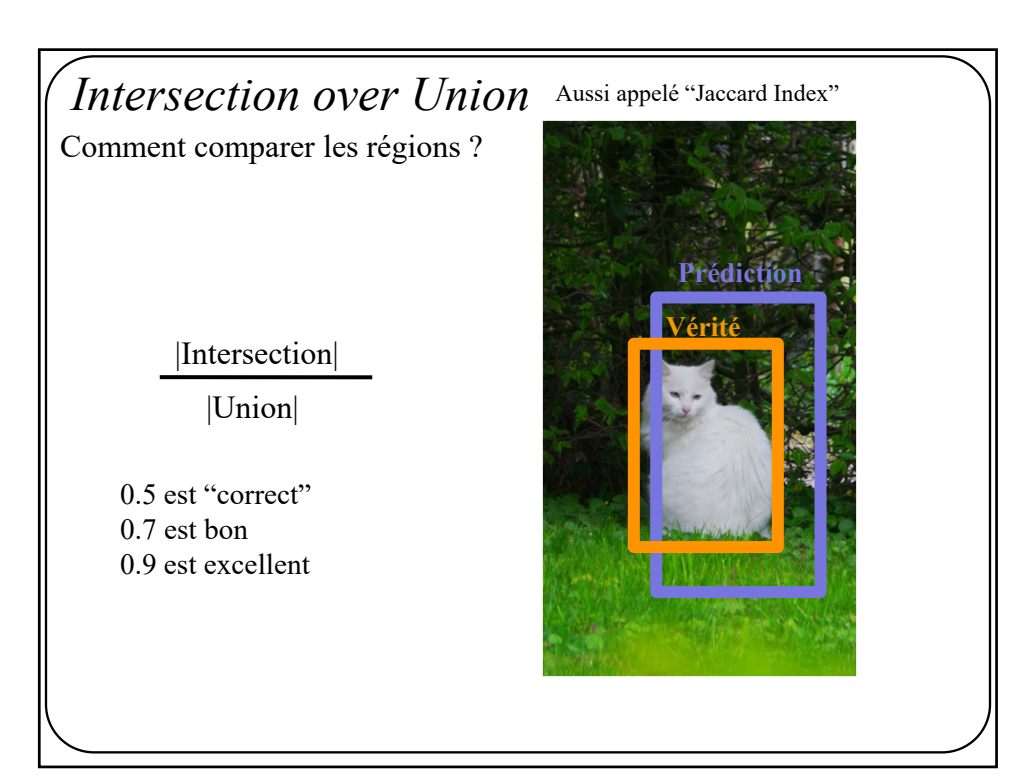

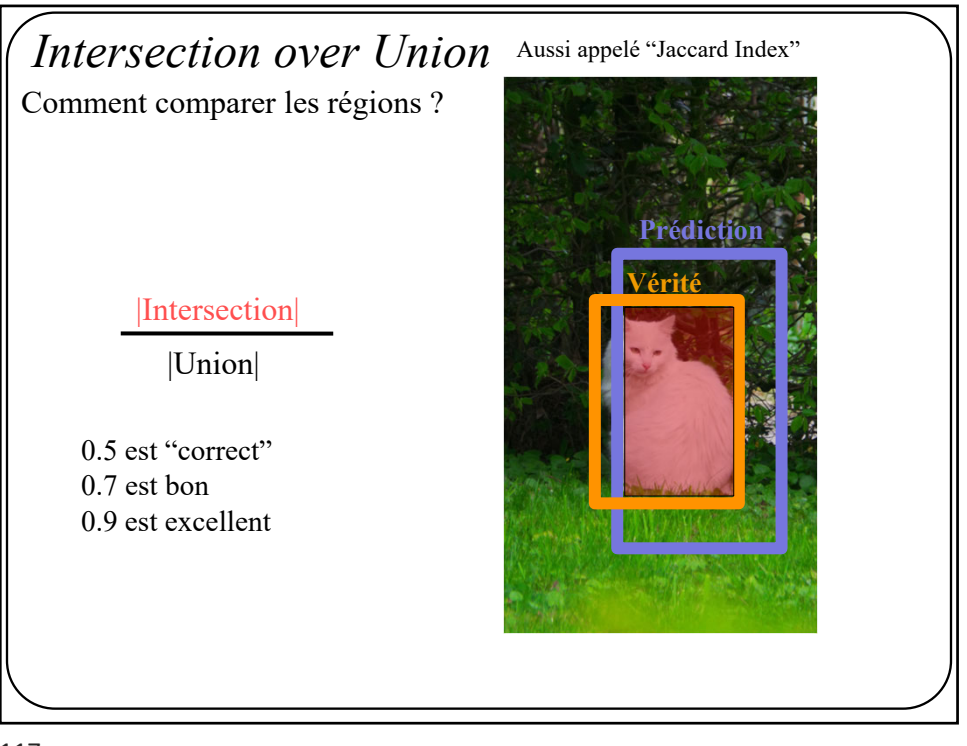

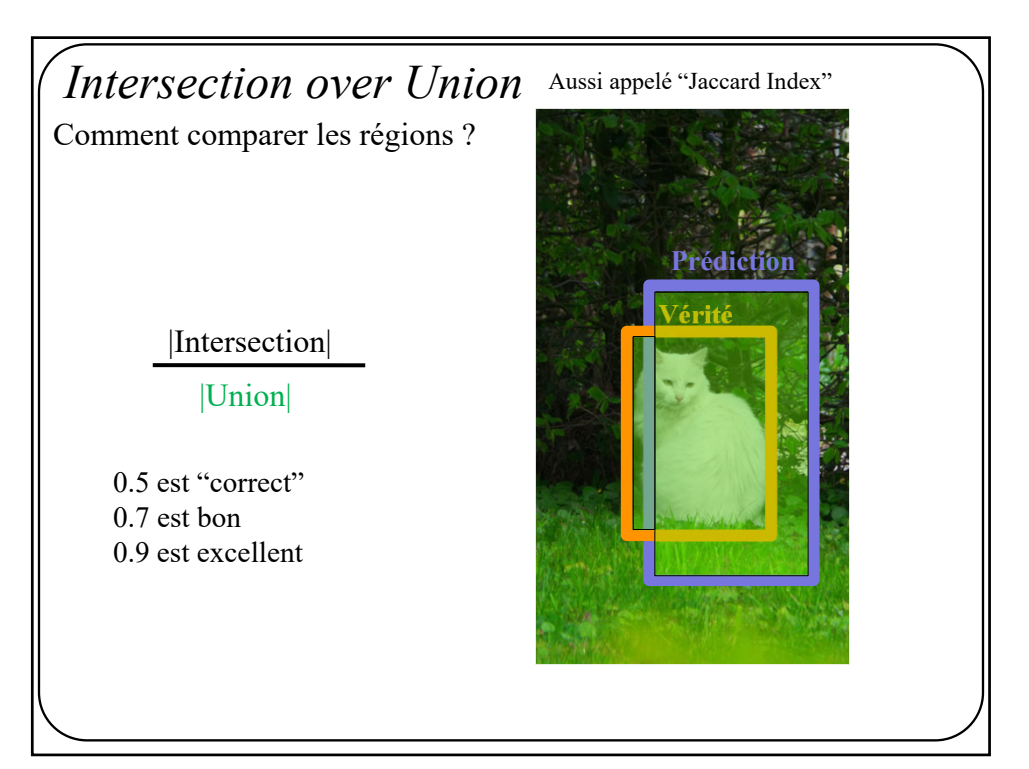

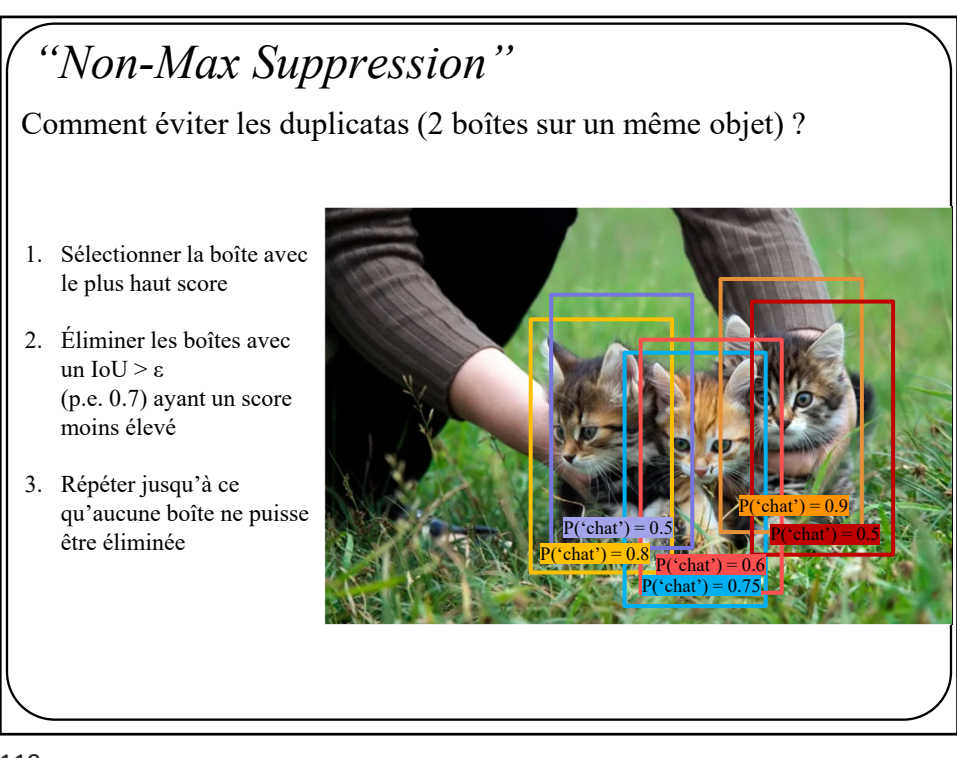

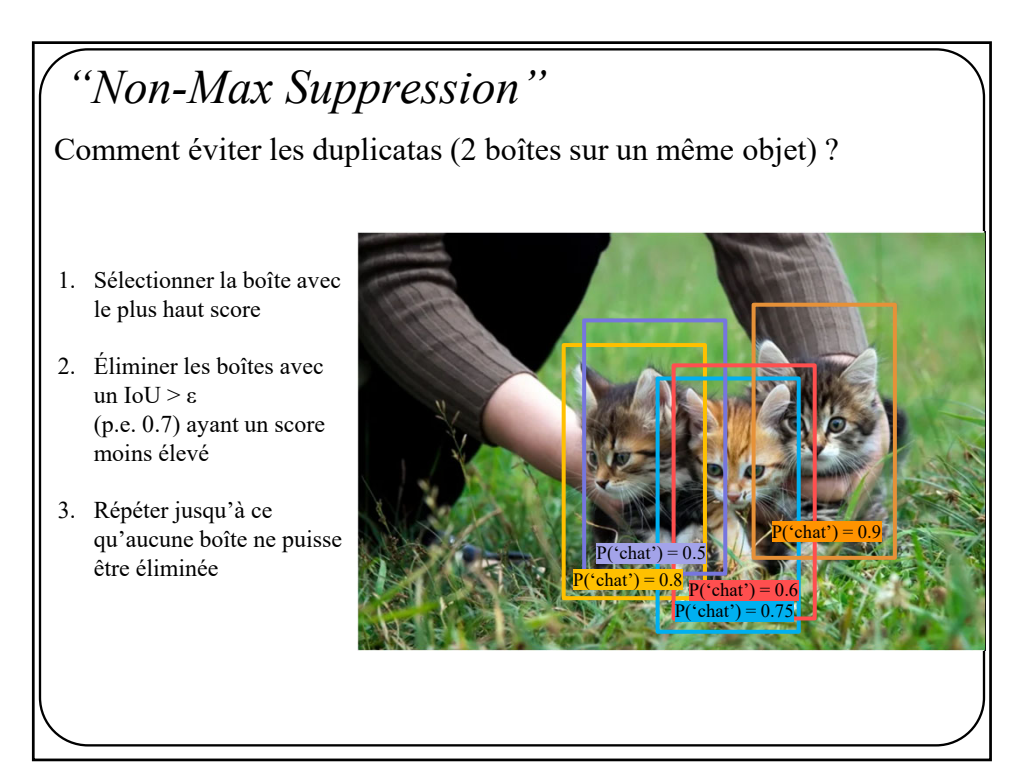

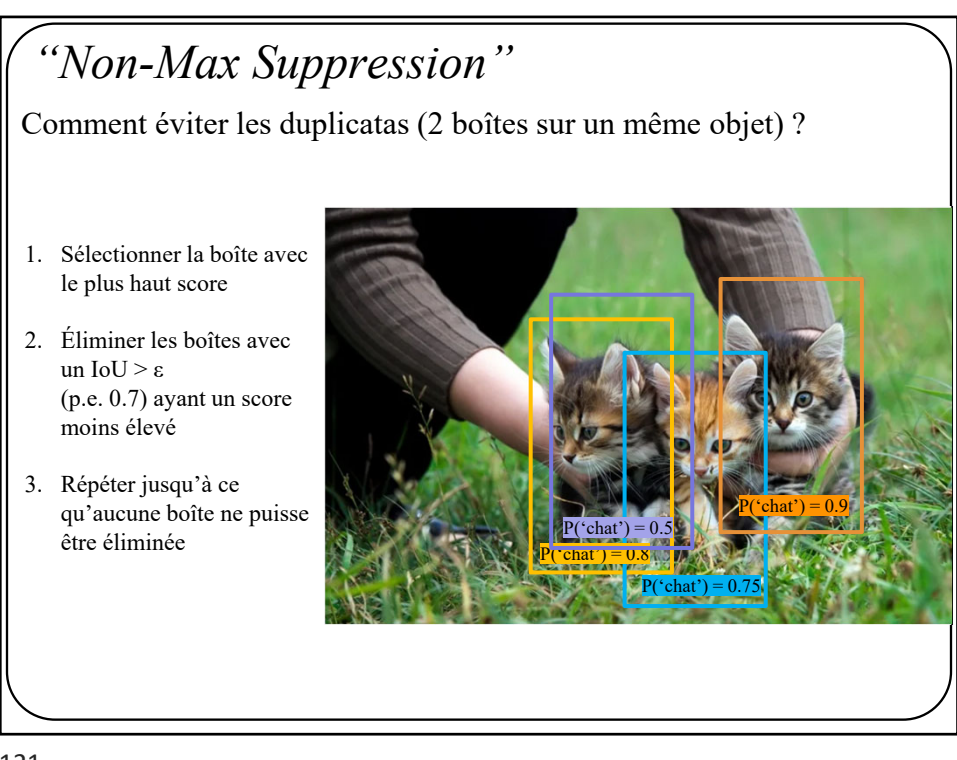

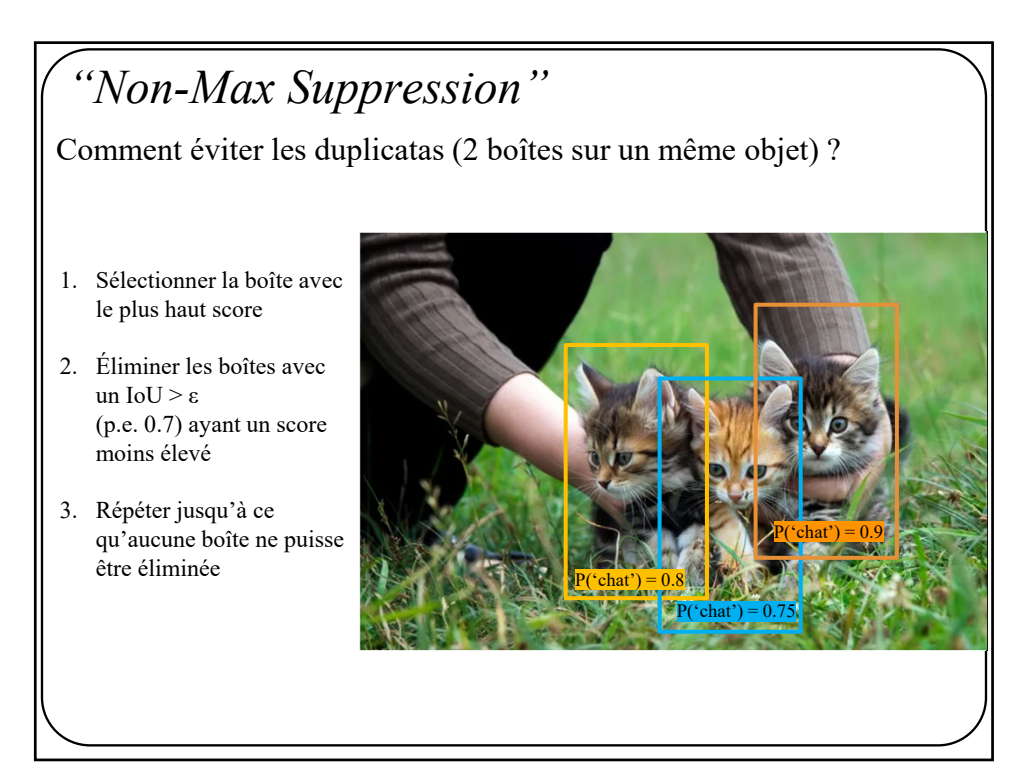

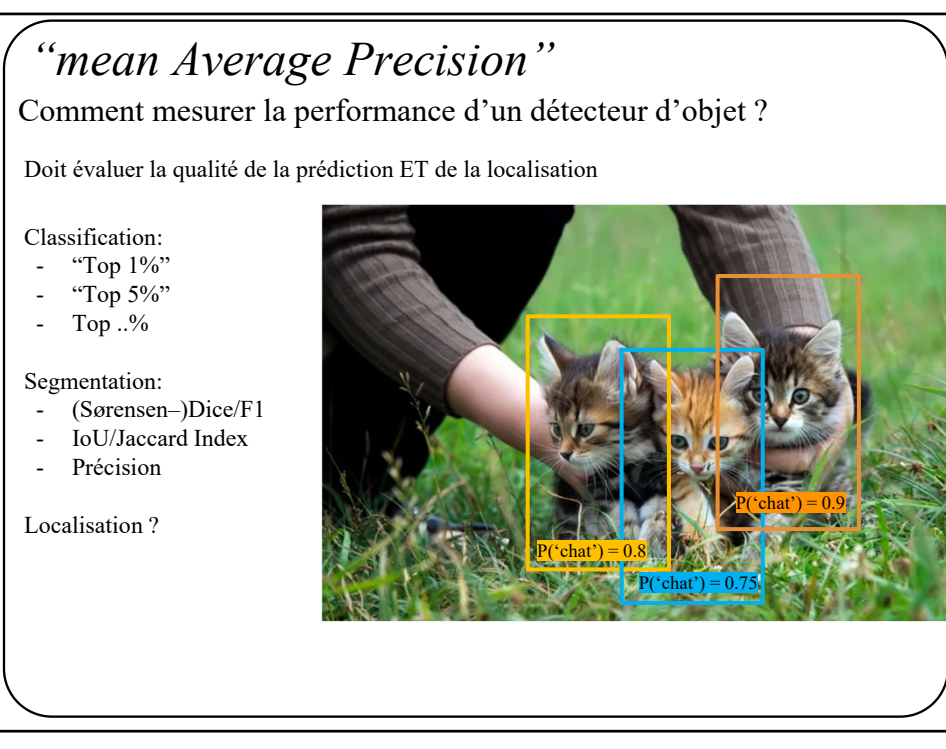

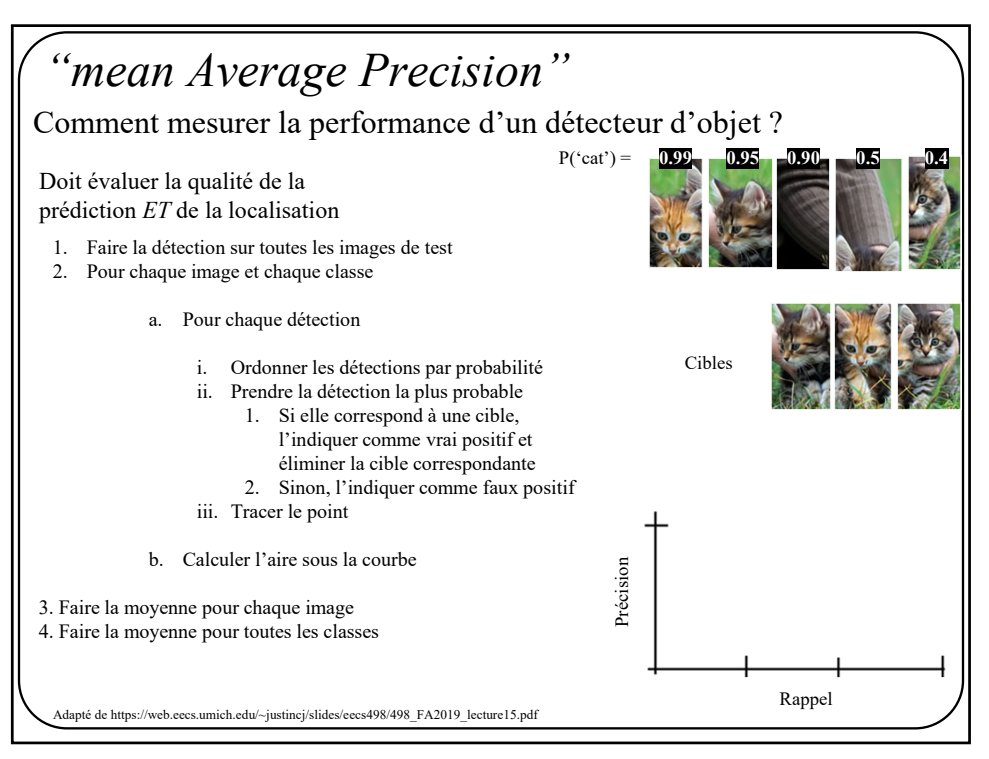

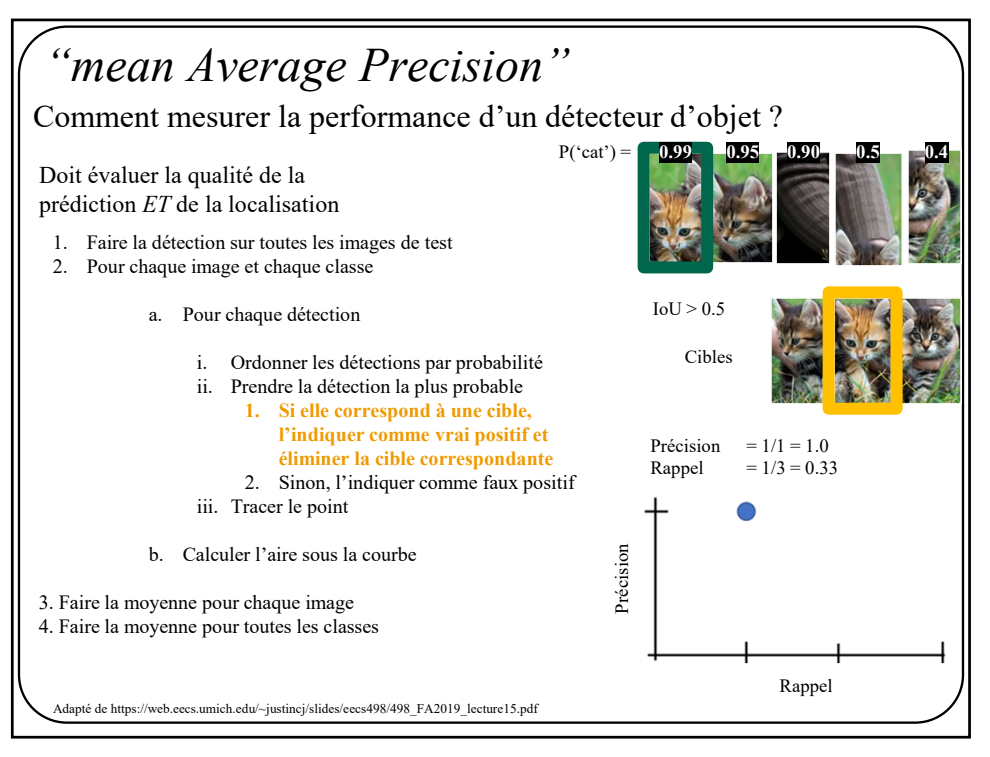

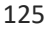

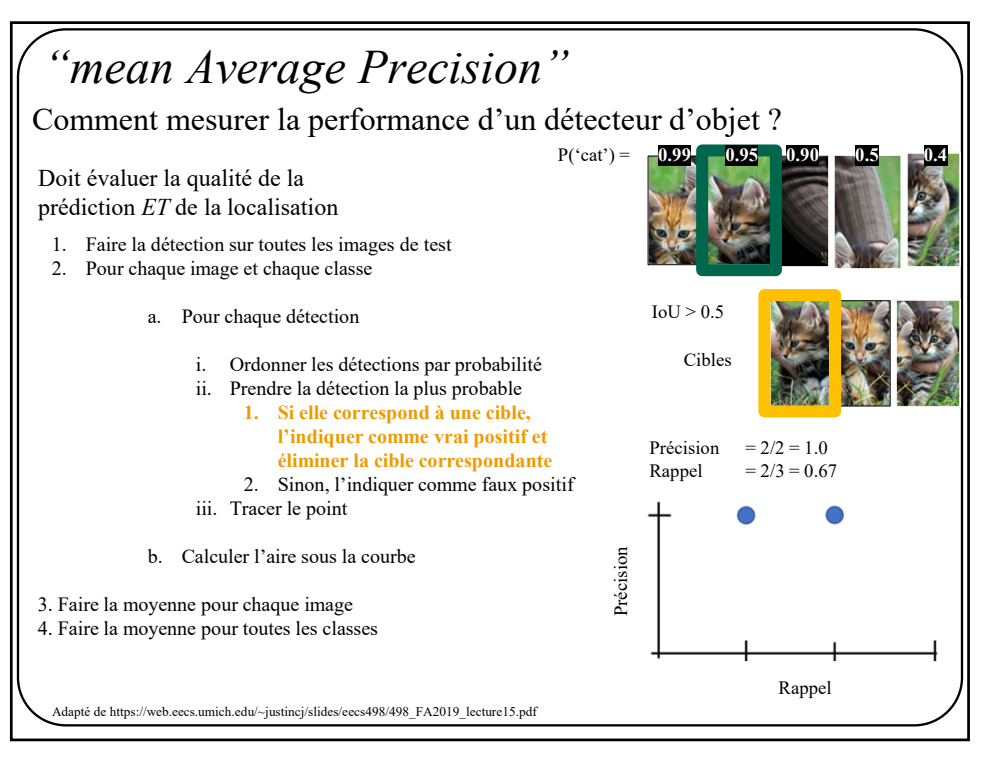

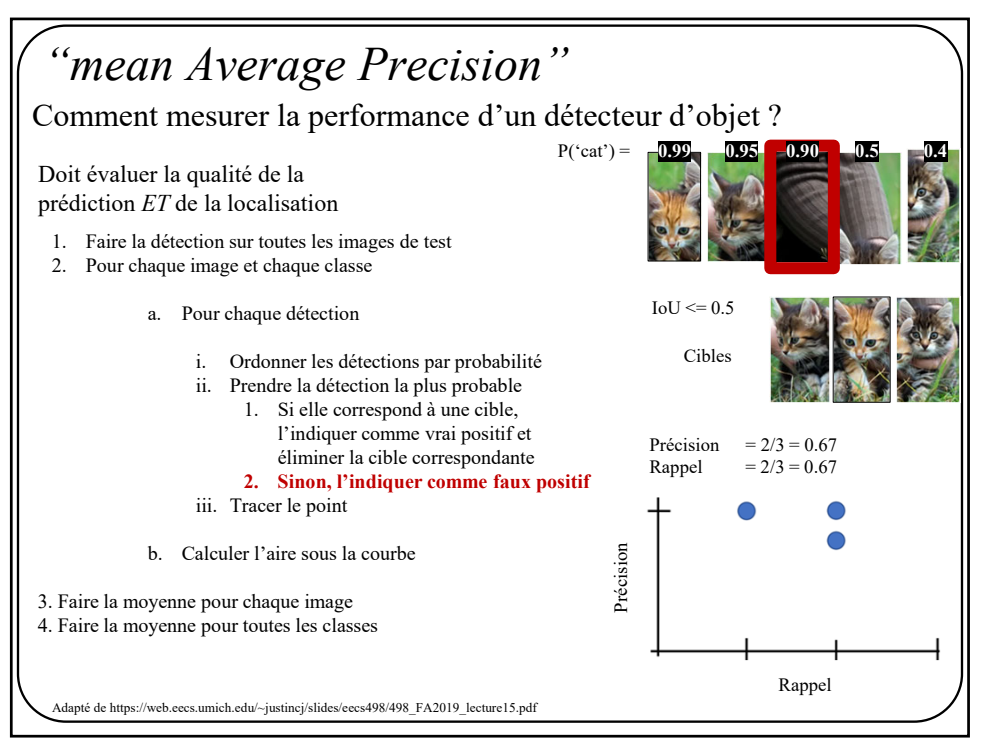

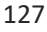

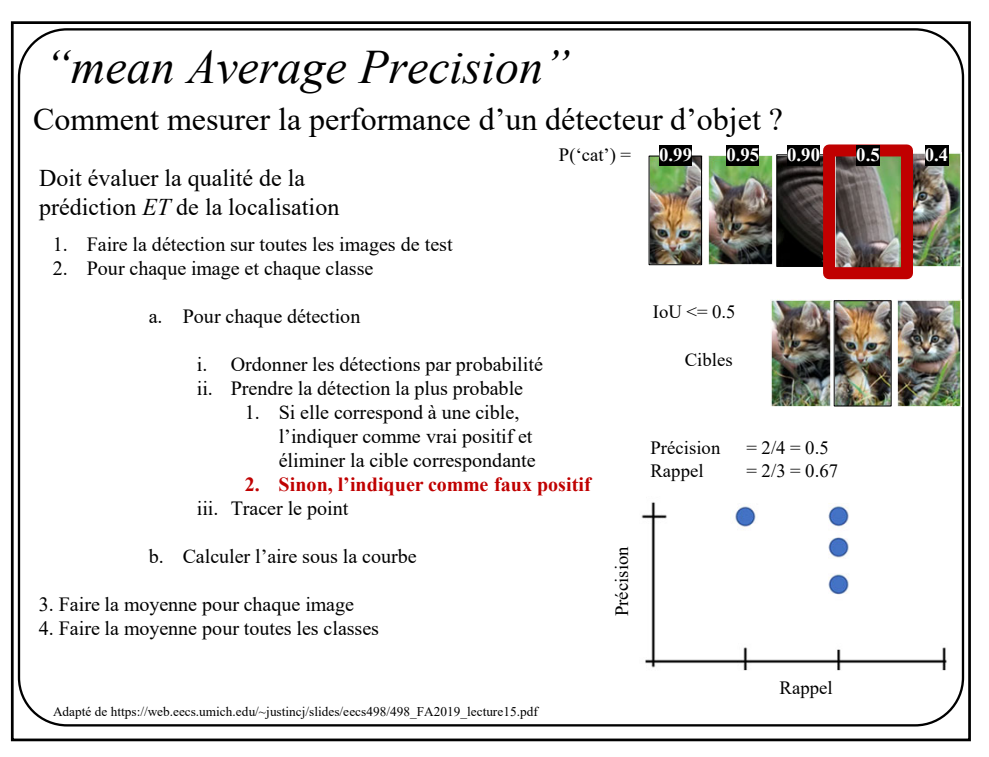

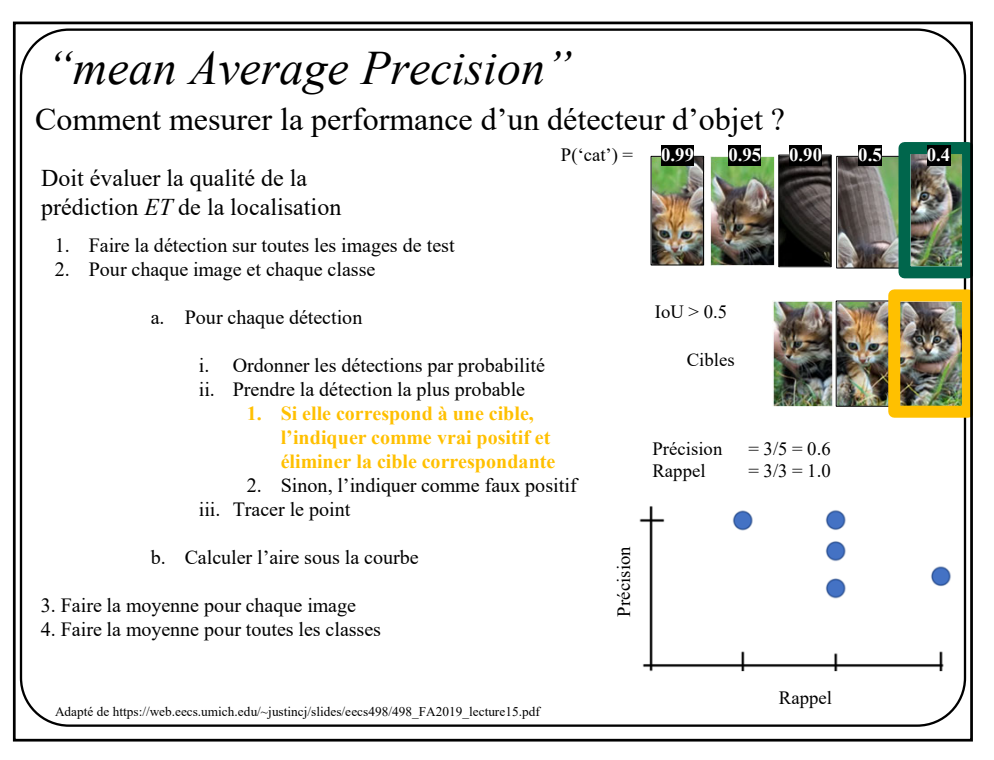

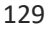

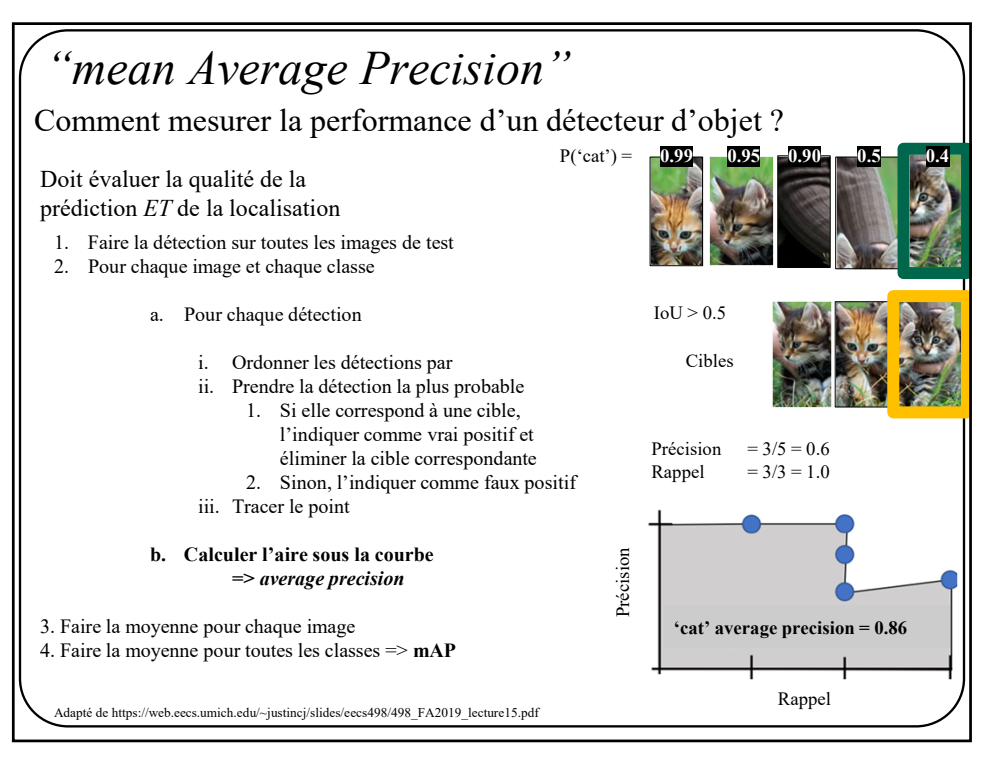

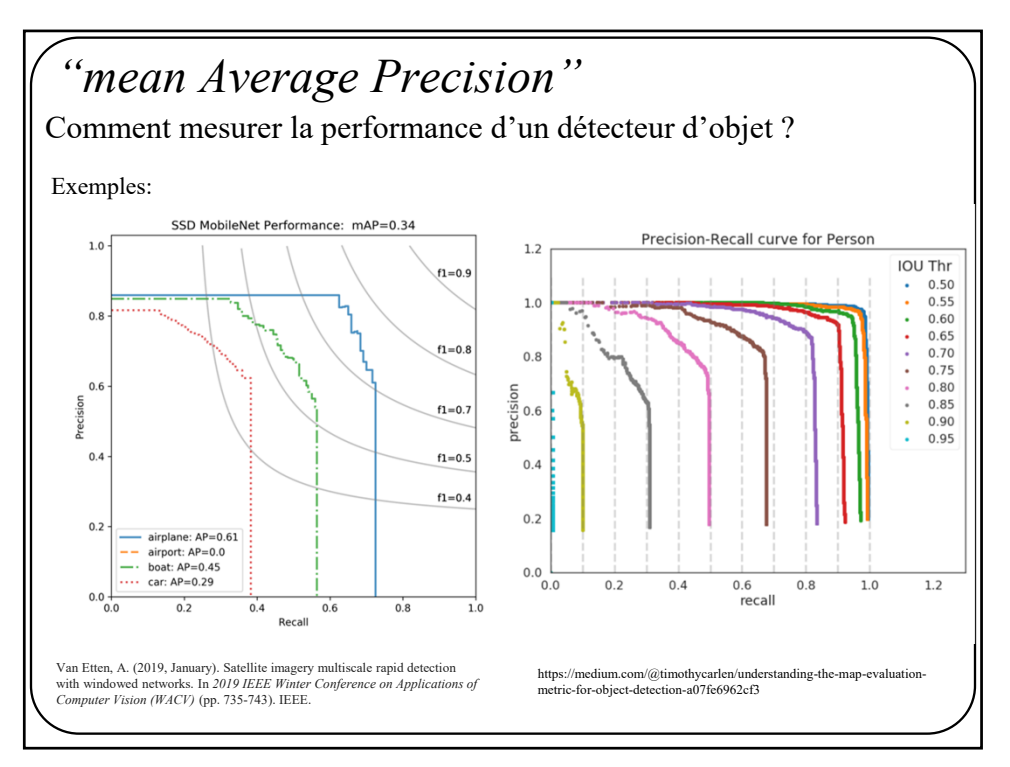

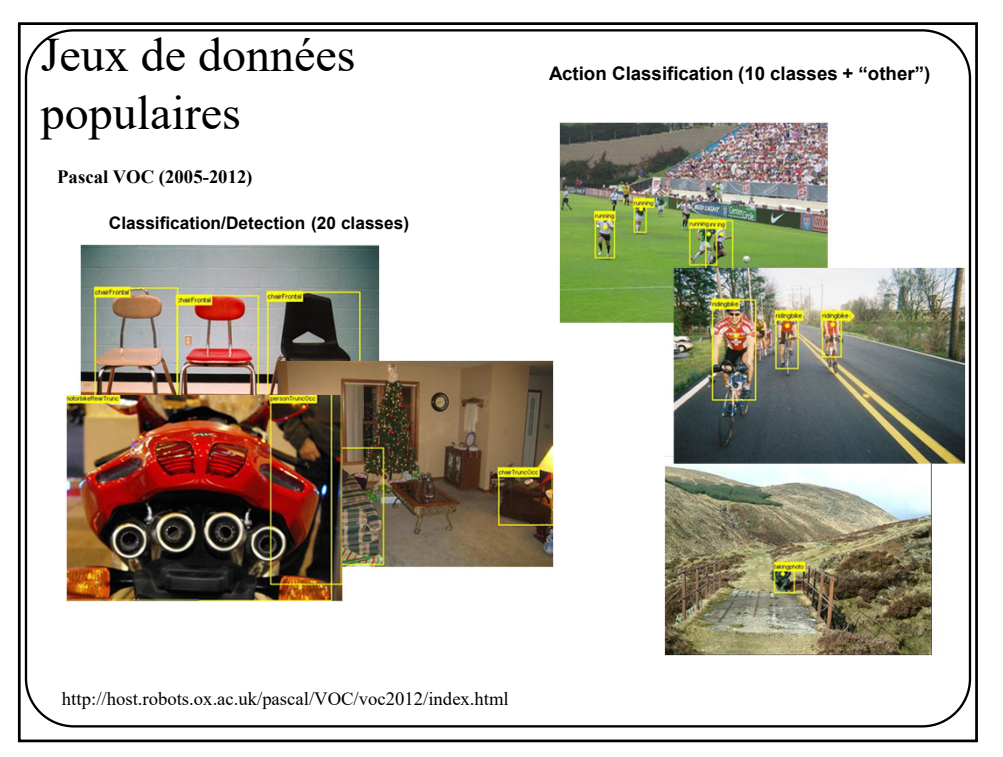

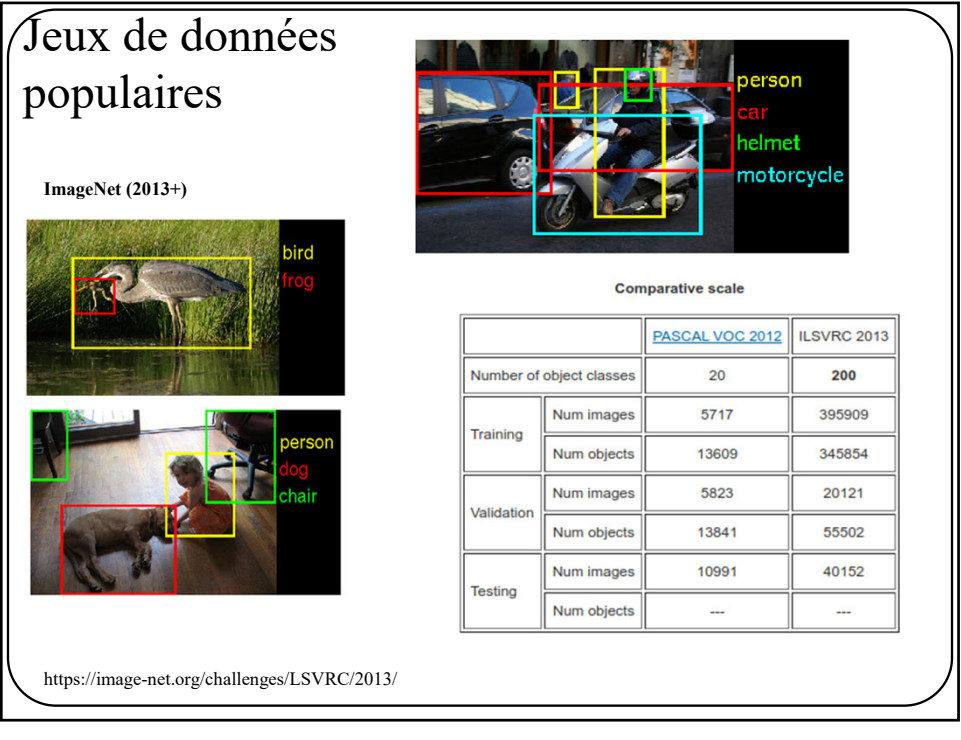

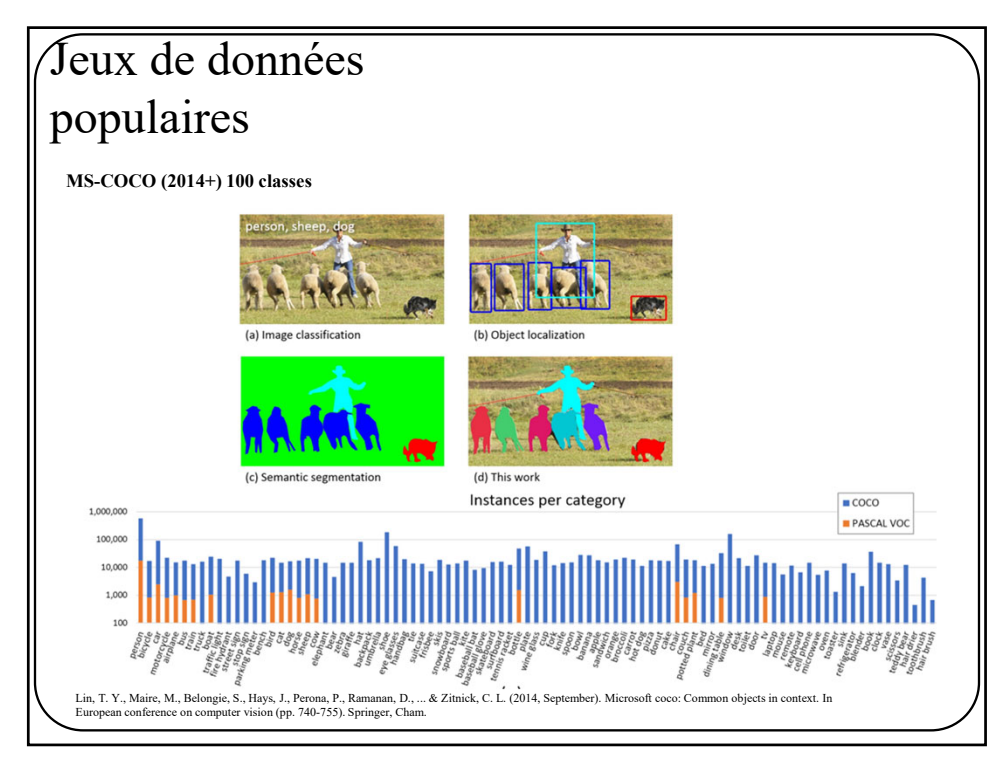

![](_page_66_Figure_1.jpeg)

![](_page_66_Figure_3.jpeg)

![](_page_67_Figure_1.jpeg)

![](_page_67_Figure_3.jpeg)

![](_page_68_Figure_1.jpeg)

![](_page_68_Picture_2.jpeg)

![](_page_69_Picture_1.jpeg)

![](_page_69_Figure_3.jpeg)

![](_page_70_Figure_1.jpeg)

143

![](_page_70_Figure_3.jpeg)

![](_page_71_Figure_1.jpeg)

![](_page_71_Figure_2.jpeg)

![](_page_71_Figure_3.jpeg)
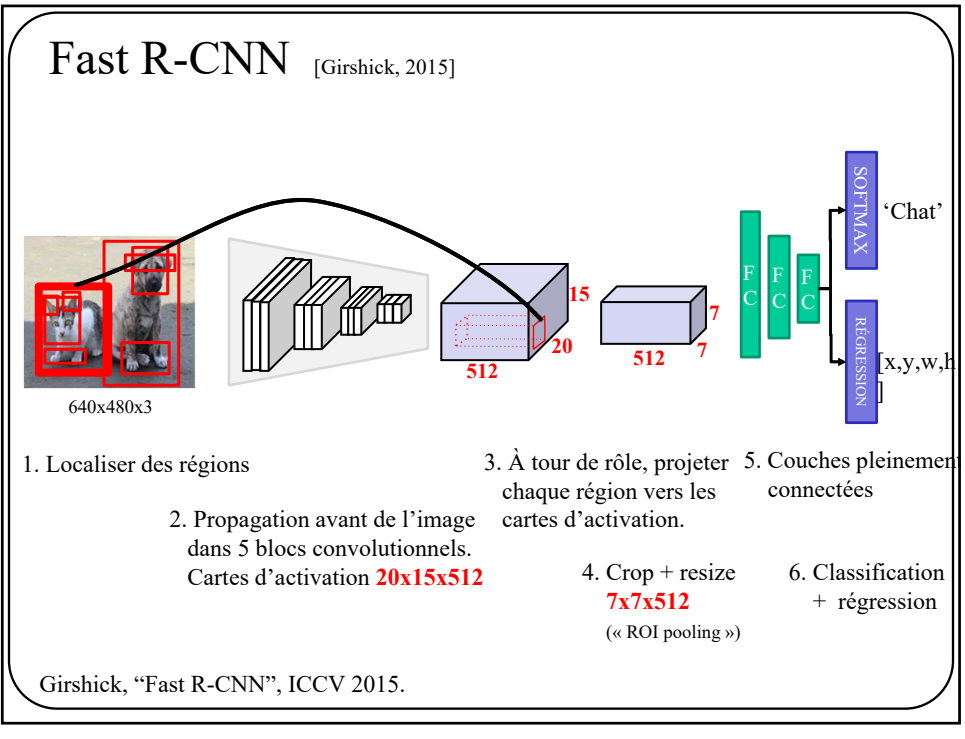

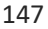

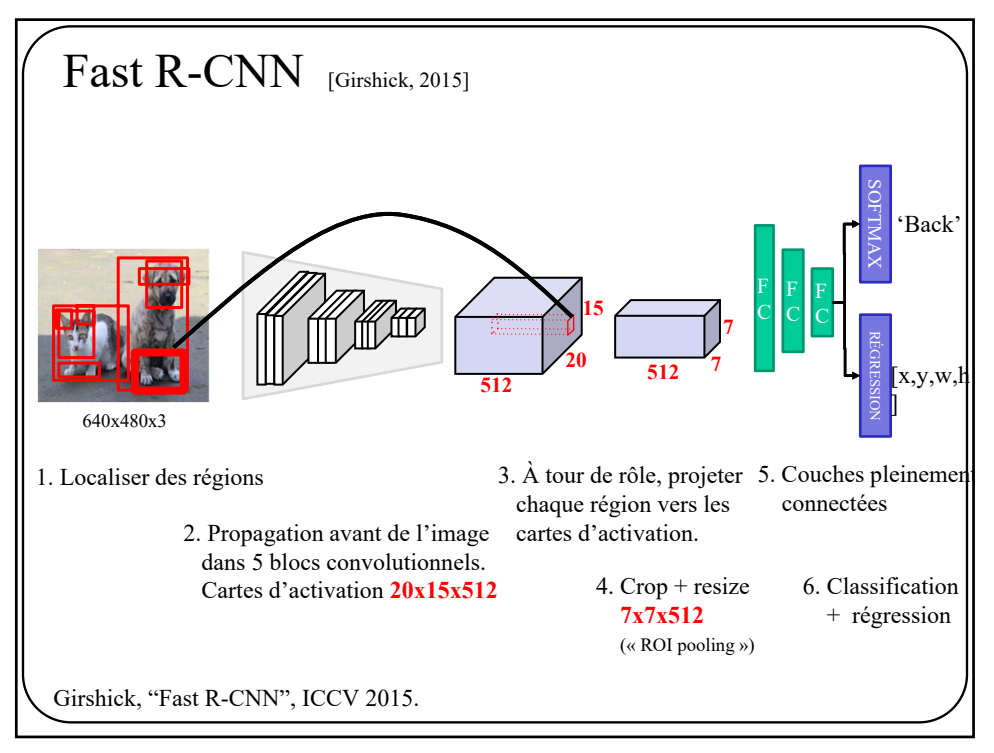

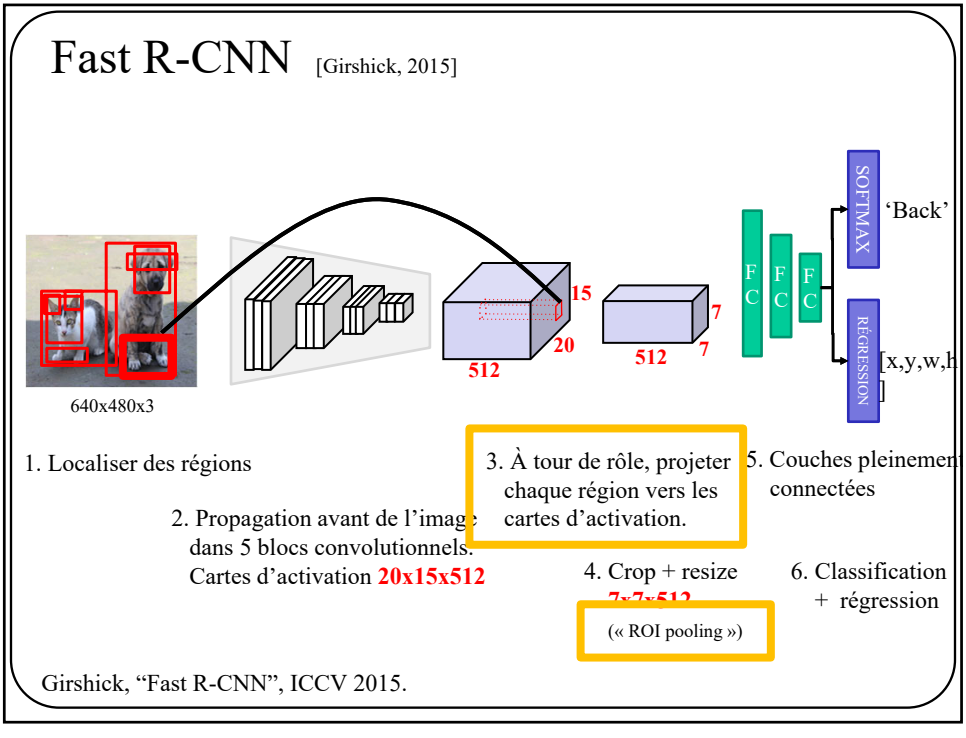

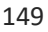

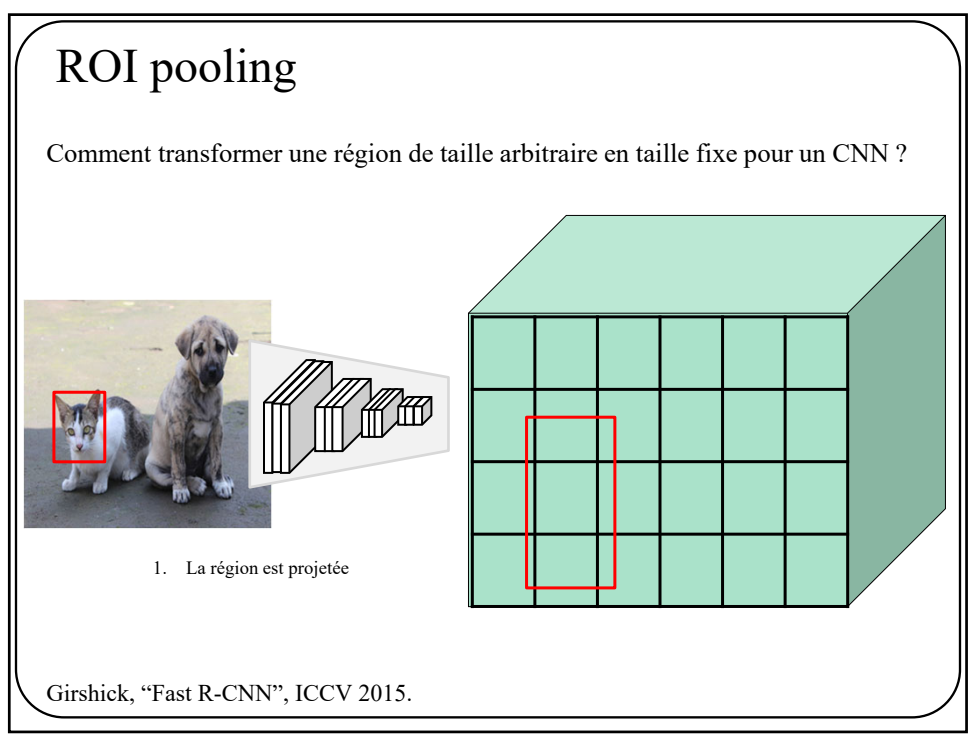

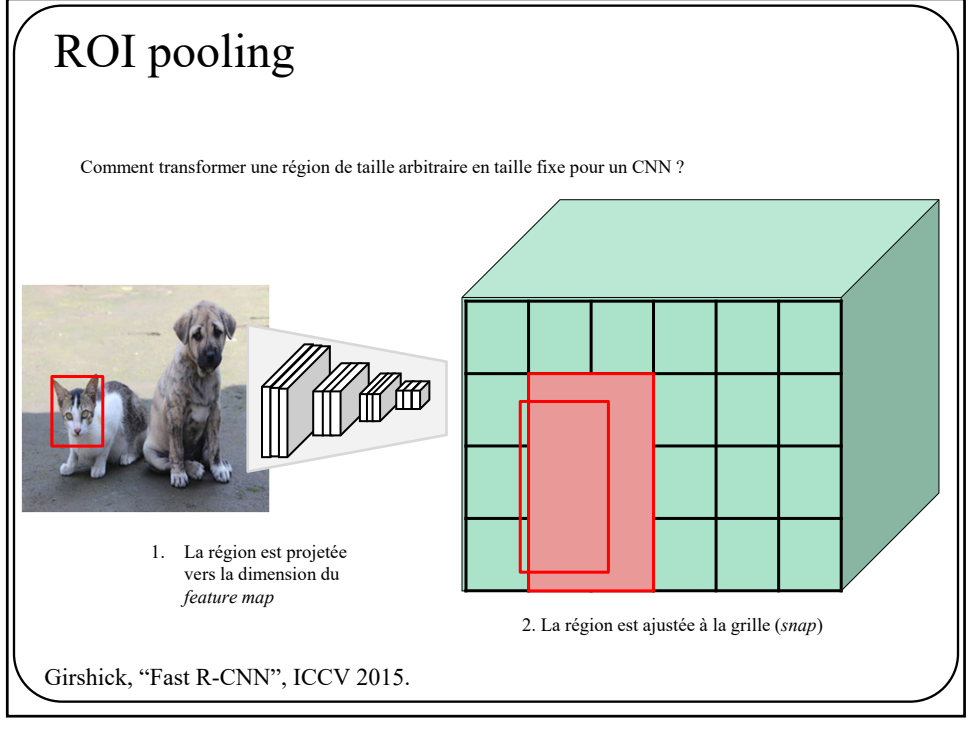

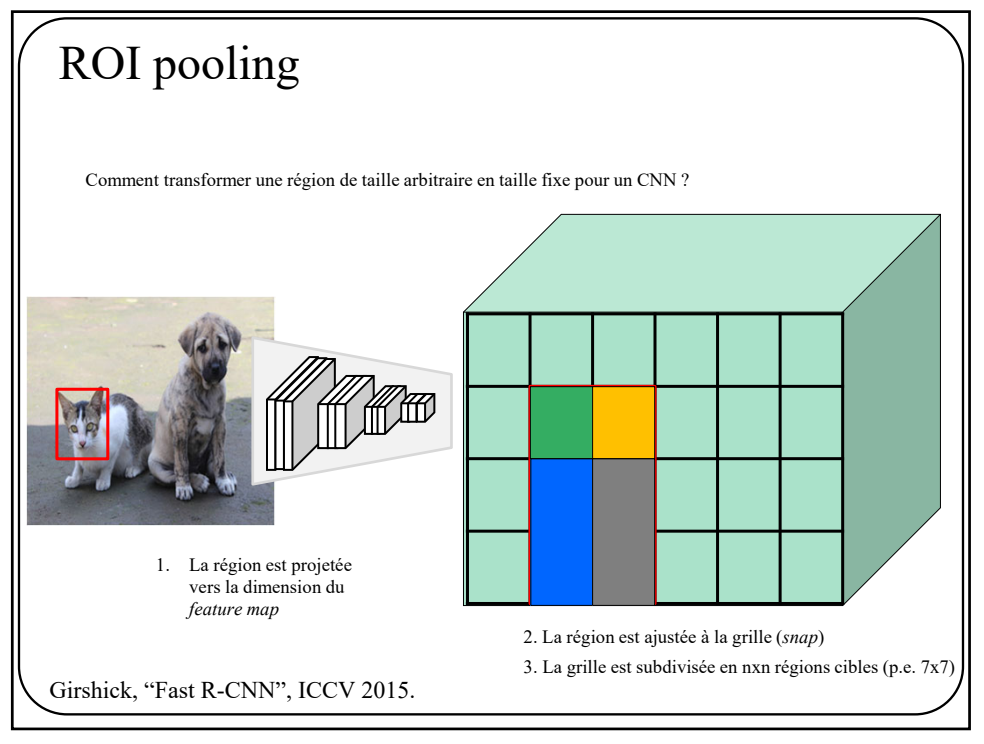

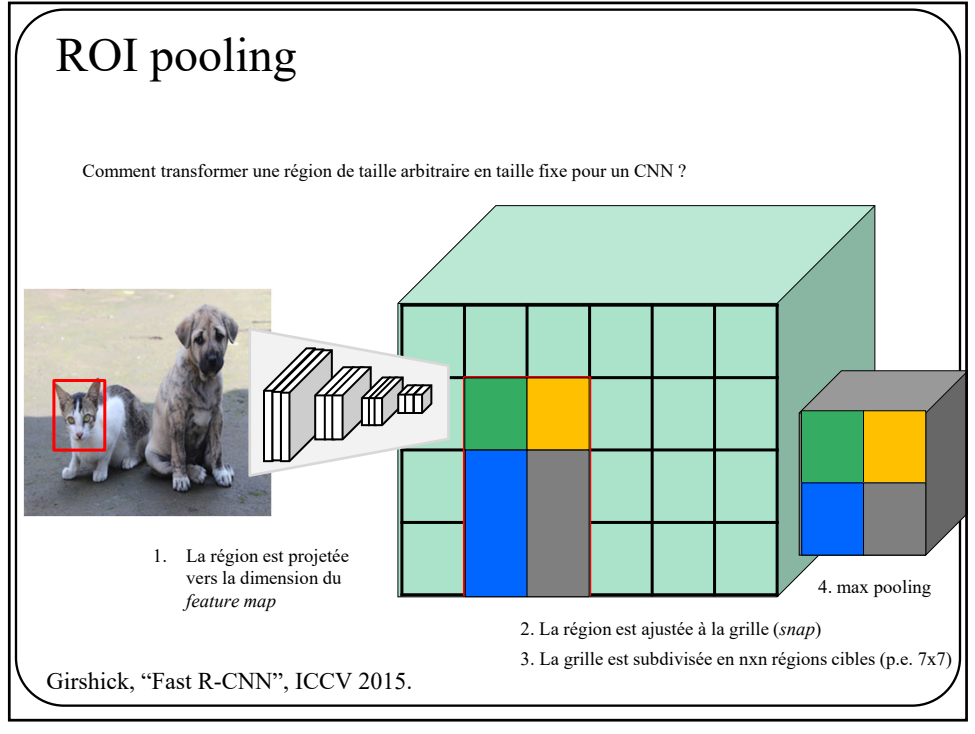

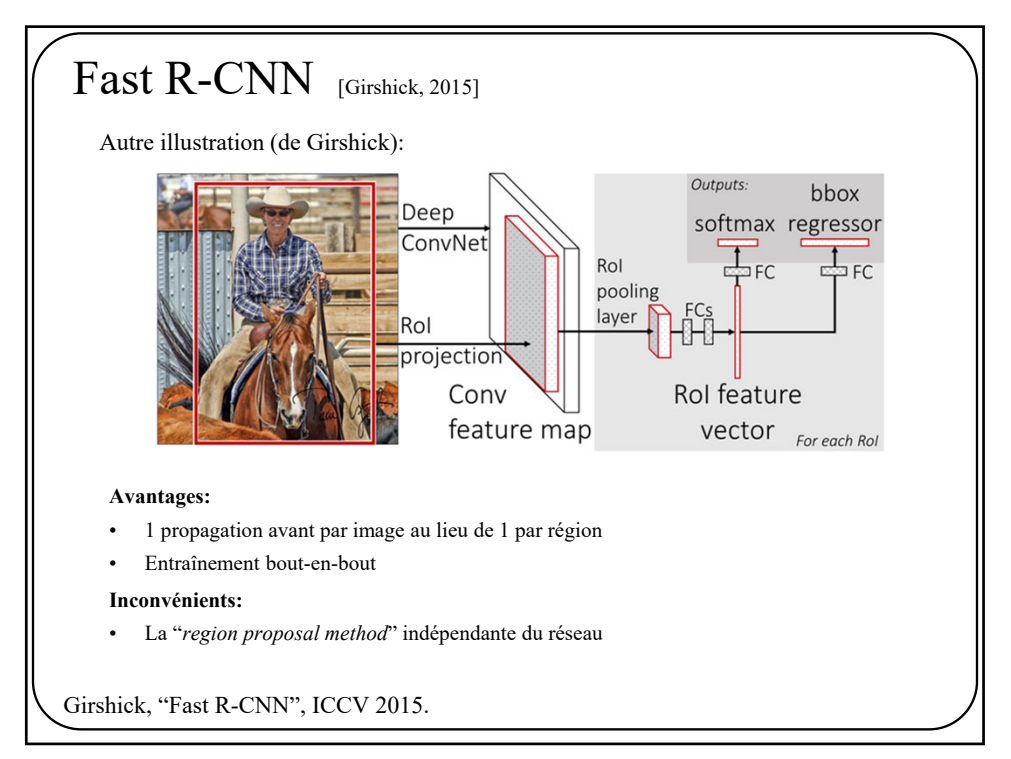

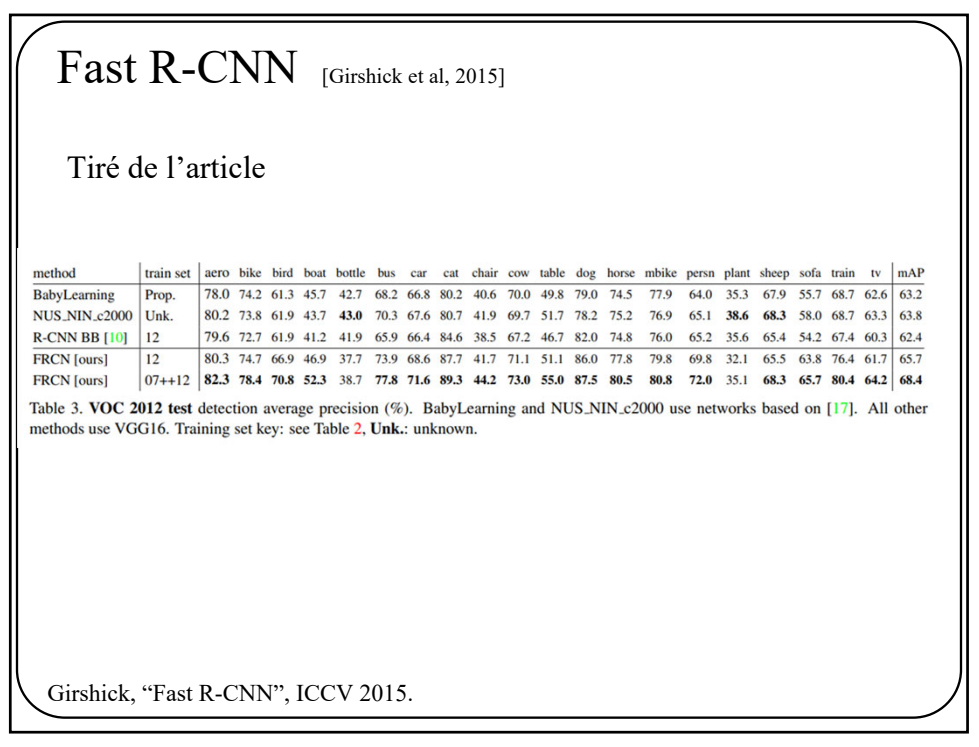

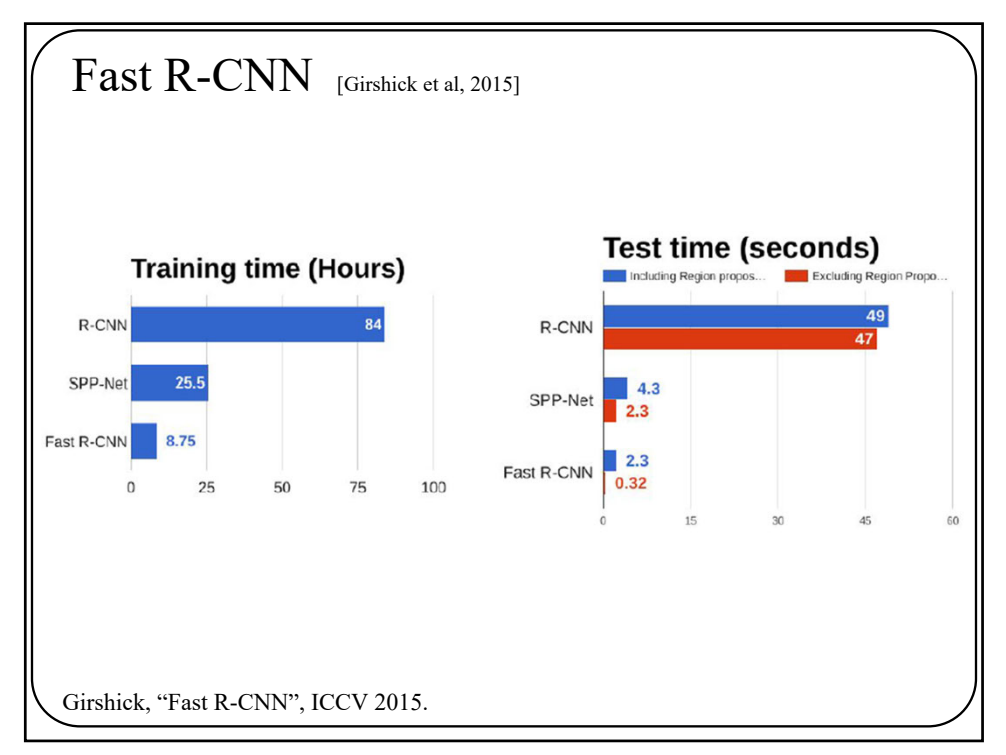

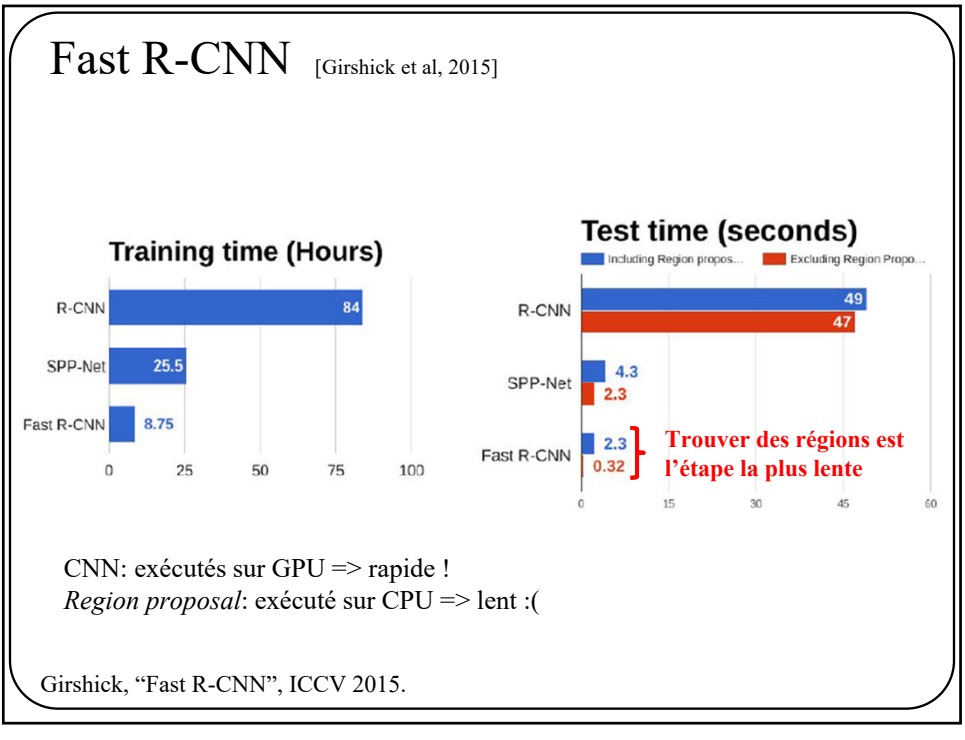

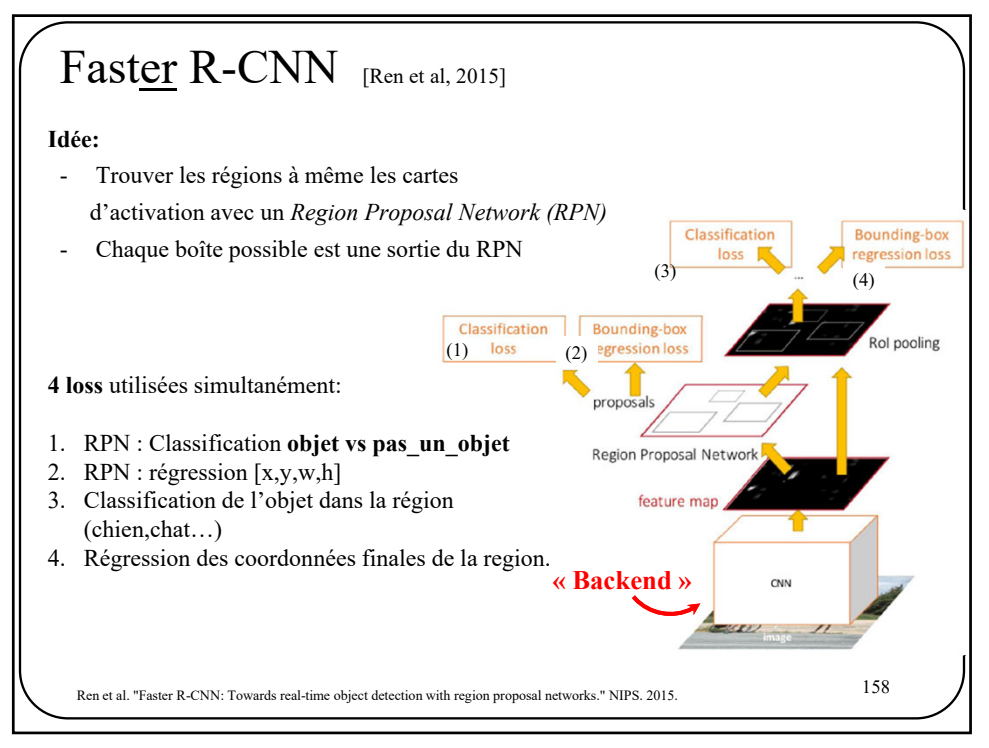

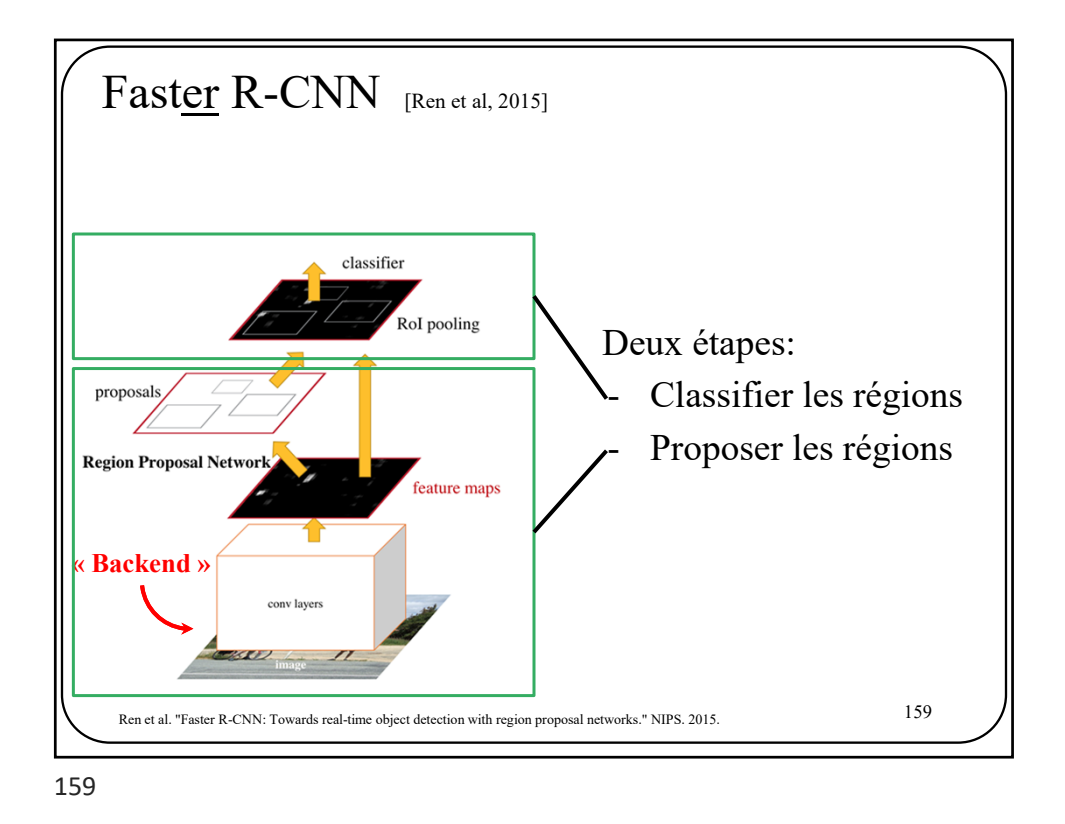

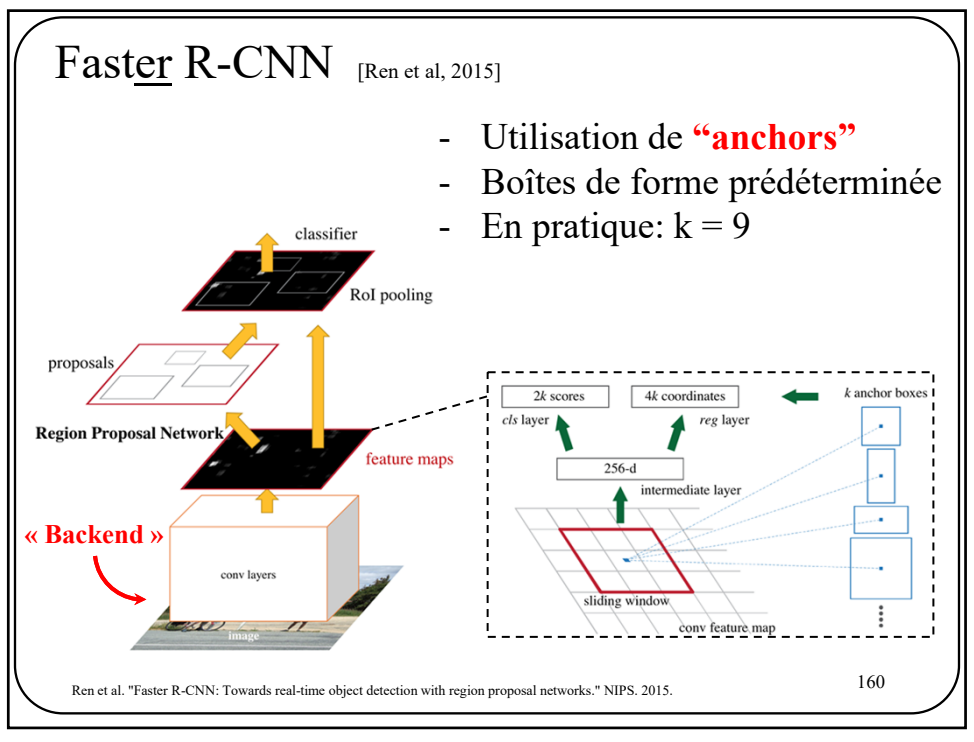

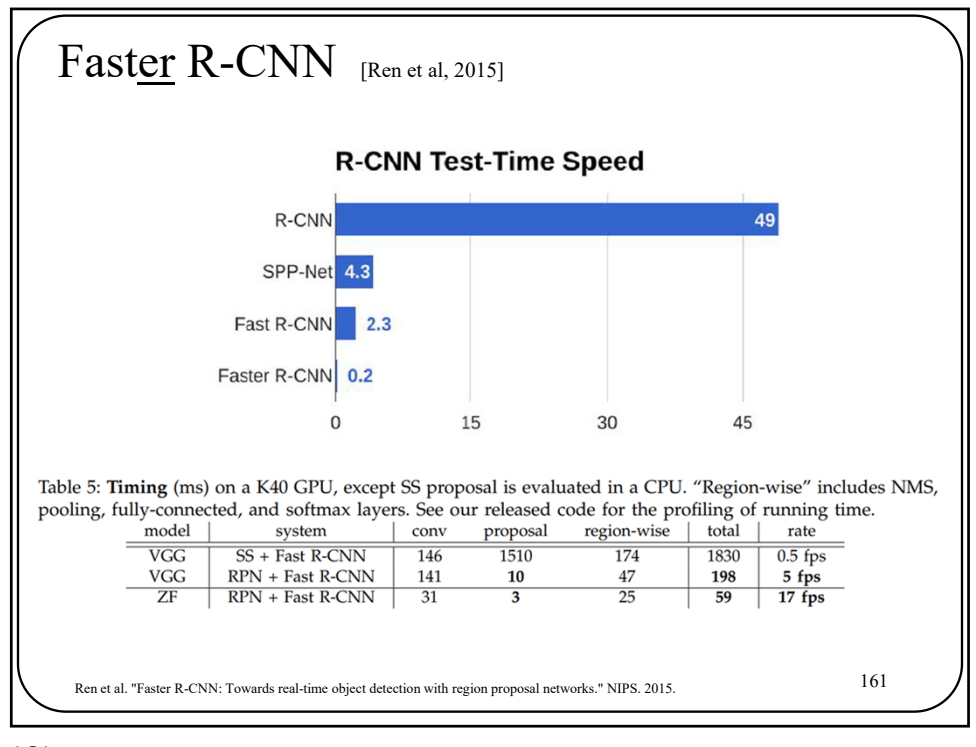

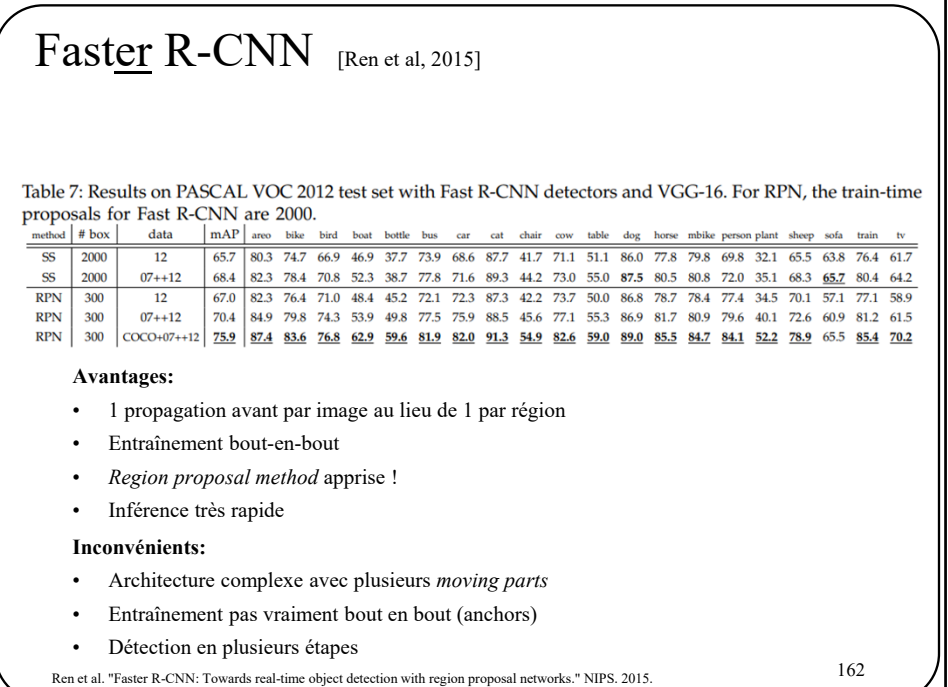

ı

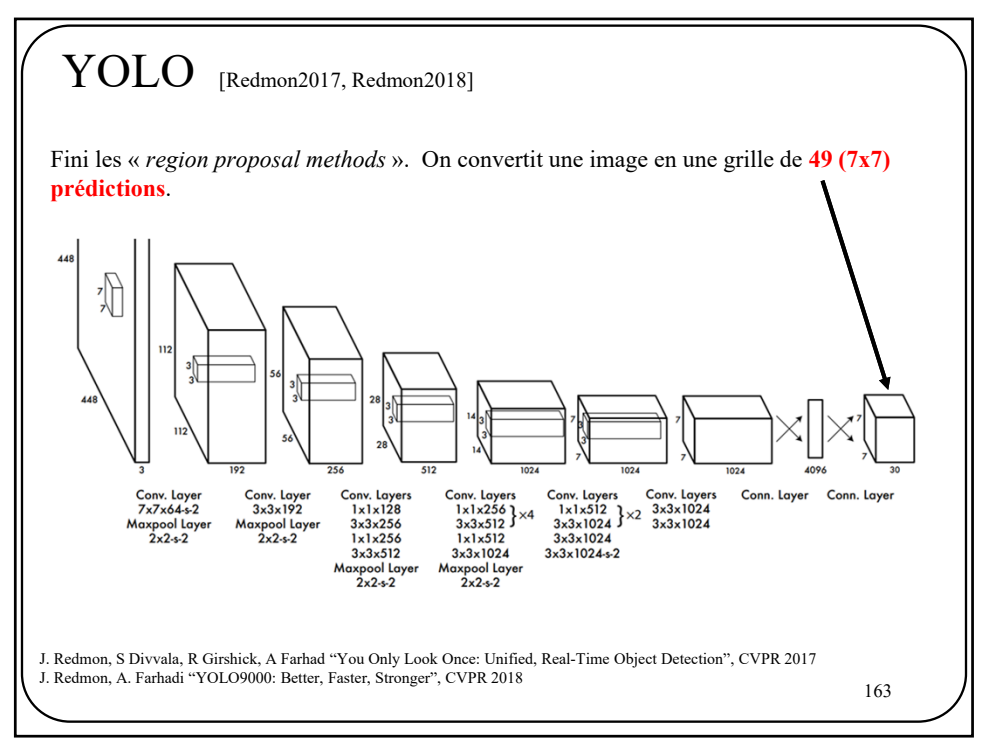

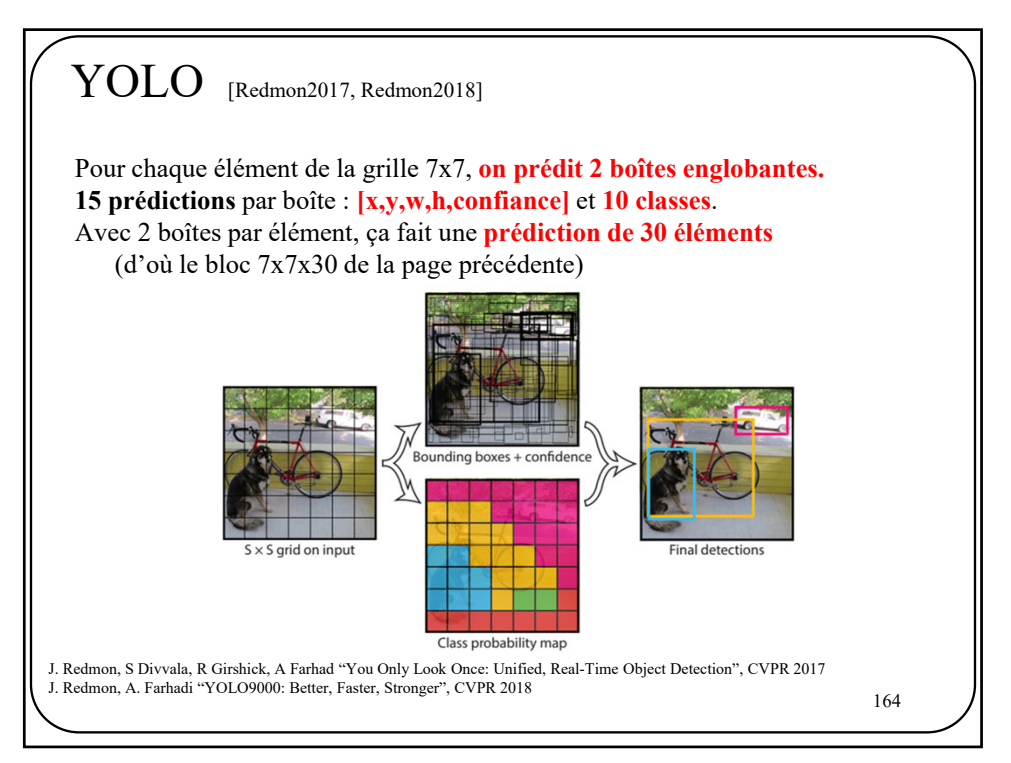

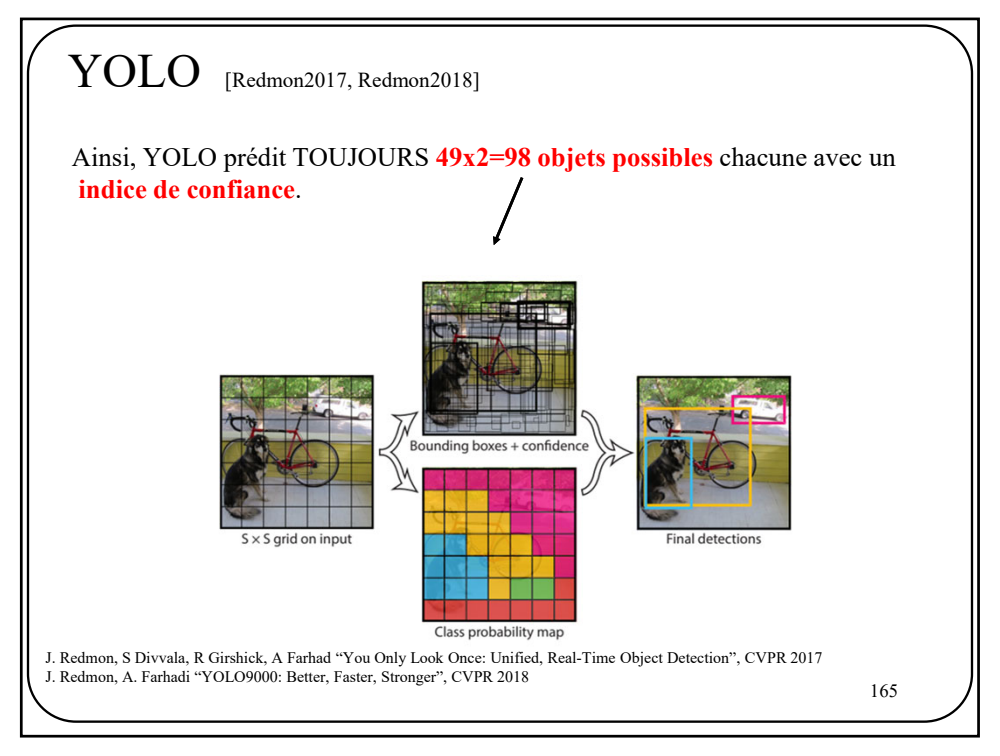

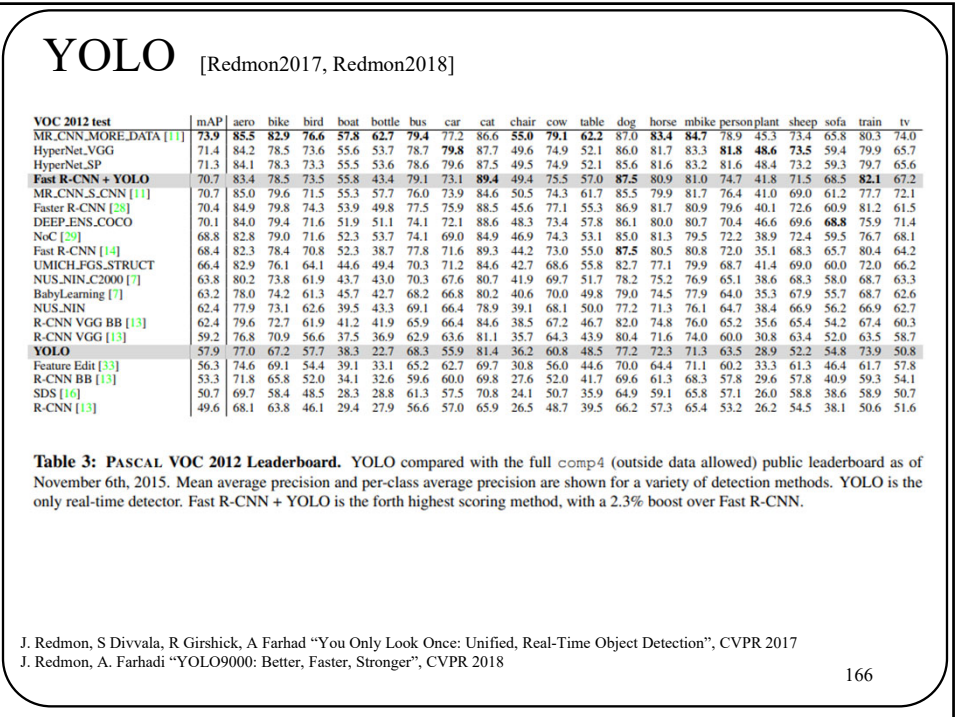

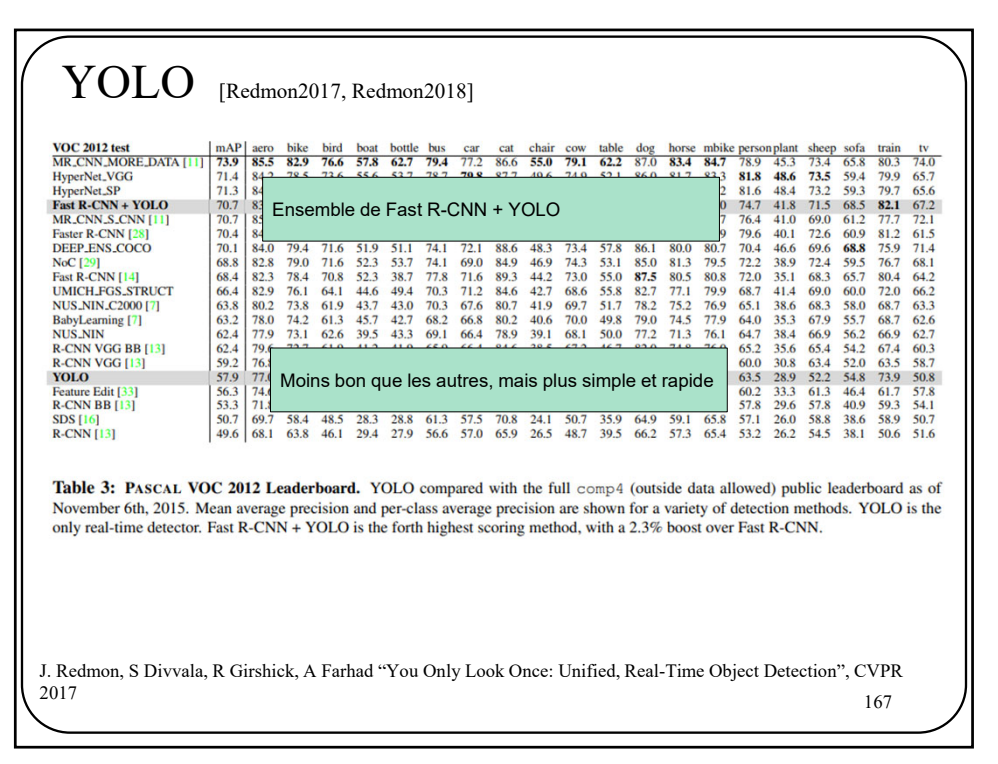

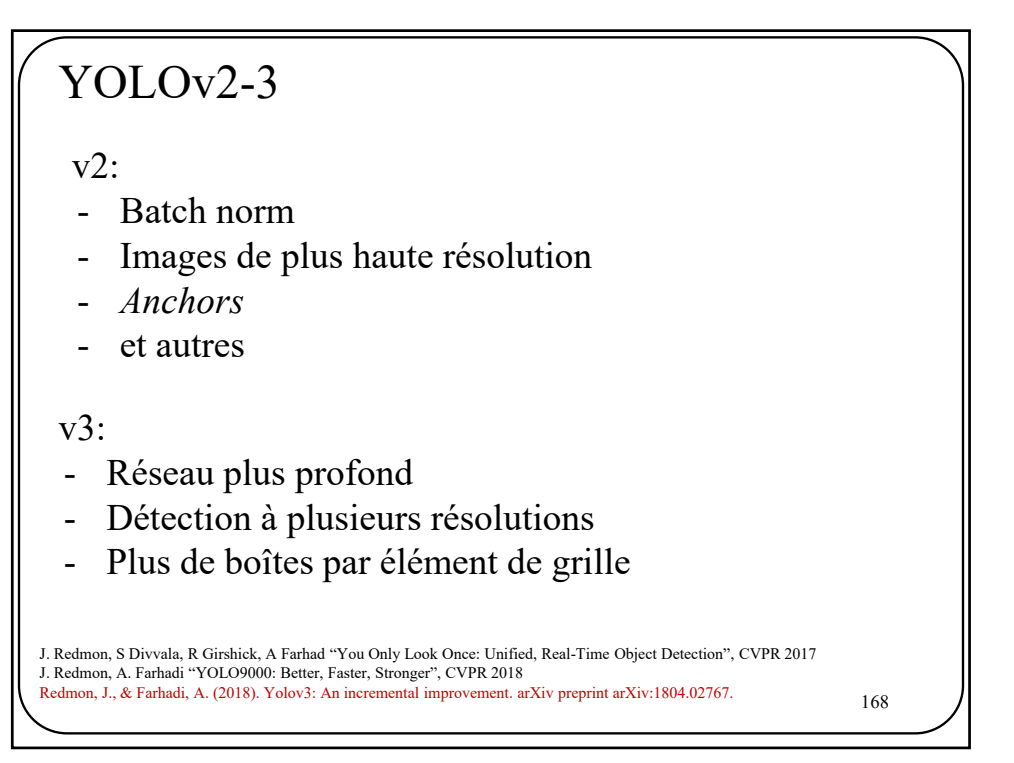

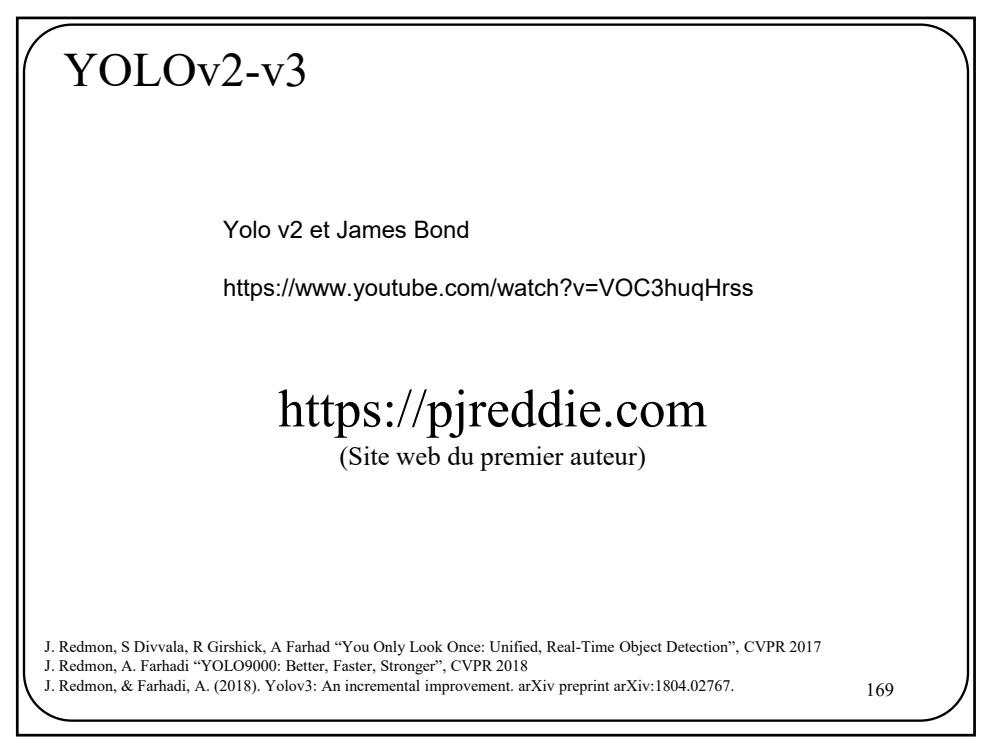

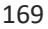

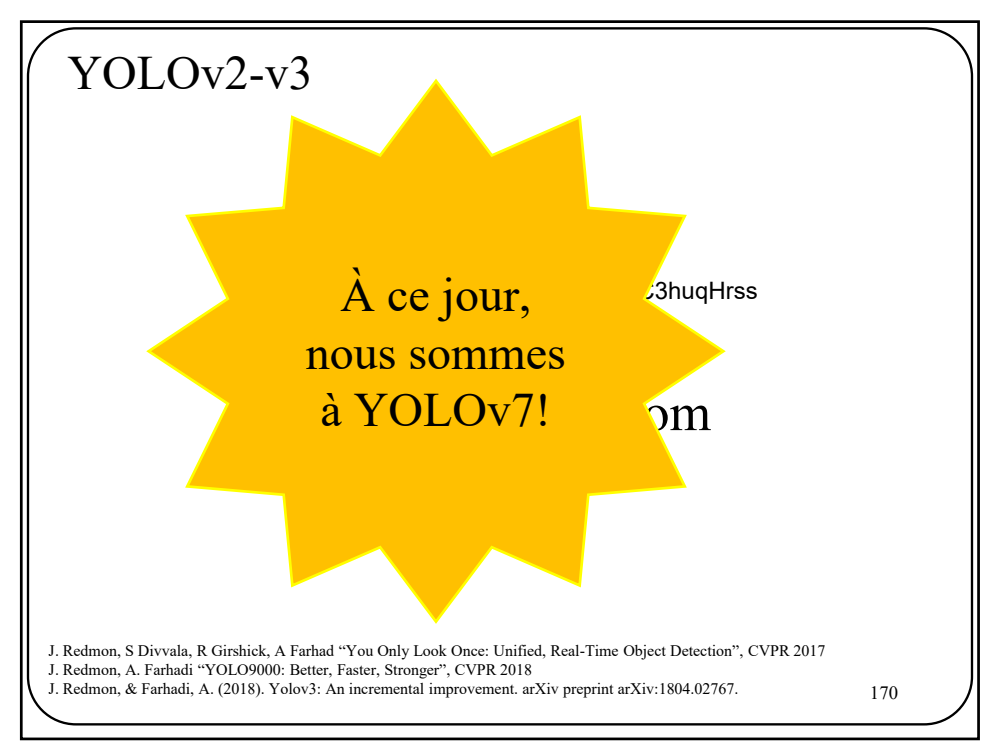

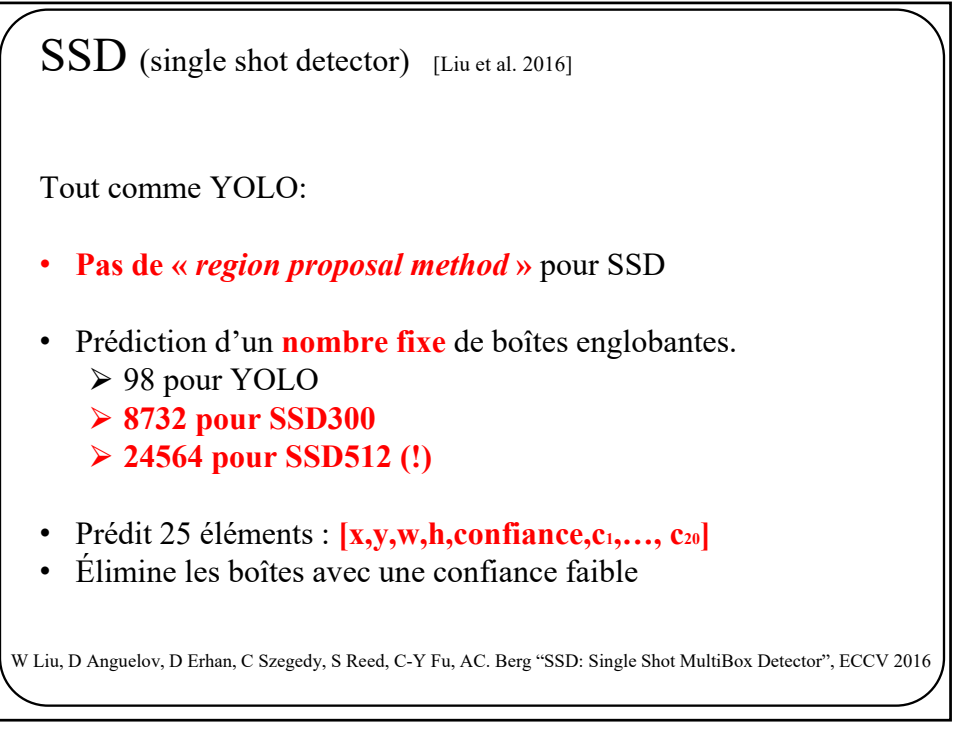

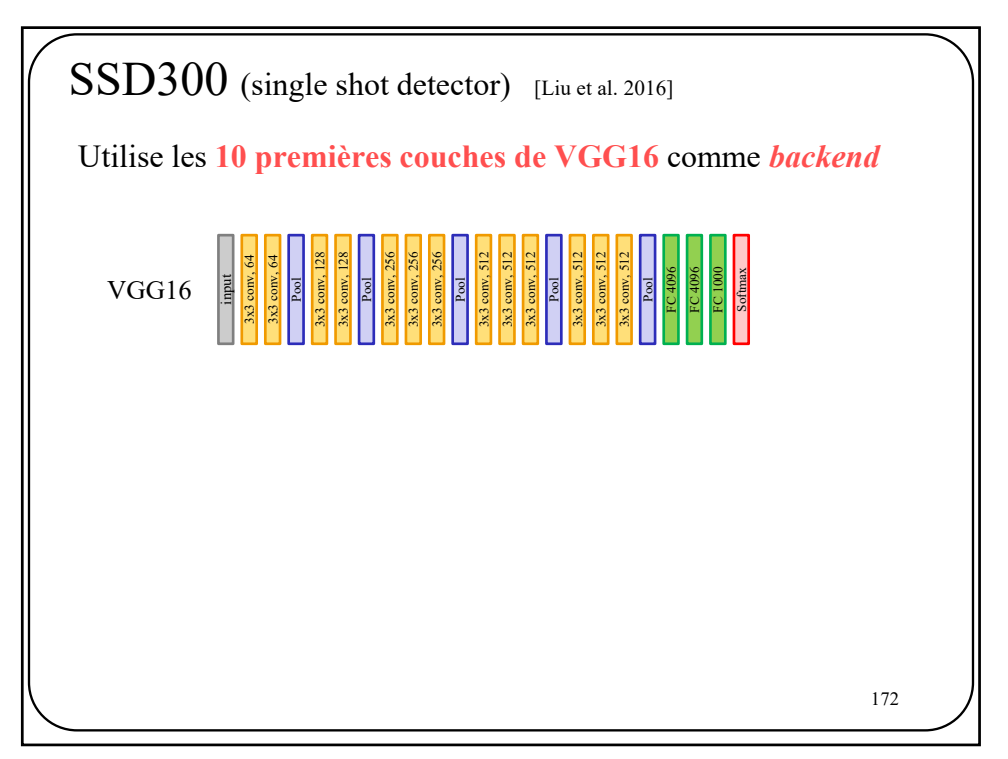

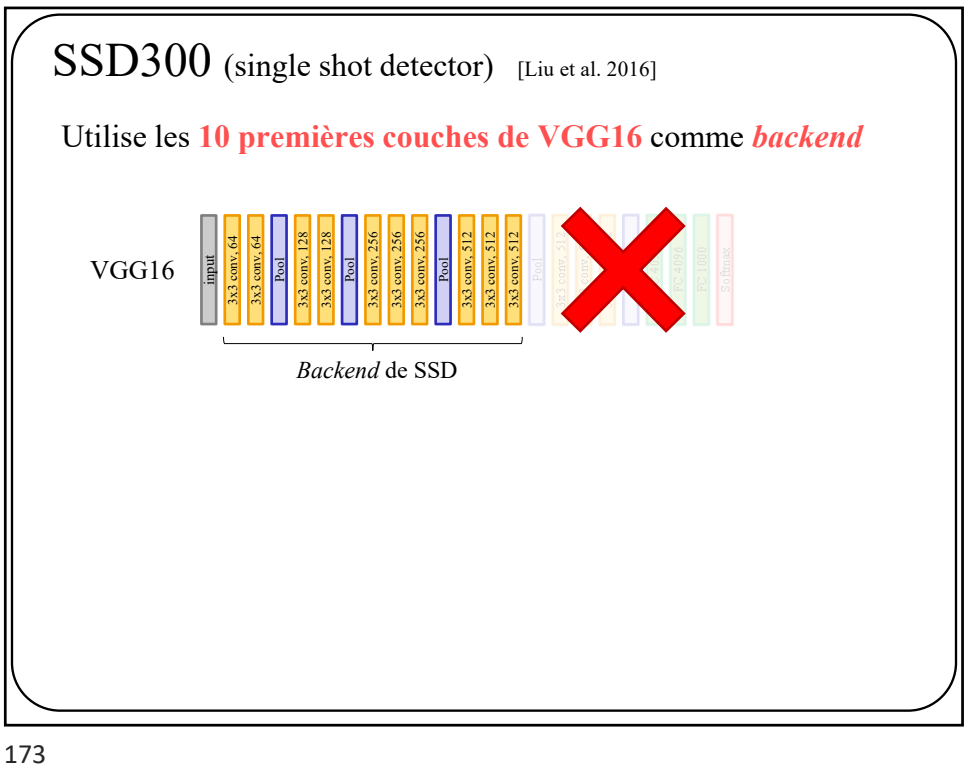

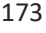

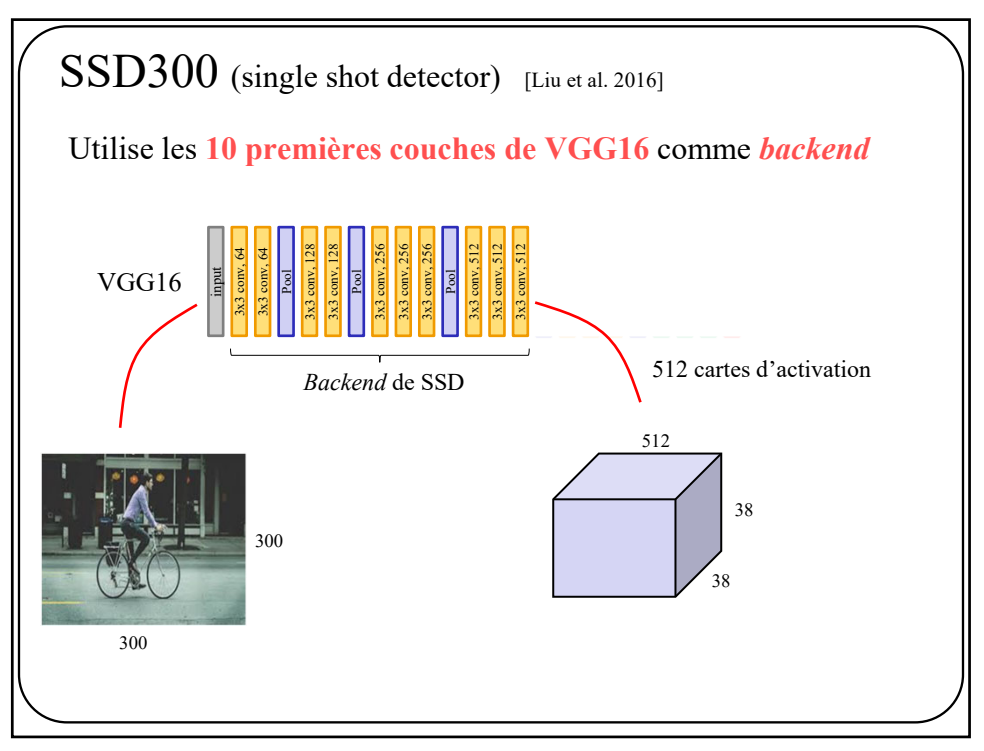

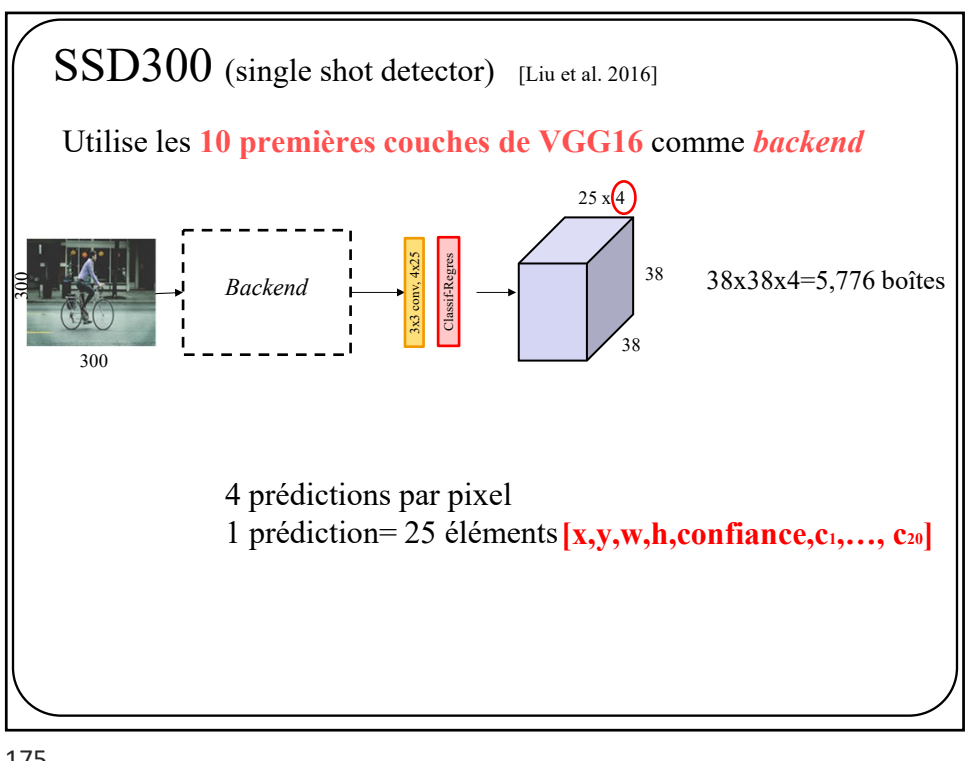

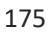

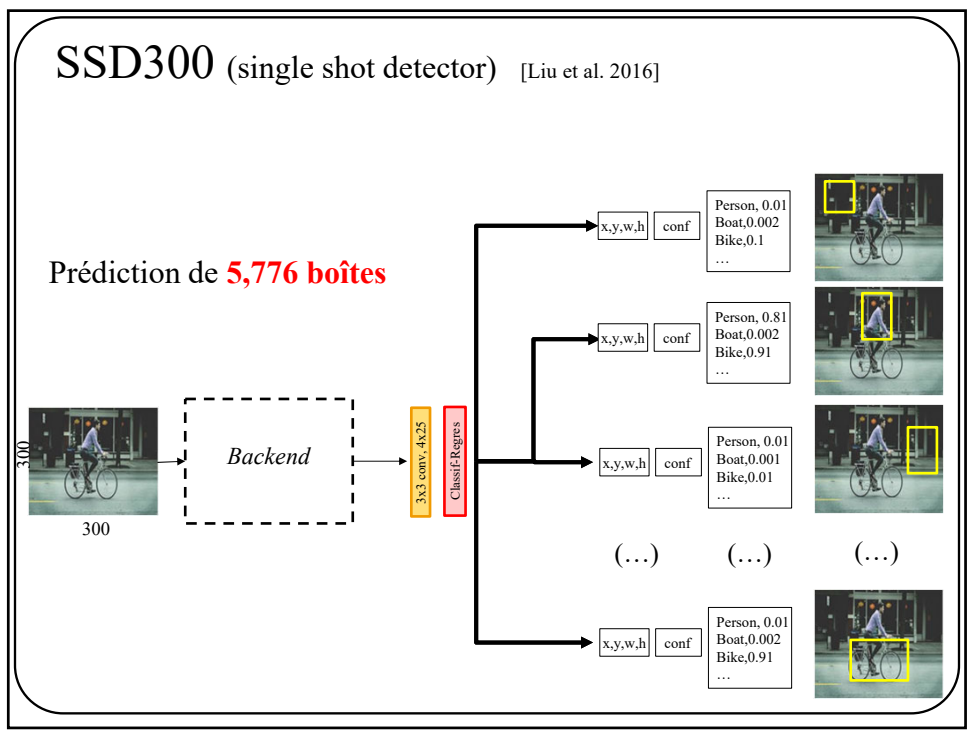

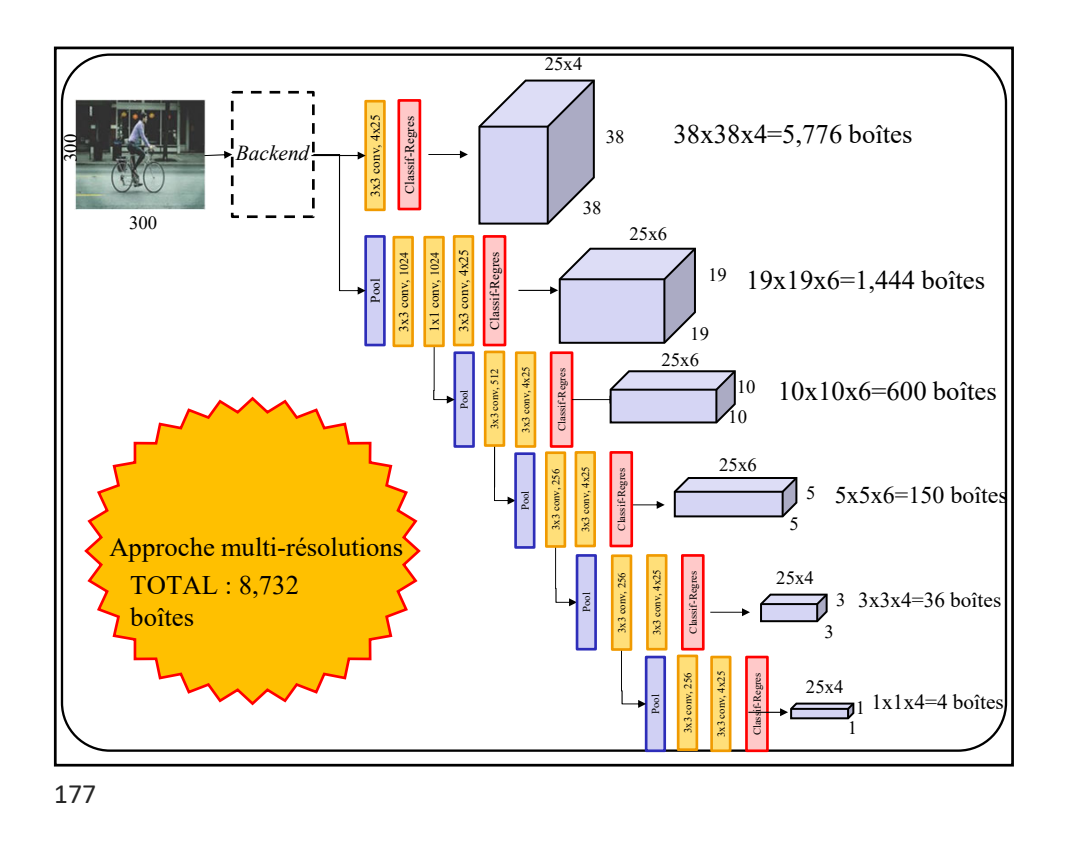

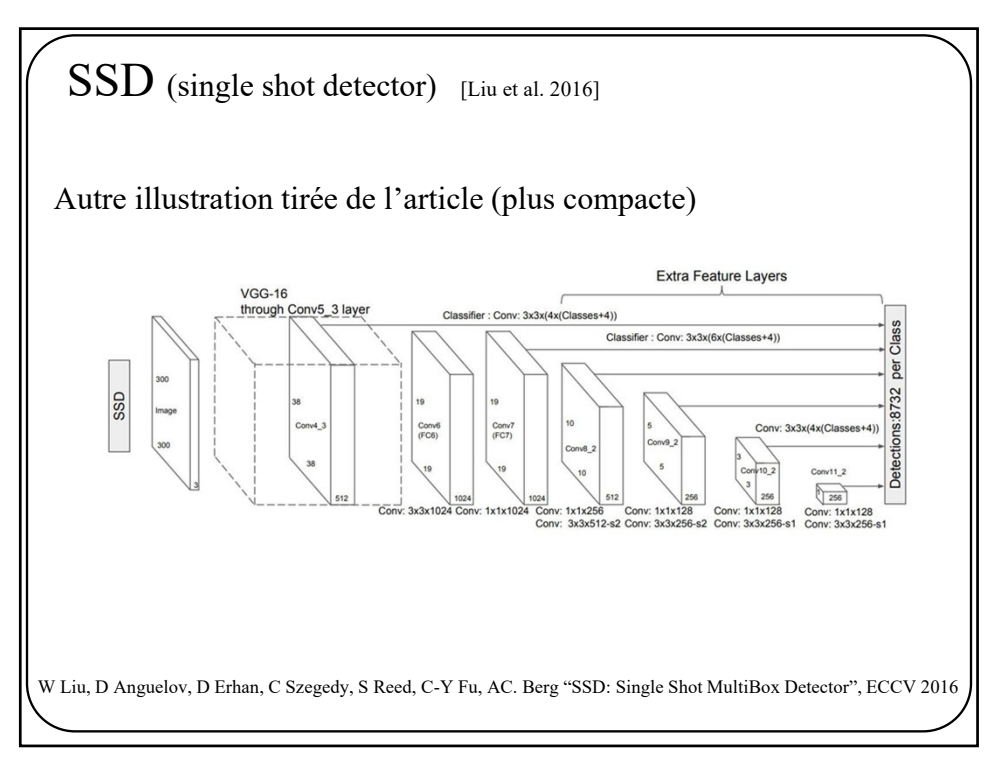

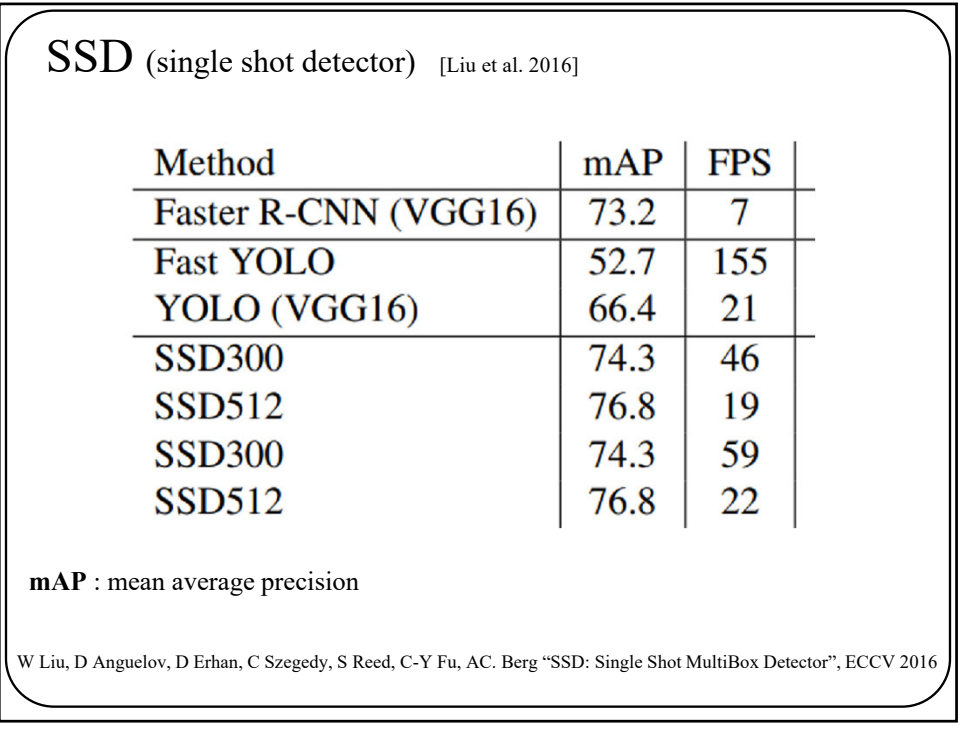

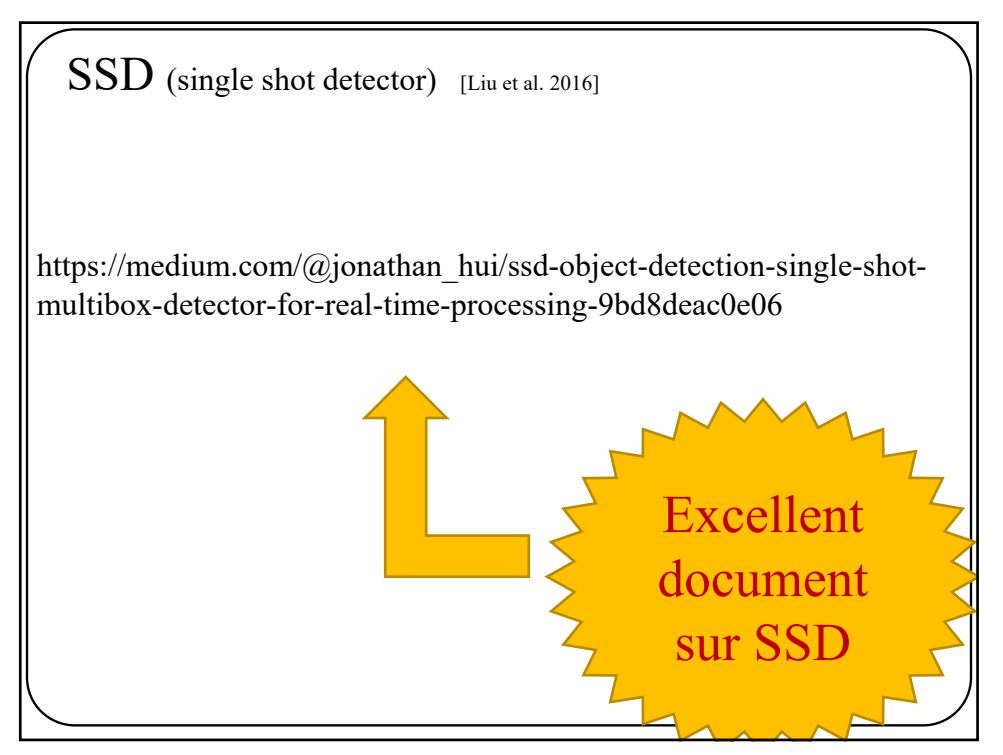

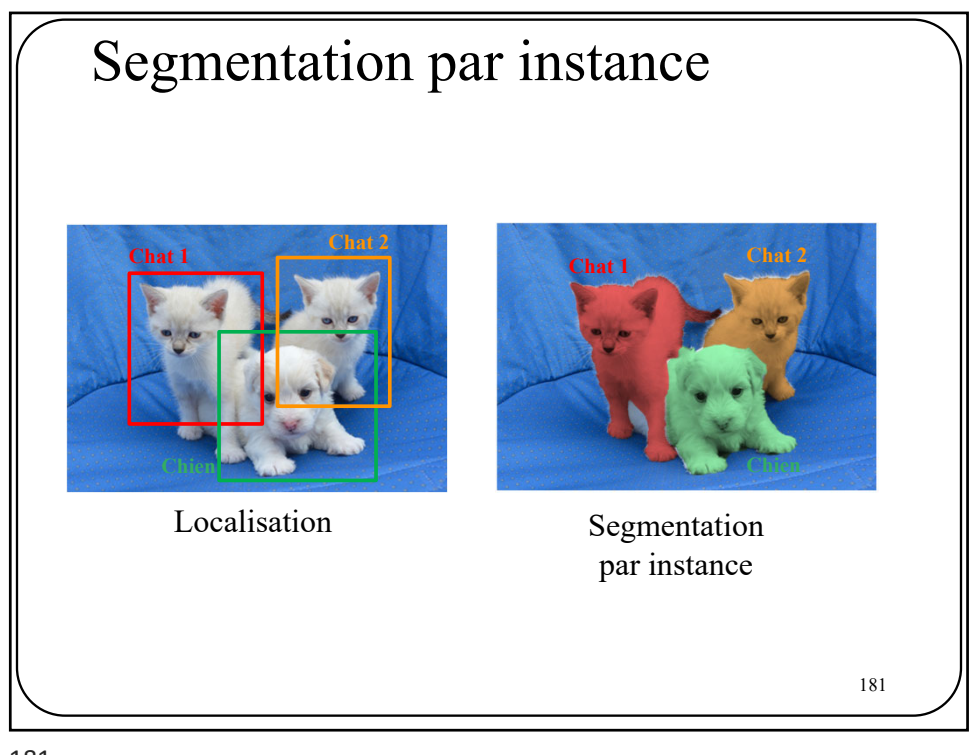

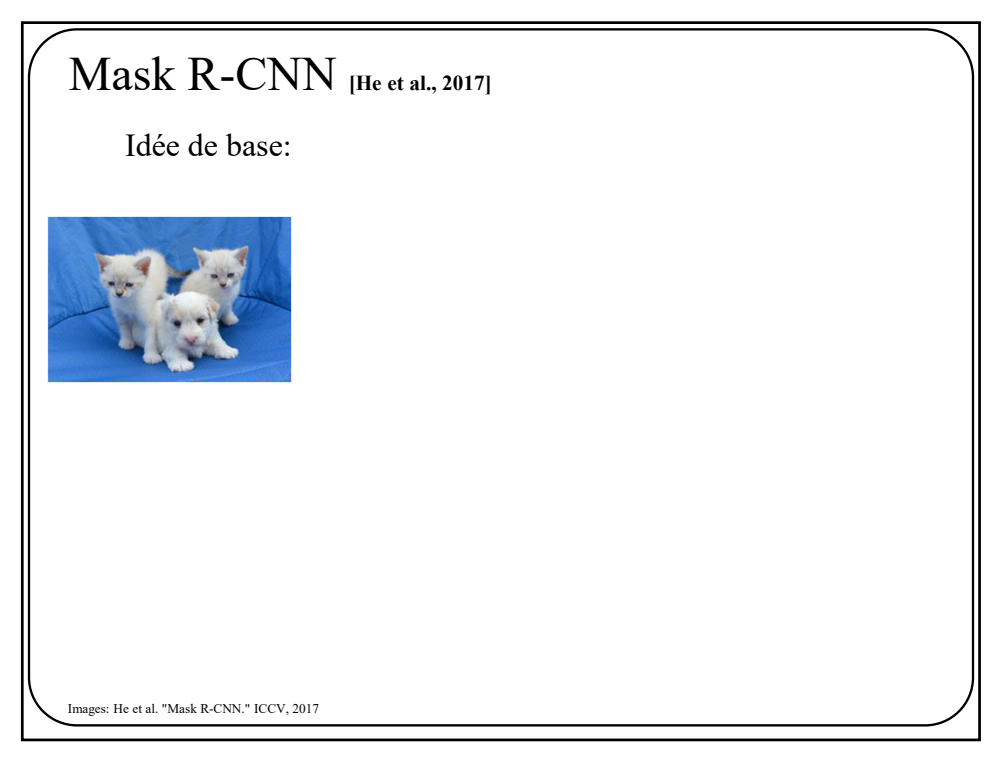

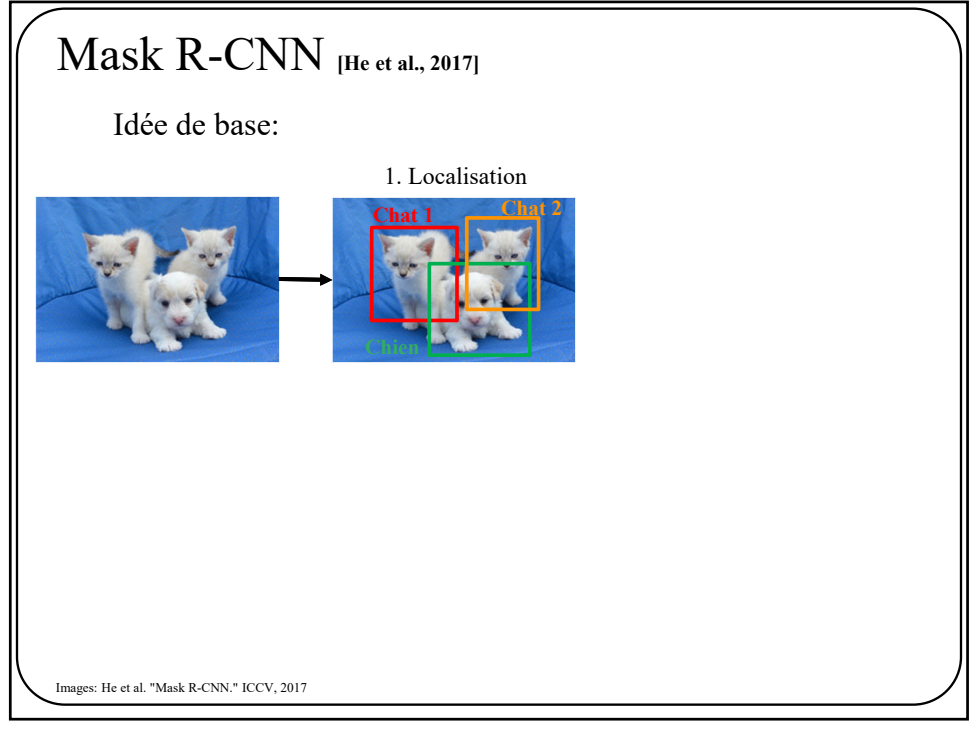

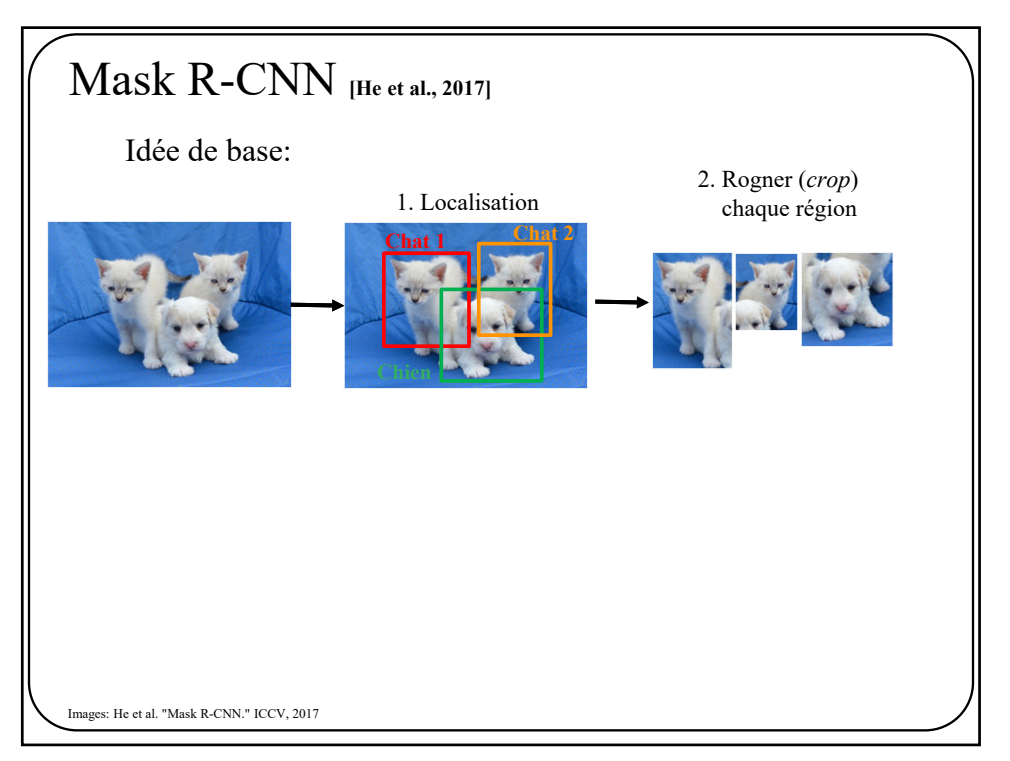

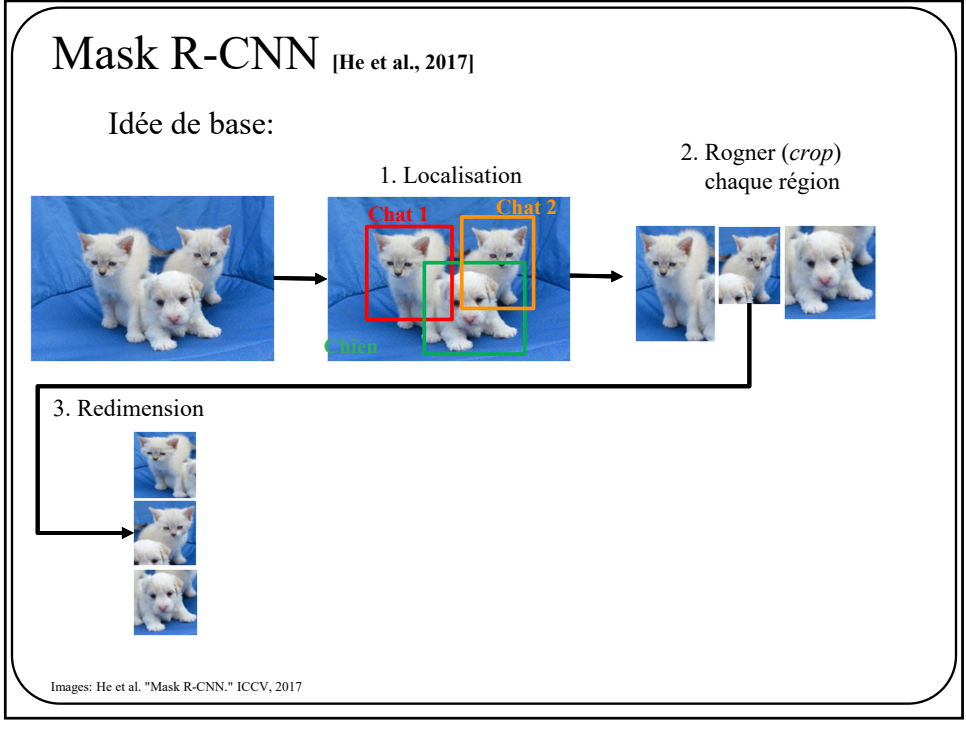

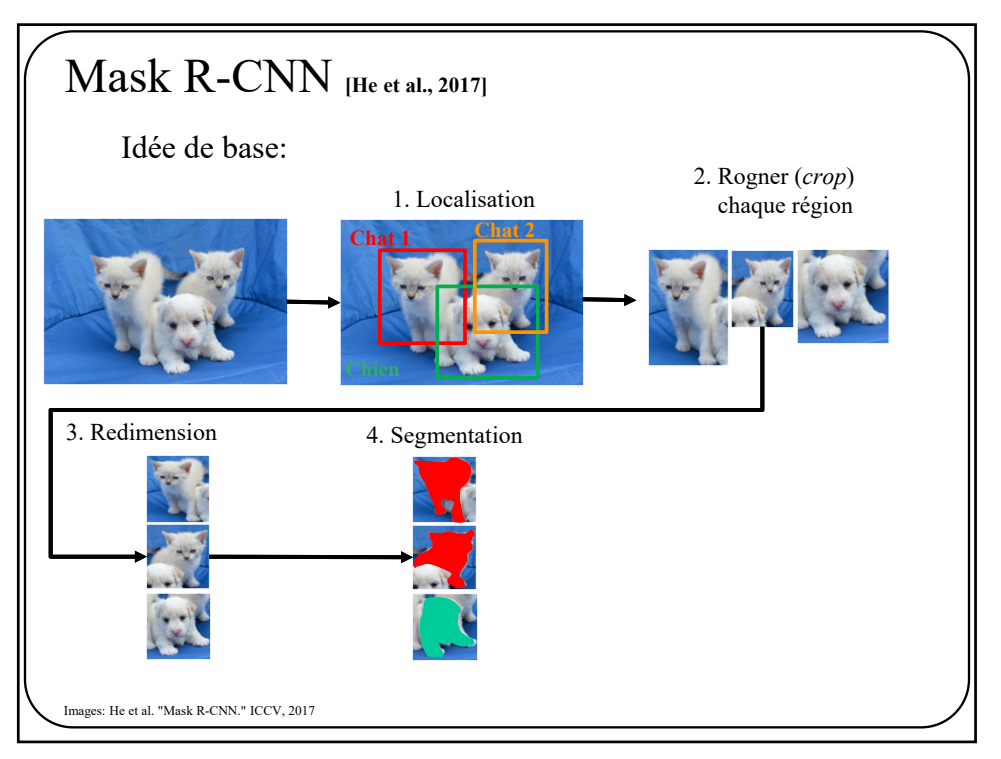

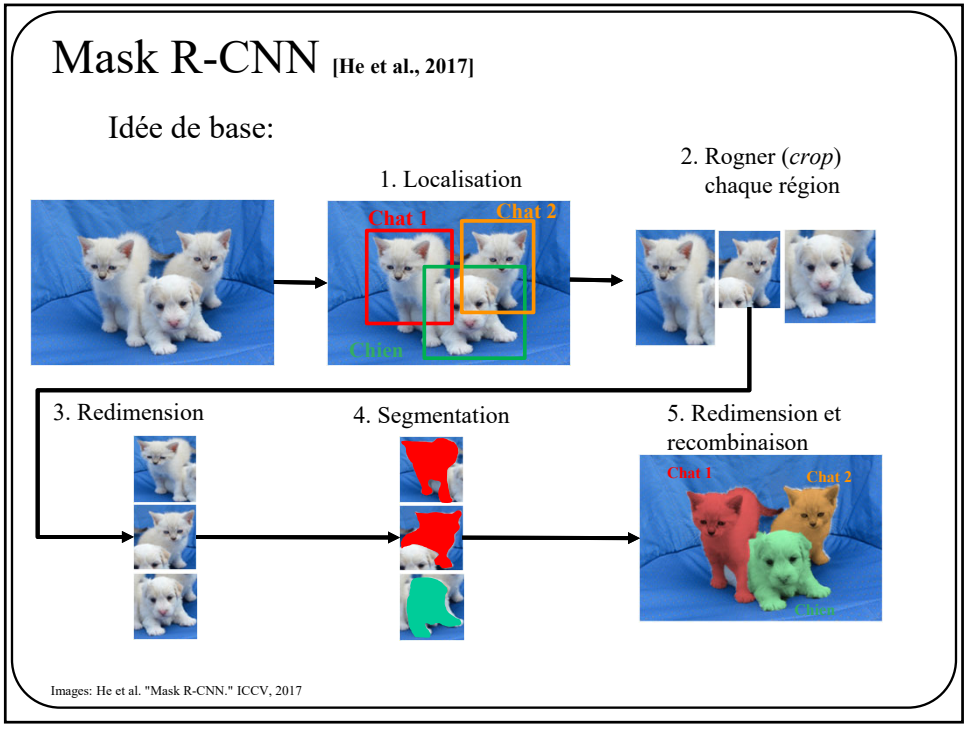

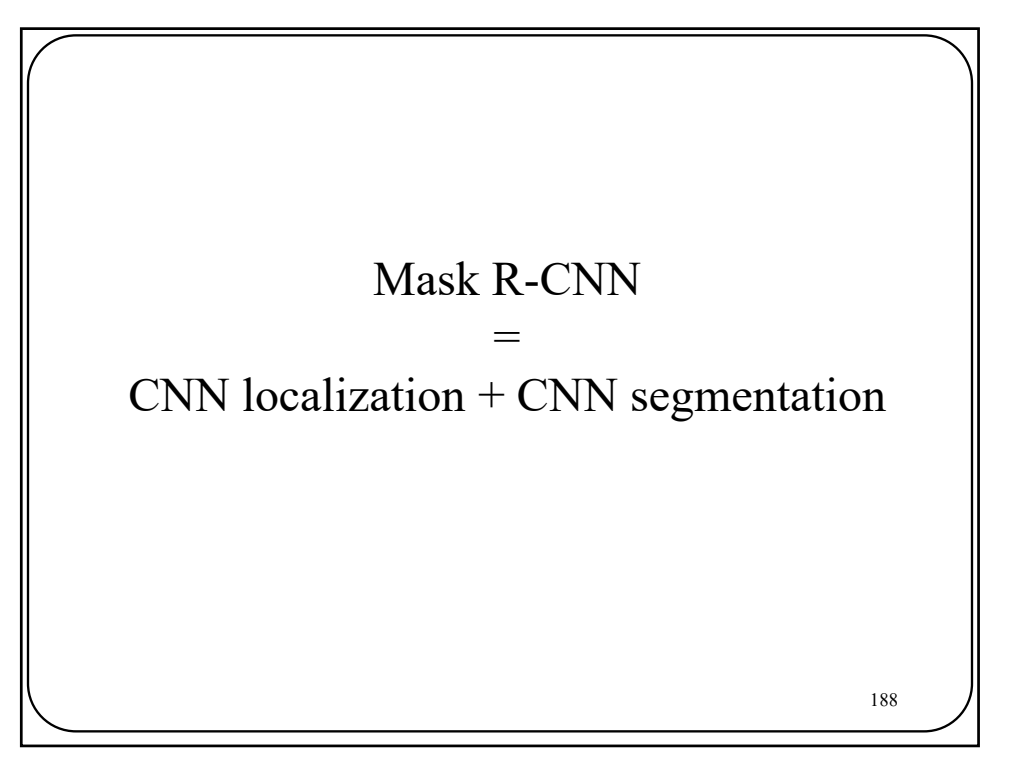

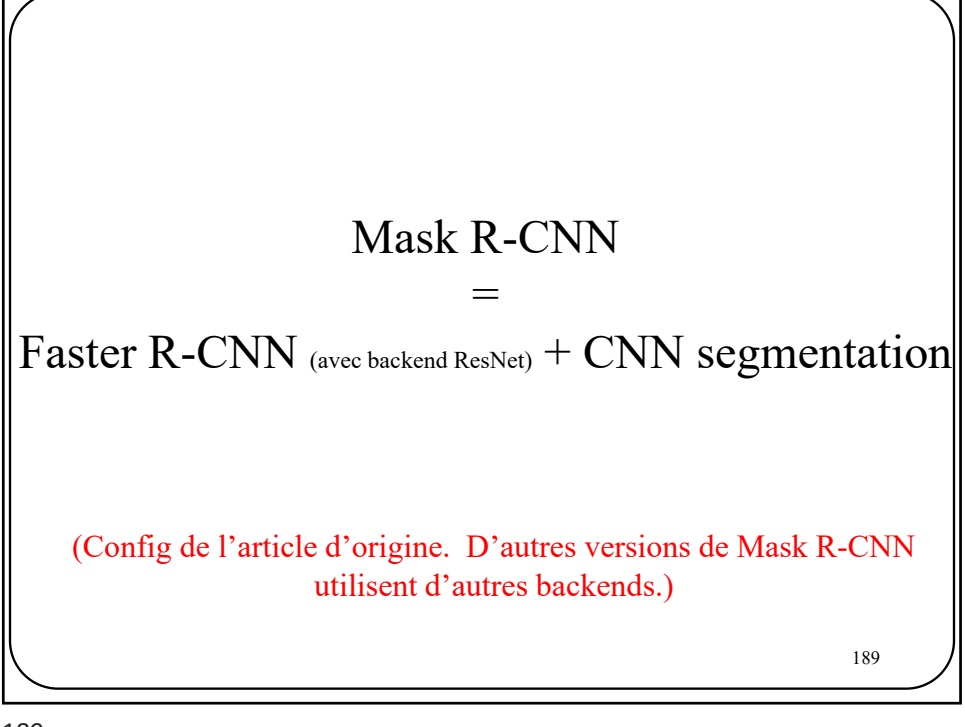

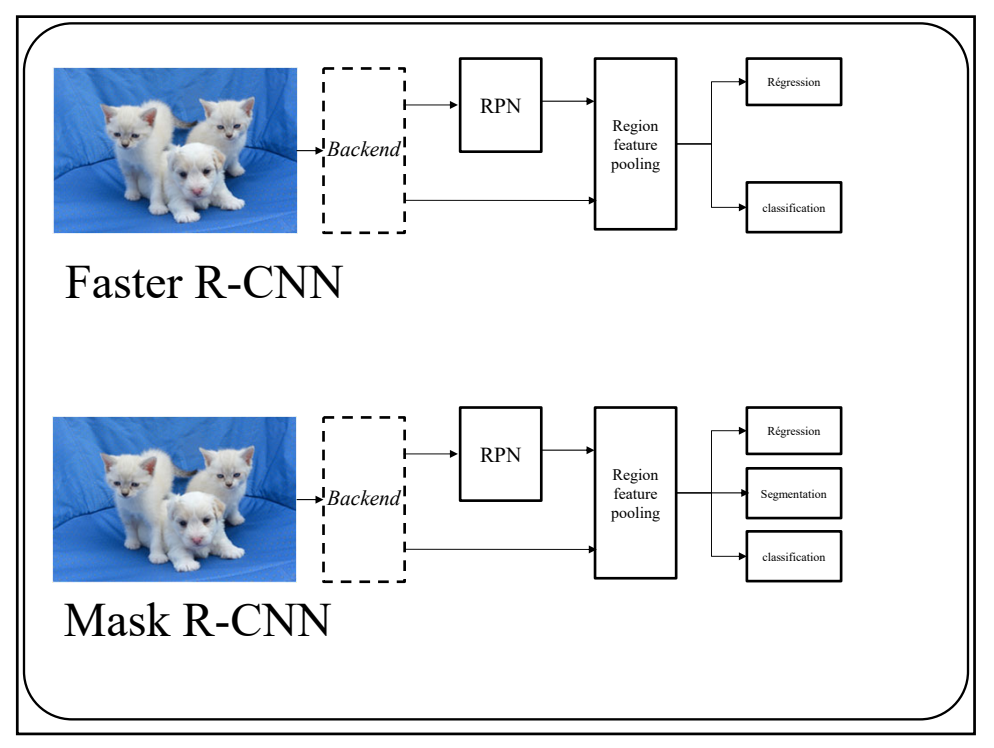

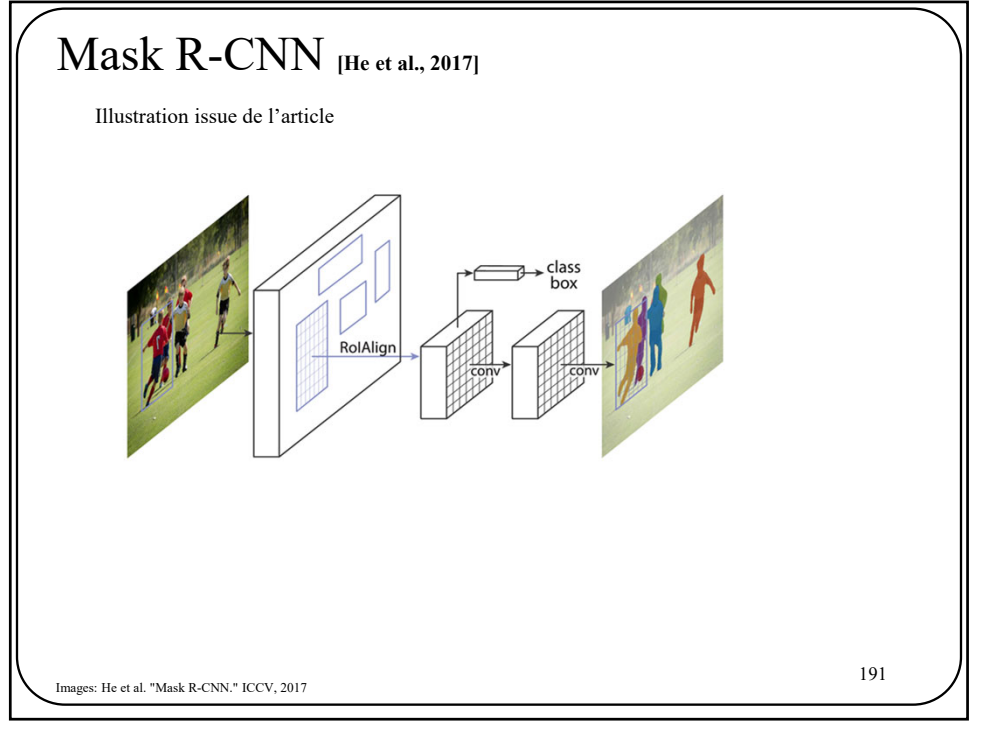

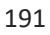

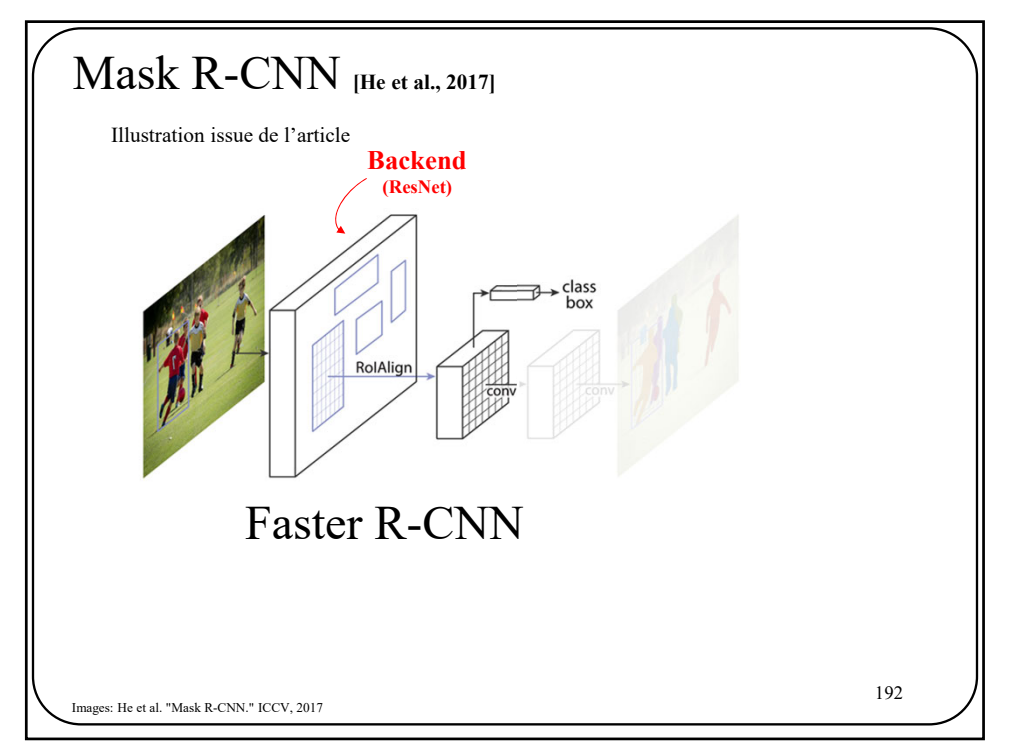

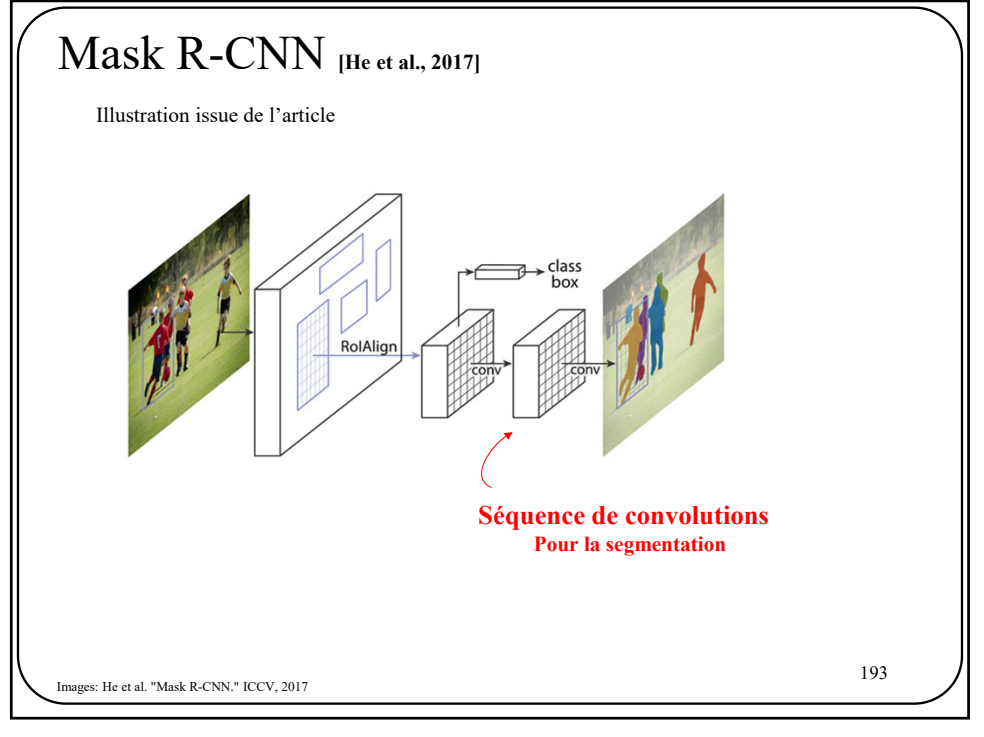

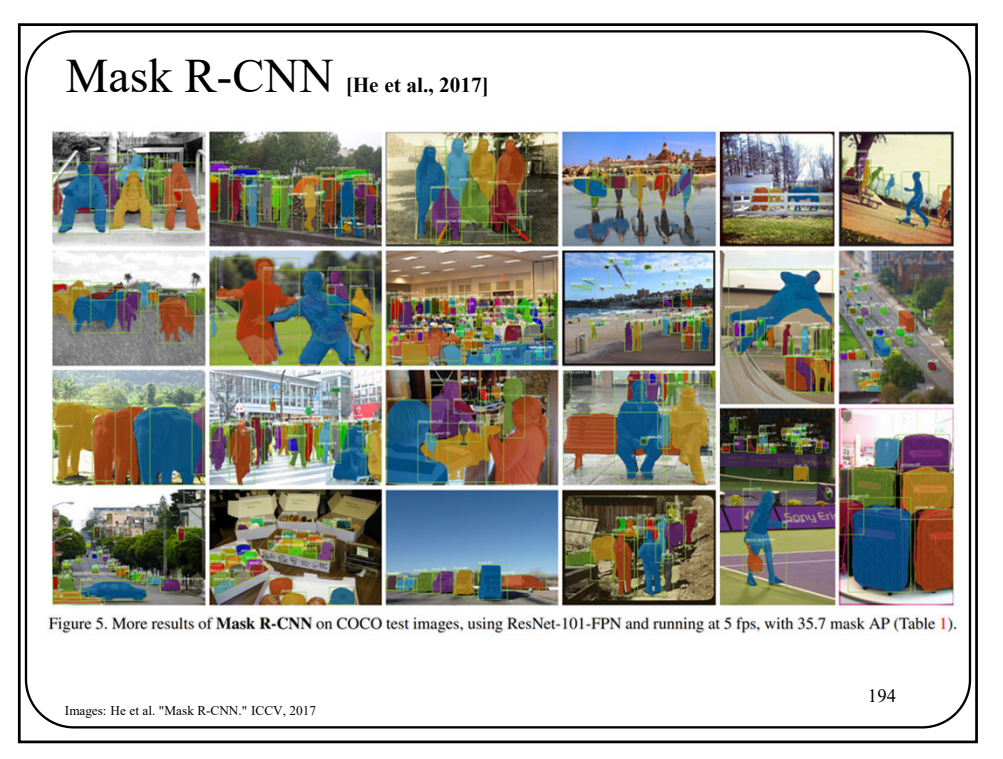

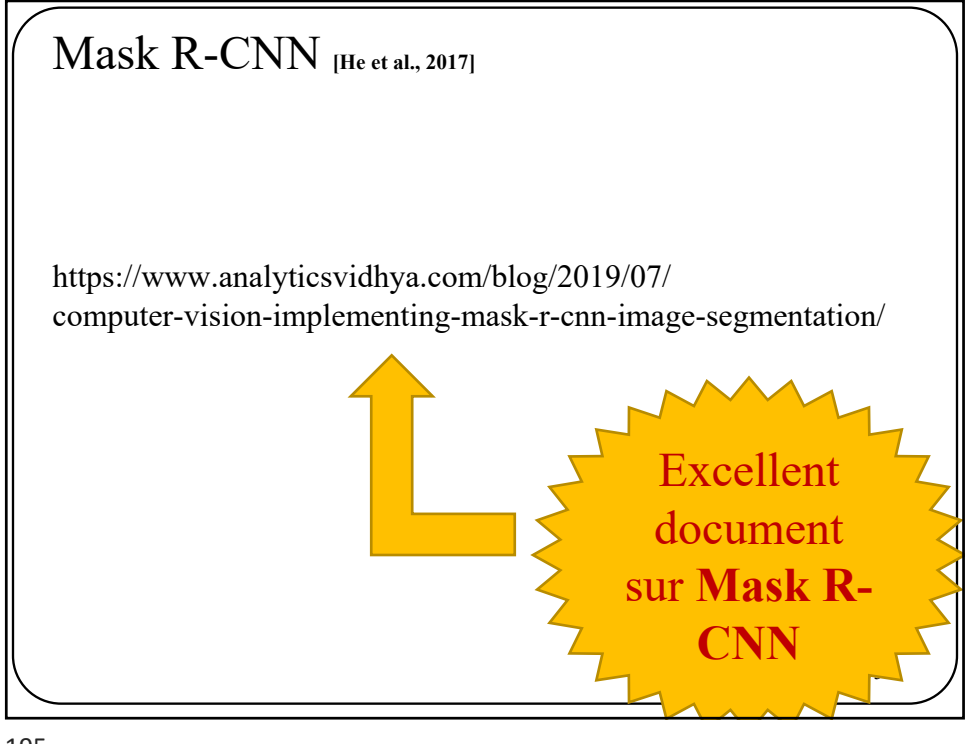

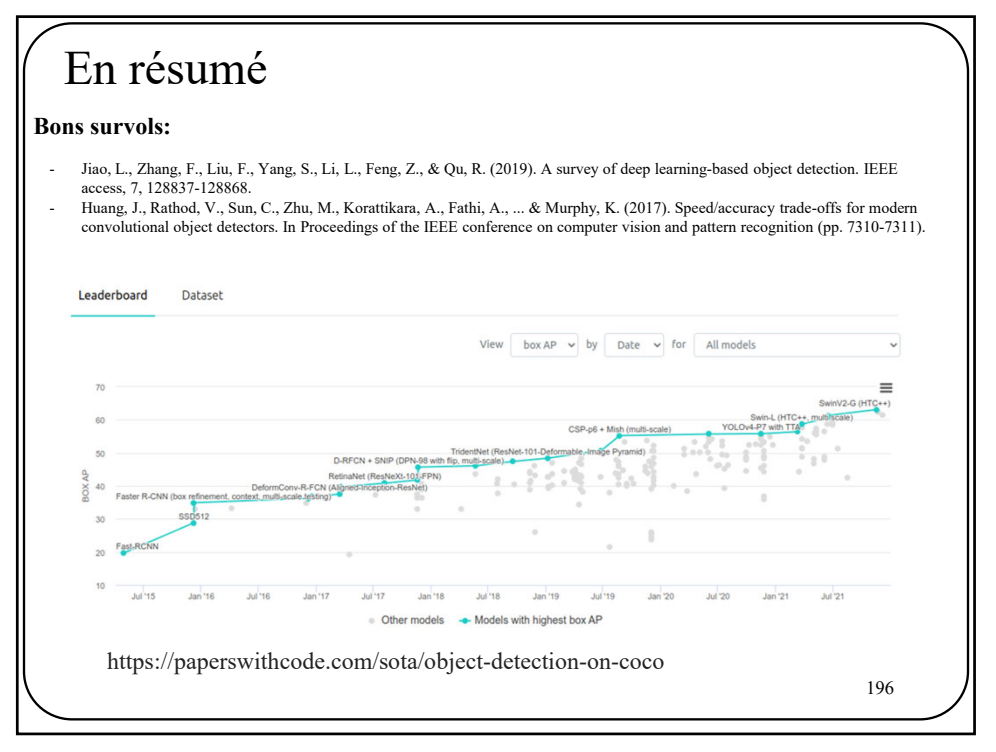

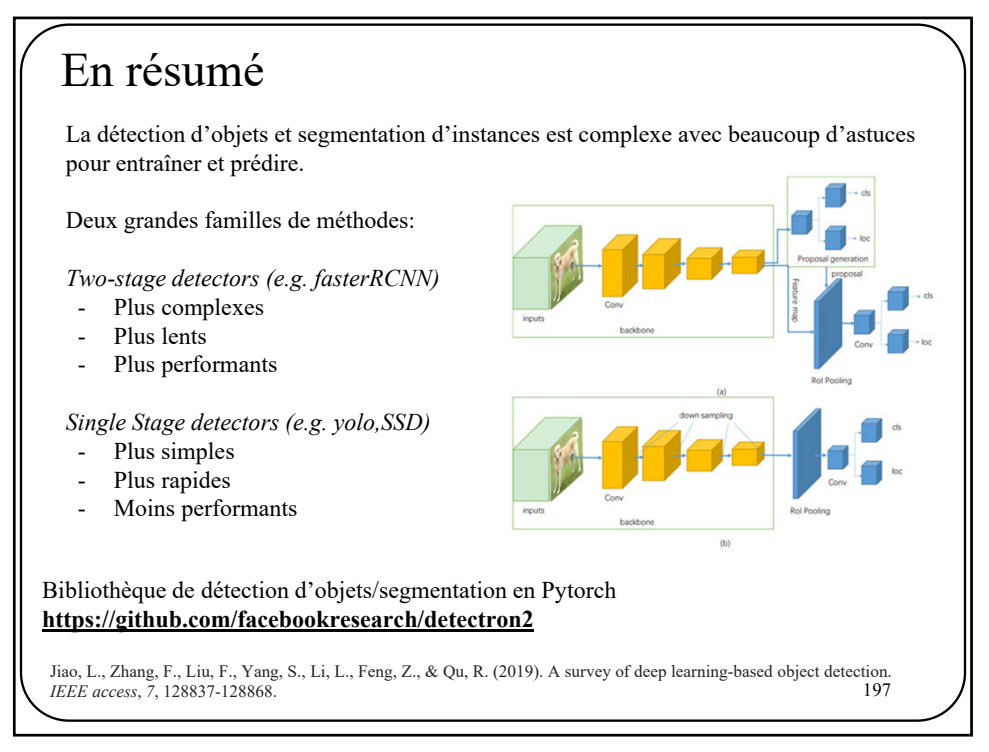